Trabajo de Fin de Grado Grado en Ingeniería de Tecnologías Industriales

## Simulación del control Potencia-Frecuencia en un Sistema Eléctrico de Potencia en Matlab

Autor: Javier Trujillo Soto Tutora: Esther Romero Ramos

> **Dep. Ingeniería Eléctrica Escuela Técnica Superior de Ingeniería Universidad de Sevilla**

> > Sevilla, 2016

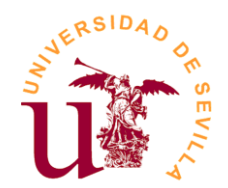

Trabajo de Fin de Grado Grado en Ingeniería de Tecnologías Industriales

### **Simulación del control Potencia-Frecuencia en un Sistema Eléctrico de Potencia en Matlab**

Autor:

Javier Trujillo Soto

Tutora: Esther Romero Ramos Profesora titular

Dep. Ingeniería Eléctrica Escuela Técnica Superior de Ingeniería Universidad de Sevilla Sevilla, 2016

### Trabajo de Fin de Grado: Simulación del control Potencia-Frecuencia en un Sistema Eléctrico de Potencia en Matlab

Autor: Javier Trujillo Soto Tutora: Esther Romero Ramos

El tribunal nombrado para juzgar el Proyecto arriba indicado, compuesto por los siguientes miembros:

Presidente:

Vocales:

Secretario:

Acuerdan otorgarle la calificación de:

Sevilla, 2016

El Secretario del Tribunal

*A mi familia y amigos. A mis profesores.*

## **ÍNDICE**

<span id="page-8-0"></span>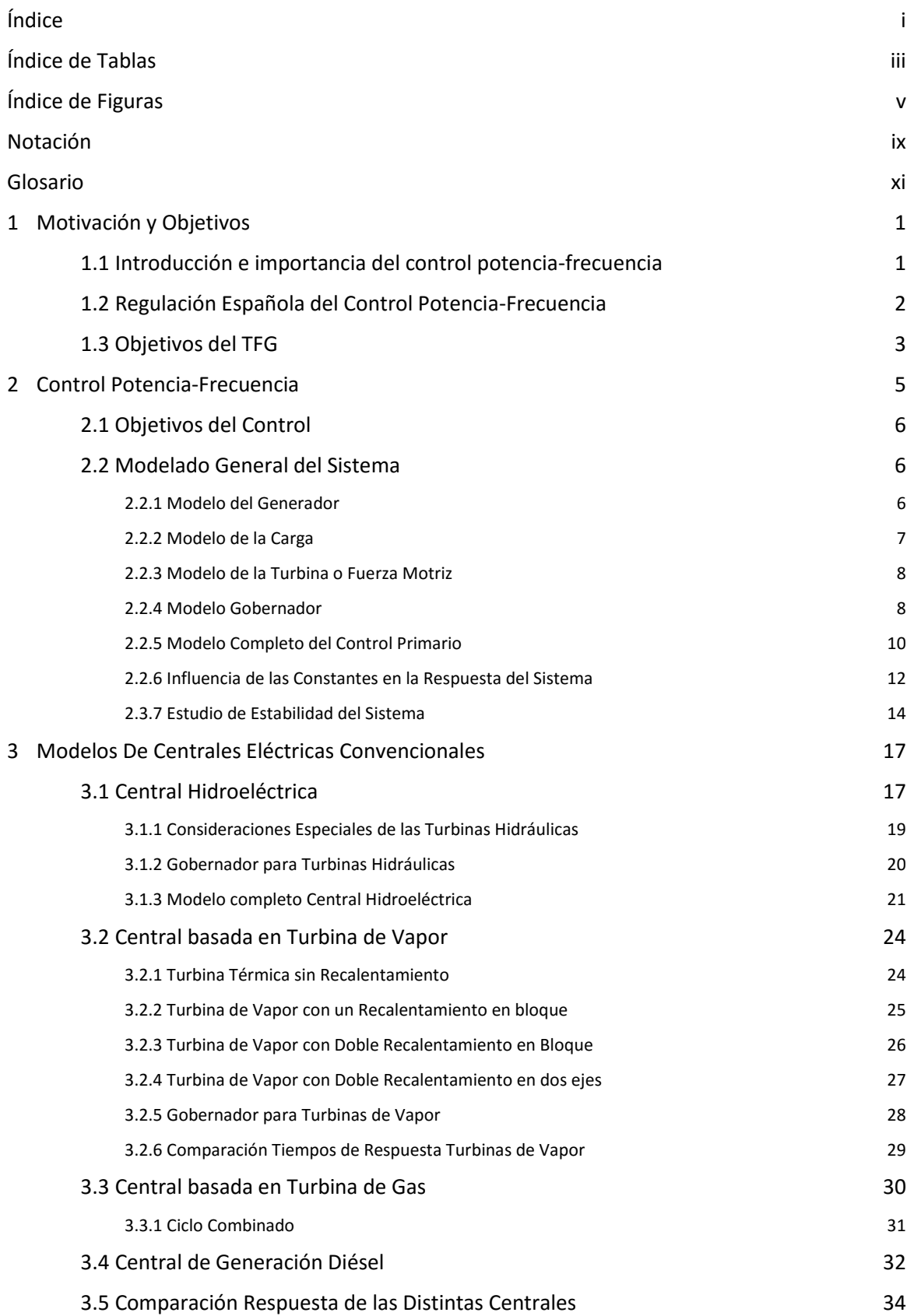

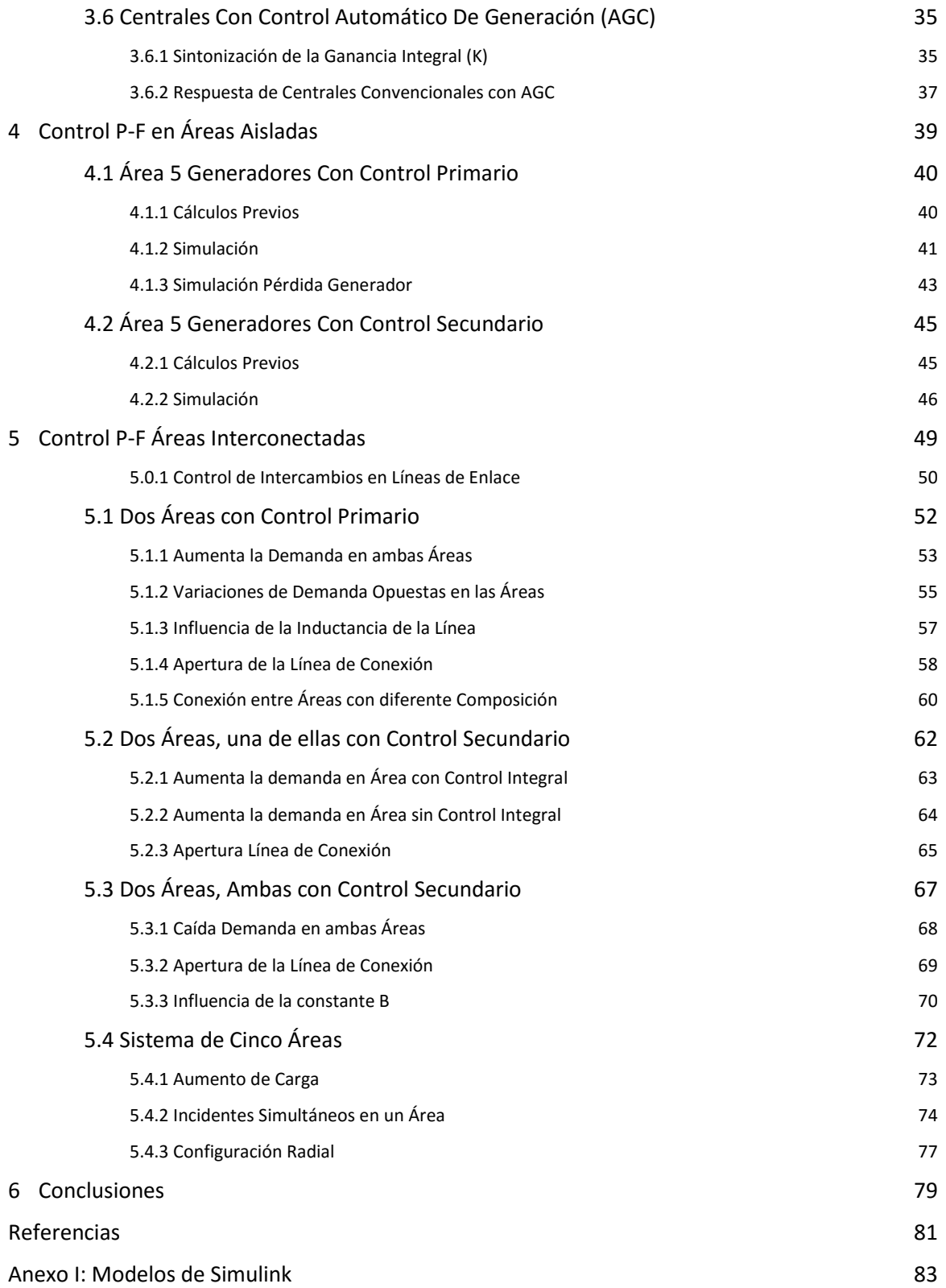

# **ÍNDICE DE TABLAS**

<span id="page-10-0"></span>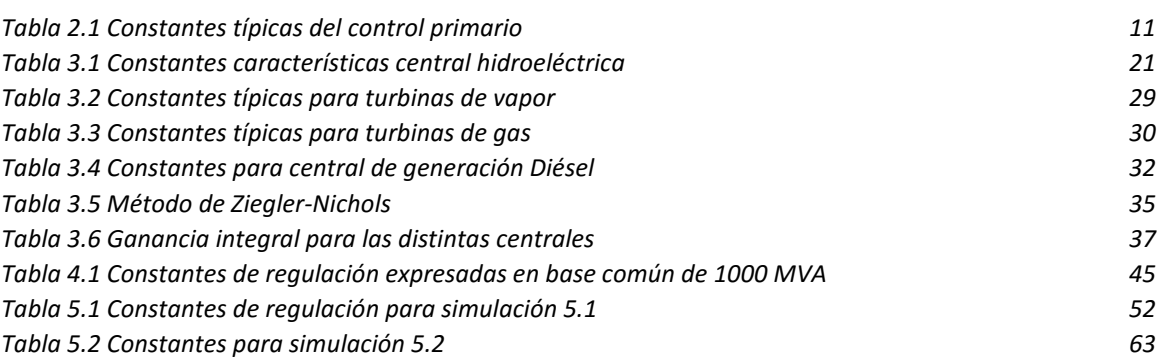

## **ÍNDICE DE FIGURAS**

<span id="page-12-0"></span>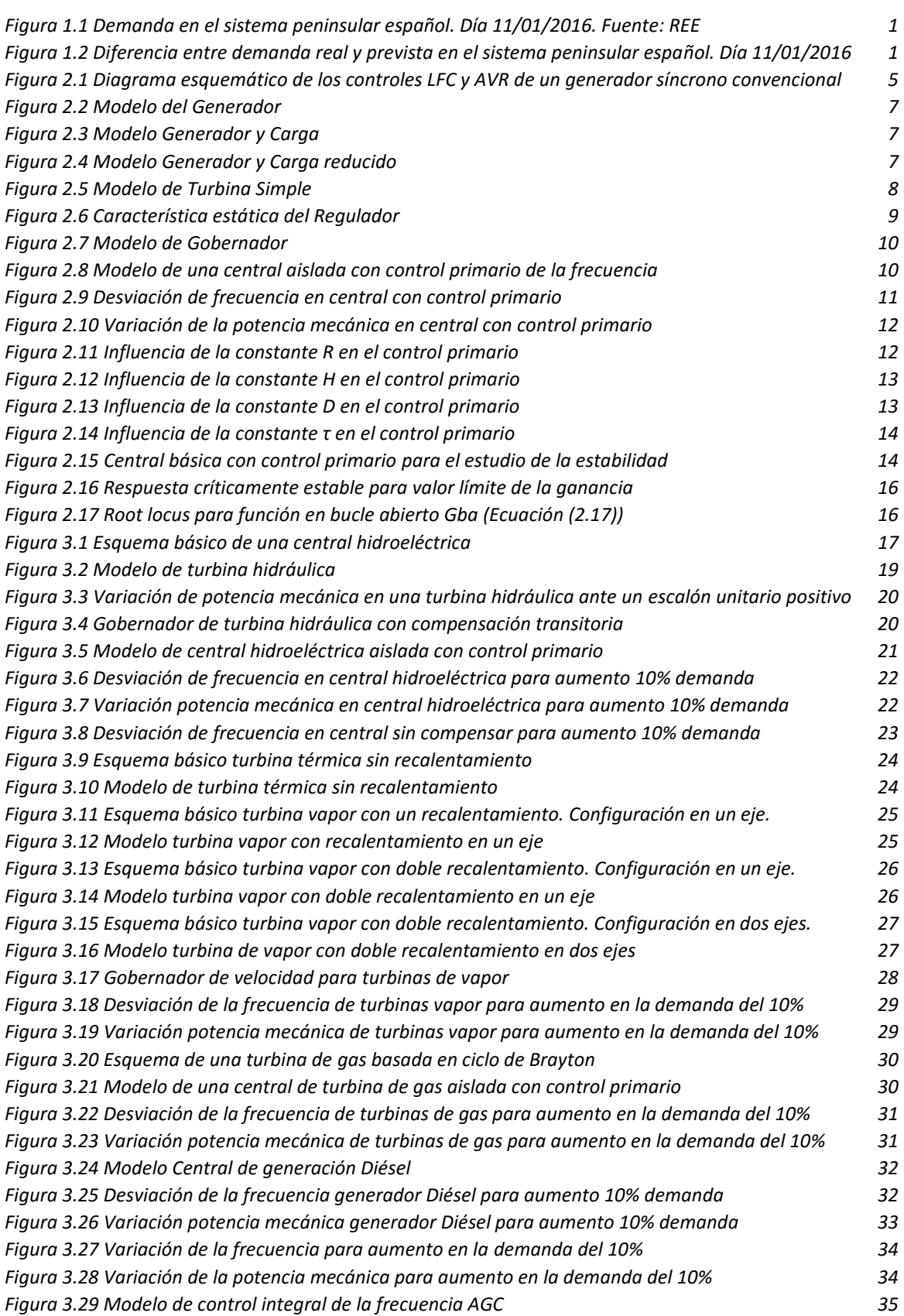

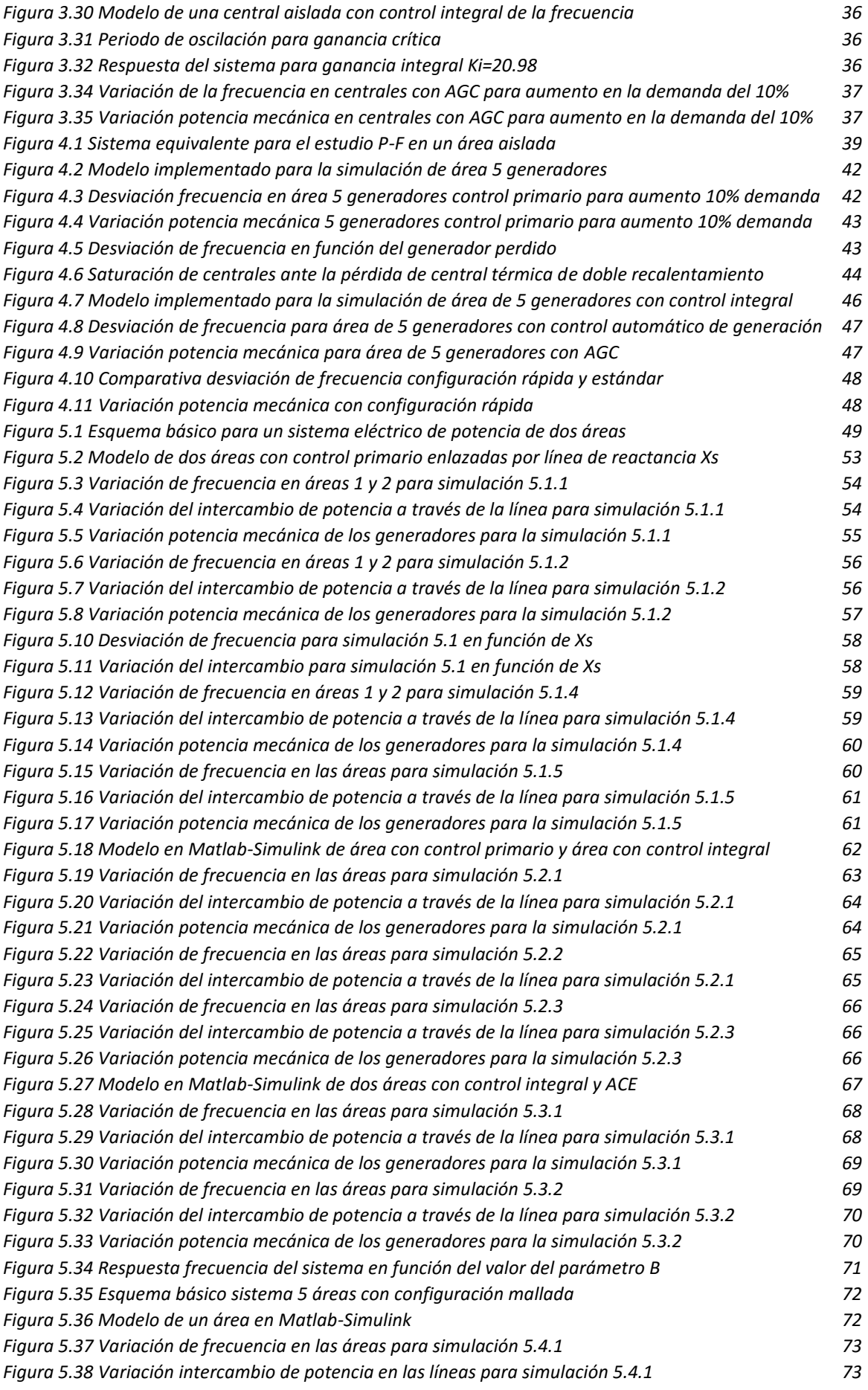

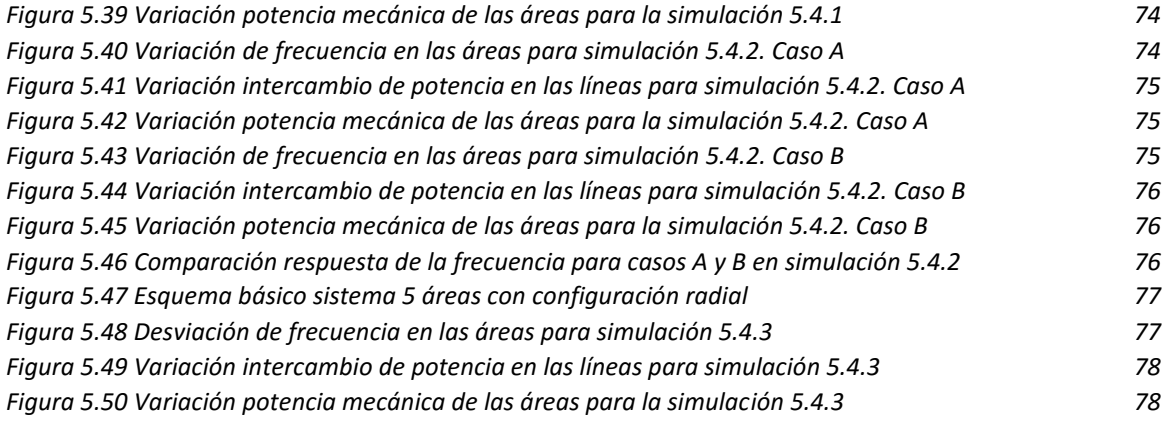

## **NOTACIÓN**

<span id="page-16-0"></span>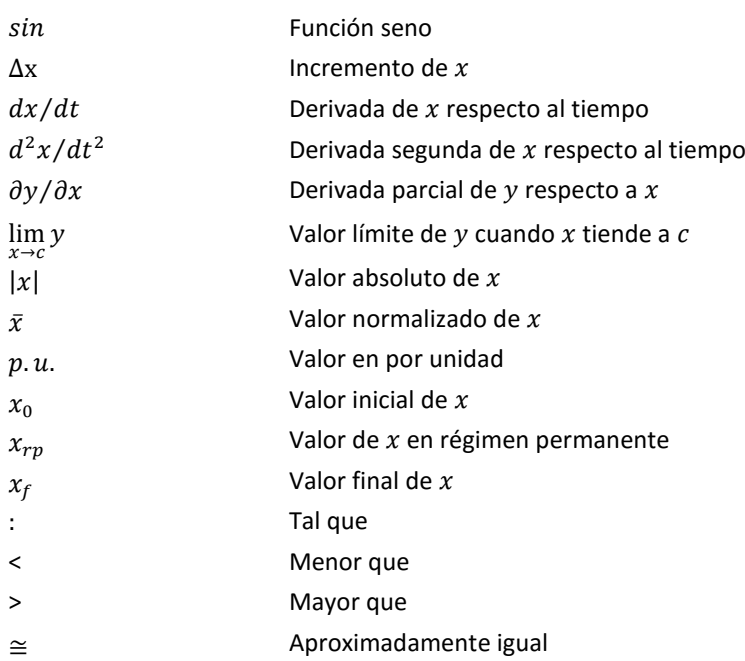

### **GLOSARIO**

<span id="page-18-0"></span>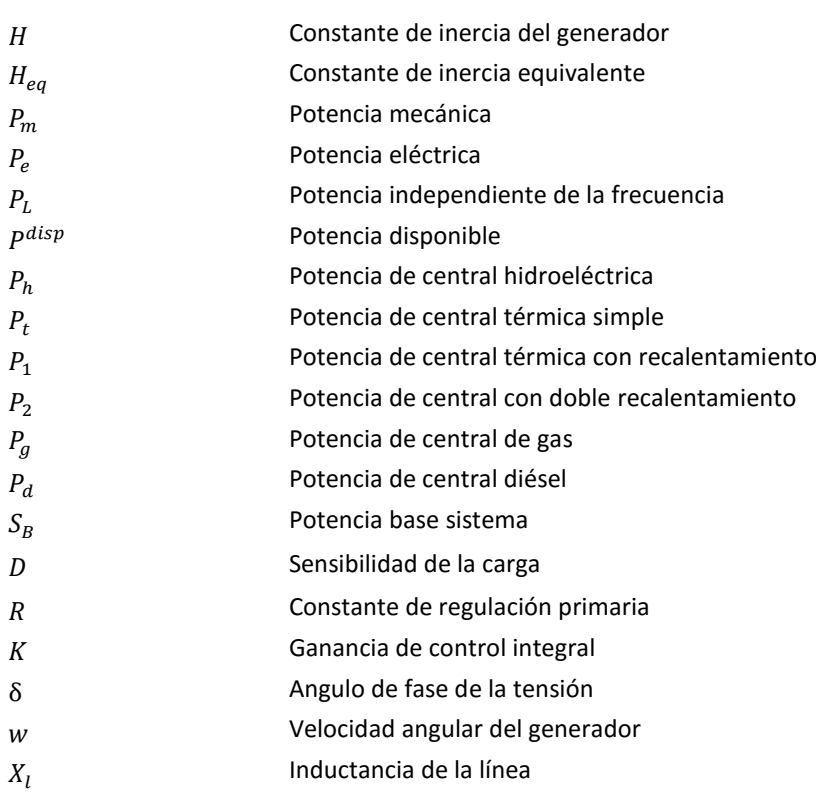

### **1 MOTIVACIÓN Y OBJETIVOS**

### <span id="page-20-1"></span><span id="page-20-0"></span>1.1 INTRODUCCIÓN E IMPORTANCIA DEL CONTROL POTENCIA-FRECUENCIA

El control Potencia-Frecuencia tiene un papel fundamental en la generación y reparto de la potencia en un sistema eléctrico de potencia interconectado. Por otra parte, también resulta vital a la hora de garantizar la estabilidad de un sistema y su correcta operación en tiempo real.

Como bien es sabido, la potencia eléctrica debe ser consumida al mismo tiempo que ésta es generada. El desconocimiento y la falta de control que tenemos sobre la demanda complica el control de este balance en condiciones óptimas. A lo largo de los años se ha conseguido un alto desarrollo en las técnicas de predicción de la demanda. Basándose en factores climatológicos y sociales entre otros, es posible estimar con no demasiado error la potencia activa que se consumirá en un sistema a lo largo de las próximas horas.

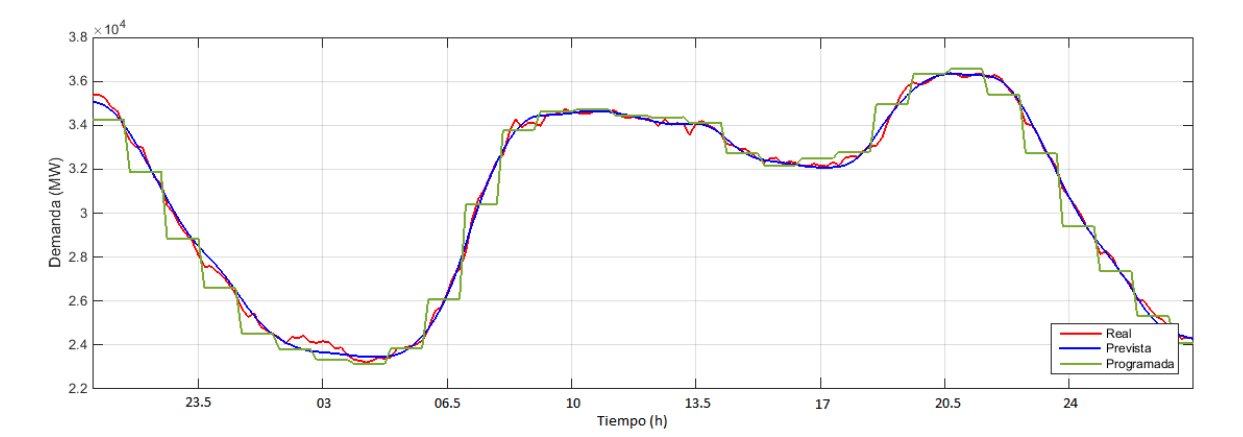

*Figura 1.1 Demanda en el sistema peninsular español. Día 11/01/2016. Fuente: REE*

<span id="page-20-2"></span>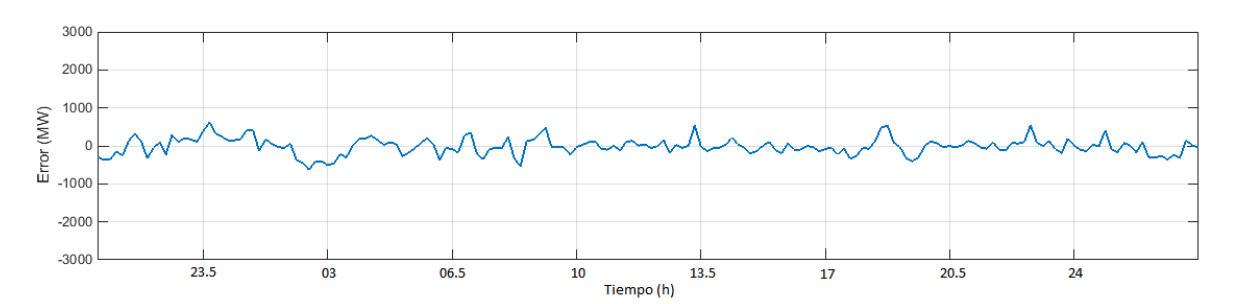

<span id="page-20-3"></span>*Figura 1.2 Diferencia entre demanda real y prevista en el sistema peninsular español. Día 11/01/2016. Fuente: REE*

En la Figura 1.1 se representa la demanda en el sistema peninsular español a lo largo de un día, la predicción que se realizó y el programa de generación establecido. A pesar de que la potencia predicha se ajusta bastante a la realmente consumida, es inevitable cometer cierto error (Figura 1.2) que deberá ser corregido en tiempo real por parte de los generadores que participen en la regulación de frecuencia del sistema.

Los cambios en potencia activa afectan principalmente a la frecuencia del sistema, mientras que los cambios de potencia reactiva se relacionan de forma directa con la tensión. El bajo acoplamiento entre ambos controles explica su tradicional estudio por separado. Este documento se centrará por tanto en el estudio del control de la frecuencia y potencia activa, conocido comúnmente como LFC por sus siglas en inglés(Load Frequency Control).

El control LFC está ganando importancia con el crecimiento de la red y su interconexión a nivel global. La tendencia hacia mercados eléctricos liberalizados y el desarrollo imparable de las energías renovables están haciendo que el sistema avance hacia conexiones más robustas entre redes que permitan eliminar las restricciones técnicas para un mercado libre de energía internacional. Hoy más que nunca, el control de potencia activa juega un rol fundamental en la operación de los sistemas para garantizar una frecuencia estable ante contingencias o cambios imprevistos.

A nivel de implementación local en los generadores, se diferencian principalmente dos lazos de control:

El control primario es el más rápido y el primero que entra en acción ante un error en la frecuencia. Los generadores están equipados con gobernadores que responden ante cambios en la carga actuando de forma proporcional sobre la fuerza motriz. El tiempo de respuesta del control depende principalmente del retraso característico de la turbina sobre la que estamos actuando, encontrándose normalmente en el rango de 3 a 30 segundos.

Sobre el control primario actúa de forma retardada el control secundario. El objetivo de este control es eliminar el error permanente en frecuencia. Para ello, se encarga de variar la potencia de referencia del generador mediante la acción de un lazo de control integral. Se conoce como control automático de generación, o AGC (Automatic Generation Control), y se caracteriza por un tiempo de respuesta algo más lento que el del control primario, del orden de 1 minuto.

Tanto el control primario como el secundario son controles que se implementan localmente en las centrales y responden de forma automática a los cambios. Jerárquicamente superior a ambos podríamos definir un control "terciario" o despacho económico de generación. Con éste se pretende operar el sistema al mínimo coste posible en función de las ofertas de generación registradas.

### <span id="page-21-0"></span>1.2 REGULACIÓN ESPAÑOLA DEL CONTROL POTENCIA-FRECUENCIA

Las actividades de regulación de frecuencia en el sistema eléctrico están recogidas con detalle en la legislación española.

El servicio de regulación primaria actual se rige por la normativa publicada en la resolución de 30/7/1998, BOE 18/08/1998. *"La regulación primaria es un servicio complementario de carácter obligatorio y no retribuido aportado por los generadores acoplados, y tiene por objeto corregir automáticamente los desequilibrios instantáneos entre producción y consumo. Se aporta mediante la variación de potencia de los generadores de forma inmediata y autónoma por actuación de los reguladores de velocidad de las turbinas como respuesta a las variaciones de la frecuencia*." [BOE 18/08/98].

Adicionalmente también se especifica que la variación de potencia resultante de la regulación deberá realizarse en un tiempo inferior a 15 segundos ante perturbaciones que provoquen desvíos de frecuencias menores de 100 mHz. Para desviaciones de hasta 200 mHz el tiempo permitido aumenta linealmente hasta los 30 segundos.

En la normativa española es obligatorio que todas las centrales productoras dispongan al menos de regulación primaria. Se detalla que, si fuera técnicamente imposible prestar el servicio, la unidad productora en cuestión deberá contratar el servicio de regulación primaria con otro agente que tenga capacidad suficiente para prestar el servicio. Para asegurar el cumplimiento del servicio los equipos de generación se podrán ver sometidos a inspecciones aleatorias.

El servicio complementario de regulación secundaria se rige por la normativa publicada en la resolución de 18/12/2015, BOE 19/12/2015. En este caso, la regulación secundaria es de voluntario cumplimiento por los agentes que participan en el mercado de la generación. Los objetivos de esta regulación son eliminar los desvíos de potencia que se hayan producido respecto a los programas de intercambio entre áreas y mantener la frecuencia aproximadamente en su valor de referencia. Se definen las zonas de regulación como "*agrupación de unidades de producción que, en conjunto, tiene capacidad de regular en respuesta a las órdenes de un sistema de Control Automático de Generación (AGC) cumpliendo con los requisitos establecidos y permitiendo su evaluación desde un sistema de control de energía en tiempo real."* [BOE 19/12/15]. En las zonas de regulación se deben cumplir los requerimientos del regulador maestro del operador del sistema, conocido con las siglas RCP (Regulación Compartida Peninsular). En dichas zonas de regulación pueden coexistir generadores habilitados y no habilitados para el servicio de regulación secundaria.

En cuanto a la regulación terciaria, éste es un servicio complementario de carácter potestativo y oferta obligatoria, gestionado y retribuido por mecanismos de mercado. El objetivo de este es la recuperación de la reserva de regulación secundaria que haya sido usada por las unidades del sistema. Para participar en la regulación como proveedor del servicio se deben cumplir una serie de requisitos, tales como tener una potencia instalada superior a 10 MW y cumplir unas determinadas pruebas de habilitación. Las unidades de producción o consumo deben ser capaces de mantener su reserva terciaria durante al menos dos horas consecutivas, estableciendo la potencia requerida en un máximo de 15 minutos.

Con el reciente aumento de generación de energía basada en tecnologías renovables, se hace cada vez más necesaria la participación activa de éstos como reguladores del sistema. En la resolución publicada en el BOE 19/12/15 se establecen los criterios mediante los cuales se permite a la generación renovable participar en los servicios de ajuste del sistema. Las unidades de instalación de fuentes de energía renovables, cogeneración y residuos deberán superar un determinado procedimiento de pruebas de habilitación previas por parte del Operador del Sistema. Además, se fija un mínimo de 10 MW de potencia instalada para poder acceder a los servicios de regulación retribuidos, aunque este valor podrá ser alcanzado como oferta agregada de varias instalaciones.

### <span id="page-22-0"></span>1.3 OBJETIVOS DEL TFG

Con este documento se persigue alcanzar un entendimiento en profundidad de las bases de la regulación potencia-frecuencia en sistemas eléctricos. Para ello se estudiarán en detalle el comportamiento de las centrales de generación convencional ante perturbaciones en la demanda y/o generación y se elaborarán modelos que permitan realizar simulaciones de sistemas variados. Se empleará la herramienta *Matlab-Simulink* para la implementación y simulación de los modelos.

El documento se desarrollará aumentando progresivamente el nivel de detalle y complejidad de los modelos, de forma que:

En el Capítulo 2, Control Potencia-Frecuencia, se presentarán las bases del control potencia frecuencia, así como el modelado de los elementos básicos que componen el sistema.

En el Capítulo 3, Modelos de Centrales, se estudiará el comportamiento de centrales típicas de generación convencional como son las hidráulicas, las térmicas, las diésel y las de gas. Adicionalmente se presentarán modelos que emulen de forma fidedigna la respuesta de éstas ante modificaciones en la carga y/o la generación.

En el Capítulo 4, Control P-F en Áreas Aisladas, se presentarán los principios de funcionamiento de áreas multi-generador y se simularán casos basados en los modelos desarrollados en el capítulo anterior.

En el Capítulo 5, Control P-F en Áreas Interconectadas, se introducirán los mecanismos de control para sistemas con varias áreas y se simularán diversos casos de sistemas eléctricos de potencia multi-área y multigenerador.

Finalmente, en el capítulo 6 se alcanzarán las conclusiones finales más relevantes sobre el trabajo.

## **2 CONTROL POTENCIA-FRECUENCIA**

<span id="page-24-0"></span>En un sistema eléctrico de potencia interconectado, los generadores están equipados con dos mecanismos de control que se encargan de mantener la frecuencia y la tensión del sistema en los valores nominales. Estos son el control Potencia-Frecuencia (LFC: Load Frequency Control) y el control de tensiones (AVR: Automatic Voltage Regulator).

Los cambios en potencia activa afectan principalmente a la velocidad angular del generador y, por tanto, a la frecuencia. Por otra parte, la potencia reactiva está directamente relacionada con el voltaje y, por tanto, con la excitación del generador.

Normalmente, el acoplamiento entre el control LFC y el AVR es despreciable- lo que justifica su estudio por separado. Esto se debe a que las constantes temporales del sistema de excitación son notablemente más pequeñas que los tiempos de respuesta de la fuerza motriz por lo que las dinámicas de ambas no se ven excesivamente afectadas entre sí.

En la figura 2.1 se muestra un esquema de los controles LFC y AVR de un generador convencional. El control LFC se basa en un sensor que mide la frecuencia de la red y la compara con el valor de referencia. En función del error en frecuencia, el control LFC actúa sobre la válvula que alimenta la turbina, ya sea para aumentar o para disminuir el flujo de combustible primario. El control AVR se compone de un sensor de voltaje y un regulador automático que actúa directamente sobre la excitación del generador.

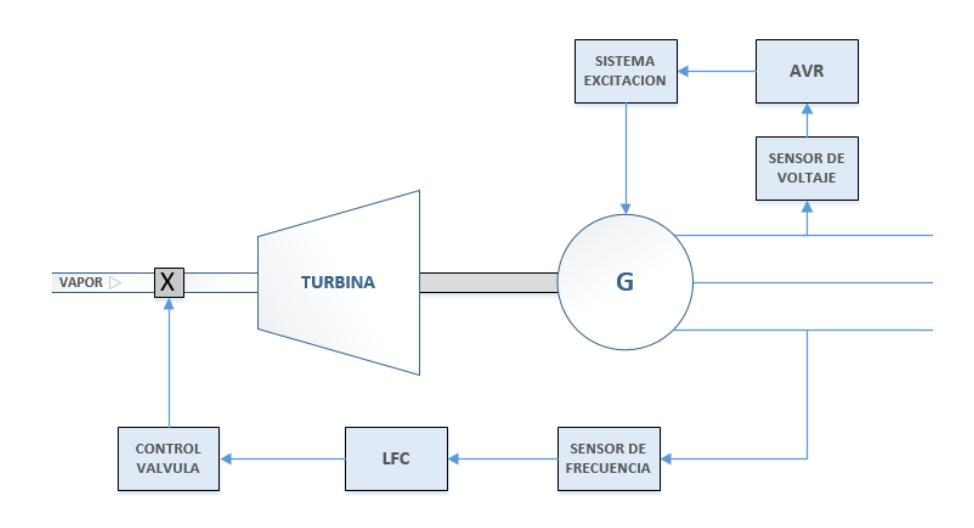

<span id="page-24-1"></span>*Figura 2.1 Diagrama esquemático de los controles LFC y AVR de un generador síncrono convencional*

### <span id="page-25-0"></span>2.1 OBJETIVOS DEL CONTROL

Los objetivos de operación del control LFC se pueden resumir en tres puntos fundamentales:

- Mantener la frecuencia aproximadamente en su valor nominal
- Dividir la carga y sus variaciones entre los distintos generadores interconectados
- Controlar los intercambios de potencia entre áreas

Los cambios en frecuencia y en intercambios son medidos y amplificados como un error a corregir. Este error es transformado en una señal que varía la potencia que se está generando.

Para analizar el sistema de control es imprescindible primero definir los modelos de todos los elementos que intervienen en él.

### <span id="page-25-1"></span>2.2 MODELADO GENERAL DEL SISTEMA

Para el análisis y diseño de un sistema de control primero deberemos definir los modelos matemáticos en los que se basa. En este caso, haremos uso de teoría de control basada en funciones de transferencia, para lo cual primero habrá que linealizar el sistema aplicando trasformada de Laplace.

#### <span id="page-25-2"></span>2.2.1 MODELO DEL GENERADOR

Para definir el modelo del generador podemos partir de la ecuación de movimiento de una máquina síncrona para pequeñas perturbaciones:

$$
\frac{2H}{w_s}\frac{d^2\Delta\delta}{dt^2} = \Delta P_m - \Delta P_e
$$
\n(2.1)

Siendo:

- $P_m$  Potencia mecánica aplicada por la turbina en el eje (W)
- $P_e$  Potencia eléctrica generada (W)
- $w_s$  Velocidad angular nominal del rotor (rad/s)
- δ Posición angular del rotor (rad)
- Constante de inercia del generador (W·s/VA)

La constante de inercia del generador  $(H)$  se define como la energía cinética a velocidad nominal entre la potencia nominal del generador, siendo *J* el momento de inercia del generador en kg/m<sup>2</sup>:

$$
H = \frac{Energya\ cinética\ a\ vel.\ nominal\ (W \cdot s)}{Potencia\ base\ (VA)} = \frac{\frac{1}{2}Jw_s^2}{S_{base\ gen}}\tag{2.2}
$$

Teniendo en cuenta que  $d^2\delta/dt^2 = dw/dt$  se puede reescribir la ecuación (2.1) del siguiente modo:

$$
\frac{d\frac{\Delta w}{w_s}}{dt} = \frac{1}{2H}(\Delta P_m - \Delta P_e)
$$
\n(2.3)

Si consideramos notación en p.u. para la ecuación (2.3):

$$
\frac{d\Delta w}{dt} = \frac{1}{2H} (\Delta P_m - \Delta P_e)
$$
 (2.4)

Aplicando transformada de Laplace se obtiene:

$$
\Delta w(s) = \frac{1}{2Hs} [\Delta P_m(s) - \Delta P_e(s)] \tag{2.5}
$$

En la figura 2.2 se representa un diagrama de bloques con la relación obtenida

Aw  $\mathbf{1}$  $2Hs$  $\Delta Pe$ 

*Figura 2.2 Modelo del Generador*

#### <span id="page-26-1"></span><span id="page-26-0"></span>2.2.2 MODELO DE LA CARGA

La demanda en un sistema eléctrico está compuesta por una amplia variedad de cargas. Para las cargas puramente resistivas, como las luminarias o las resistencias térmicas, la potencia que demandan es independiente de la frecuencia del sistema. No obstante, existen otras cargas, como los motores, que tienen una relación entre la frecuencia del sistema y la potencia que éstos demandan. Esto se debe a la dependencia de la velocidad de giro con la frecuencia del sistema.

La demanda, por tanto, se compone de una parte que puede variar independiente de la frecuencia a voluntad del consumidor ( $\Delta P_{L}$ ) y de una componente que depende directamente de la frecuencia de la red  $(D\Delta w)$ .

$$
\Delta P_e = \Delta P_L + D \Delta w \tag{2.6}
$$

Siendo  $D$  una constante comúnmente conocida como amortiguamiento de la carga y que relaciona el cambio porcentual en la demanda entre el cambio porcentual en la frecuencia (MW/Hz).

Incluyendo el modelo del generador descrito anteriormente, queda el siguiente diagrama de bloques para el generador y la demanda:

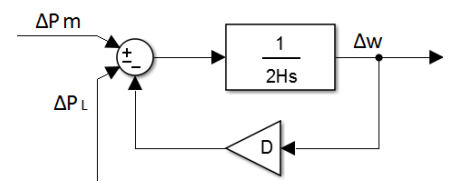

*Figura 2.3 Modelo Generador y Carga*

<span id="page-26-3"></span><span id="page-26-2"></span>Mediante algebra de bloques se puede reducir el modelo de la Figura 2.3 quedando:

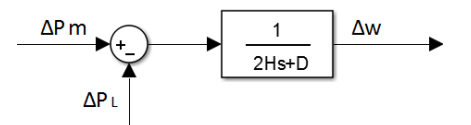

*Figura 2.4 Modelo Generador y Carga reducido*

#### <span id="page-27-0"></span>2.2.3 MODELO DE LA TURBINA O FUERZA MOTRIZ

Para el funcionamiento del sistema es necesaria una fuente de potencia mecánica. Esta puede ser una turbina hidráulica, una turbina de vapor, una turbina de gas o cualquier otro tipo de tecnología que genere un par mecánico aprovechable por el generador.

En adelante se estudiarán los diferentes tipos en detalle, pero por el momento se supondrá, de forma general, que la turbina se comporta siguiendo una función de transferencia de primer orden. Esta función de transferencia relaciona los cambios entre la potencia mecánica generada por la turbina y la apertura de la válvula que controla el flujo de agua o vapor de entrada a la misma, añadiendo un cierto tiempo de retraso característico de la turbina.

$$
G_T(s) = \frac{\Delta P_m(s)}{\Delta P_v(s)} = \frac{1}{1 + \tau_T s}
$$
\n(2.7)

Siendo:

- $\Delta P_m$  Cambio en la potencia mecánica
- $\Delta P_n$  Cambio en la posición de la válvula
- $\tau_{\tau}$  Constante de tiempo de la turbina. Normalmente entre 0.2-2 segundos.

En la Figura 2.5 se representa un bloque con esta función de transferencia que modela una turbina con dinámica de primer orden

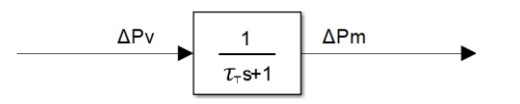

*Figura 2.5 Modelo de Turbina Simple*

#### <span id="page-27-2"></span><span id="page-27-1"></span>2.2.4 MODELO GOBERNADOR

Cuando la carga eléctrica alimentada por un generador cambia de forma repentina, se produce un desequilibrio entre la potencia eléctrica demandada y la potencia mecánica que está aportando la turbina. Este déficit de potencia es, en primera instancia, suplido por la energía cinética acumulada en el conjunto rotativo generador y turbina. La reducción en la energía cinética del sistema provoca una caída en la velocidad del giro y, por tanto, en la frecuencia eléctrica. Esta desviación de frecuencia respecto al valor nominal es detectada por los sensores del gobernador, que manda una señal para modificar la posición de la válvula de entrada a turbina. Esto provoca finalmente un aumento de la producción de potencia mecánica con el objeto de devolver la frecuencia aproximadamente a su valor de referencia.

Los primeros gobernadores implementados en generadores fueron los gobernadores de Watt. Estos se basan en un par de pesos rotativos conectados mecánicamente al eje del generador y que cambian su posición en función de la velocidad de giro. La posición de éstos puede determinar la apertura de la válvula de la turbina. Actualmente este tipo de gobernador tradicional se encuentra en desuso ya que han sido ampliamente superados por una tecnología digital de mayor rapidez y fiabilidad.

En condiciones estables, el diseño de los gobernadores permite pequeñas variaciones de velocidad en función del aumento o pérdida de carga. La característica de regulación típica de un gobernador se muestra en la Figura 2.6:

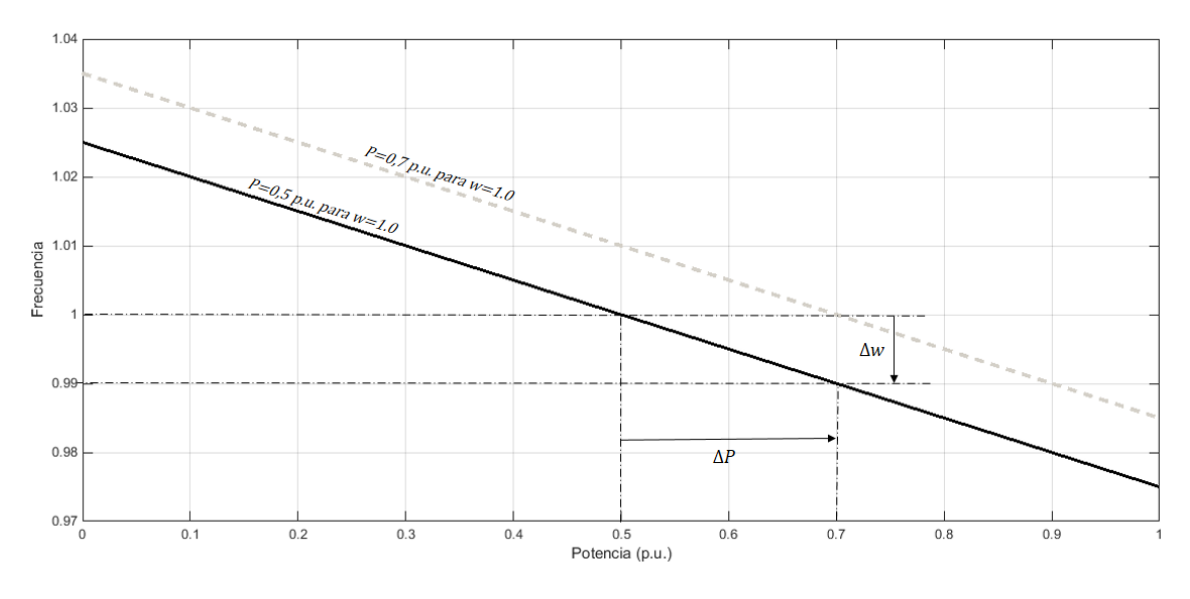

*Figura 2.6 Característica estática del Regulador*

<span id="page-28-0"></span>La pendiente de la curva representa la constante de regulación R, también conocida como estatismo del generador. Esta constante relaciona el error en frecuencia con la variación de potencia generada:

$$
R = \frac{\Delta w}{\Delta P} \tag{2.8}
$$

La pendiente de regulación se suele configurar de forma que una variación del 5% en la frecuencia produzca un cambio del 100% en la potencia del generador. El gobernador de velocidad da una señal ( $\Delta P_a$ ) en función de la consigna de generación y de la variación de frecuencia del sistema:

$$
\Delta P_g = \Delta P_{ref} - \frac{1}{R} \Delta W \tag{2.9}
$$

Donde:

 $\Delta P_a$  Señal de salida del gobernador

 $\Delta P_{ref}$  Consigna de generación

 $R$  Constante de regulación primaria

Con el control primario es inevitable que queden pequeños errores de frecuencia en el régimen permanente. Para alcanzar el valor nominal de la frecuencia habría que actuar sobre la consigna de generación. La modificación de la consigna de generación tiene el efecto de desplazar la recta de la Figura 2.6 verticalmente manteniendo constante su pendiente.

La señal del gobernador debe ser amplificada para operar sobre la posición de la válvula. Esta actuación se suele realizar mediante un amplificador hidráulico que añade un pequeño retraso adicional al sistema. Dicho retraso se puede modelar como una función de transferencia de primer orden (Ecuación 2.10).

$$
\frac{\Delta P_v}{\Delta P_g} = \frac{1}{1 + \tau_g s} \tag{2.10}
$$

Donde:

 $\Delta P_v$  Cambio en la posición de la válvula

 $\Delta P_a$  Señal de salida del gobernador

 $\tau_g$  Constante de tiempo del amplificador. Normalmente en torno a 0.2 segundos.

Expresando las relaciones de las ecuaciones (2.9) y (2.10) queda el diagrama de bloques de la Figura 2.7

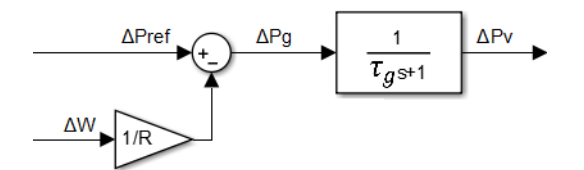

*Figura 2.7 Modelo de Gobernador*

### <span id="page-29-1"></span><span id="page-29-0"></span>2.2.5 MODELO COMPLETO DEL CONTROL PRIMARIO

Combinando todos los elementos estudiados anteriormente podemos construir el modelo de una central completa aislada con control primario. Este modelo sería equivalente al de una central térmica simple. Más adelante se estudiarán otros tipos de centrales con más detalle.

En la Figura 2.8 se representa el diagrama de bloques que aúna todos los modelos de los apartados anteriores.

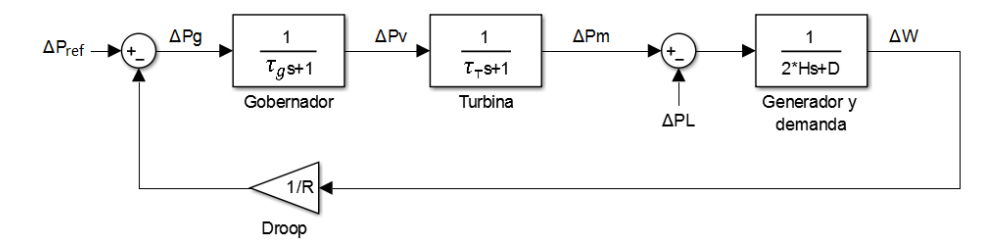

*Figura 2.8 Modelo de una central aislada con control primario de la frecuencia*

<span id="page-29-2"></span>Suponiendo que no existe control secundario ( $\Delta P_{ref}$  = 0), se puede calcular la función de transferencia en bucle cerrado del diagrama de la Figura 2.8 que relaciona los cambios en la carga con la variación de velocidad del sistema:

$$
\frac{\Delta\omega(s)}{-\Delta P_L(s)} = \frac{(1+\tau_T s)(1+\tau_g s)}{(2Hs+D)(1+\tau_T s)(1+\tau_g s) + \frac{1}{R}}
$$
\n(2.11)

La variación de velocidad queda:

$$
\Delta \omega(s) = -\Delta P_L(s) \frac{(1 + \tau_T s)(1 + \tau_g s)}{(2Hs + D)(1 + \tau_T s)(1 + \tau_g s) + \frac{1}{R}}
$$
\n(2.12)

Si consideramos que el cambio en la demanda es de tipo escalón (Ecuación (2.13)), el valor de velocidad en régimen permanente se obtiene como sigue en la ecuación (2.14):

$$
\Delta P_L(s) = \frac{\Delta P_L}{s} \tag{2.13}
$$

$$
\Delta \omega_{rp} = \lim_{s \to 0} s \, \Delta \omega(s) = s \frac{-\Delta P_L}{s} \Delta \omega(s) = \frac{-\Delta P_L}{D + \frac{1}{R}}
$$
\n(2.14)

Con objeto de conocer el comportamiento del sistema, se ensaya el modelo de la Figura 2.8 para un aumento de la demanda del 10% y los siguientes valores típicos de las constantes del sistema:

| Ы<br>л | ۰g       | ıт                  | H   |      | $\mathcal{P}_B$ |  |
|--------|----------|---------------------|-----|------|-----------------|--|
| (pu)   | (s       | $\overline{ }$<br>ຸ | (s' | (pu) | (MVA)           |  |
| 0.05   | ∍<br>◡.∠ | 0.5                 | ے   |      | 1000            |  |

*Tabla 2.1 Constantes típicas del control primario*

<span id="page-30-0"></span>Valores extraídos de "*Power System Stability and Control", Prabha Kundur*.

En la Figura 2.9 se muestra el comportamiento de le frecuencia tras el cambio en la demanda. Tras el aumento de carga se produce una caída en la frecuencia del sistema. Cabe recordar que, dado que solo está entrando en juego el control primario, este error persistirá en el régimen permanente. Para corregirlo sería necesario introducir control secundario o integral de la frecuencia. Se puede comprobar que el tiempo de actuación del control primario es del orden de los 10 segundos.

Haciendo uso de la ecuación (2.14) se puede calcular el error en la frecuencia en régimen permanente, que coincide con el que se observa en la simulación (Figura 2.9):

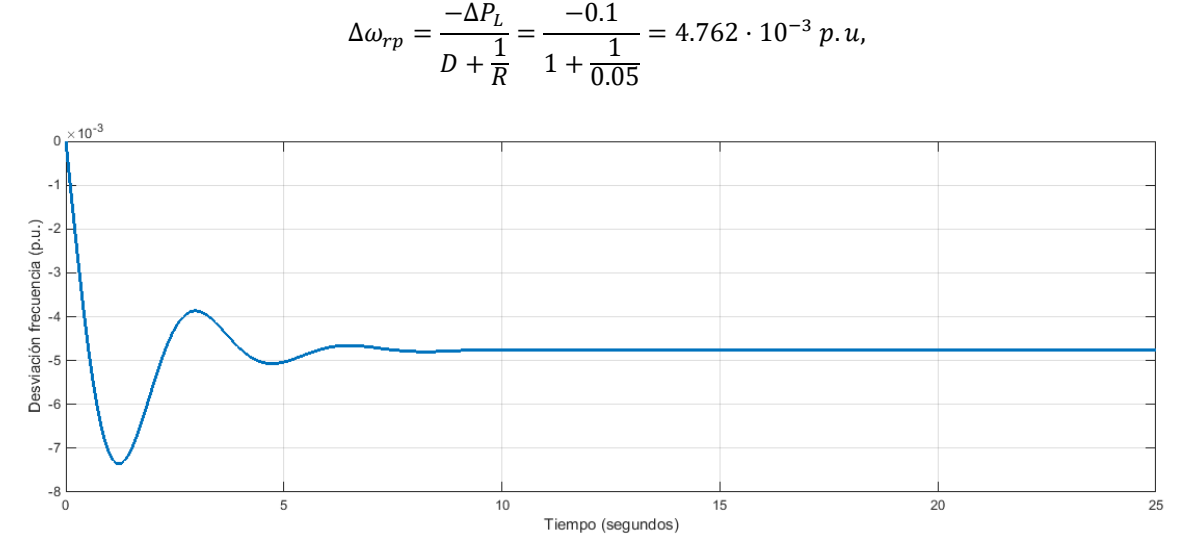

*Figura 2.9 Desviación de frecuencia en central con control primario*

<span id="page-30-1"></span>En la Figura 2.10 se representa la variación de potencia mecánica en la central tras el cambio en la demanda. La función del regulador es aumentar la potencia mecánica que se está generando para compensar el déficit de potencia tras el cambio y tratar así de devolver la frecuencia a su valor nominal. Es interesante apreciar que, aunque la demanda ha aumentado un 10%, la potencia generada se estabiliza en un valor inferior a este. Esto se explica por el efecto que tiene en el sistema el amortiguamiento de la carga (D). El hecho de que la frecuencia haya disminuido conlleva que la carga, compuesta en gran medida por cargas rotativas, también demande ahora una cantidad de potencia inferior.

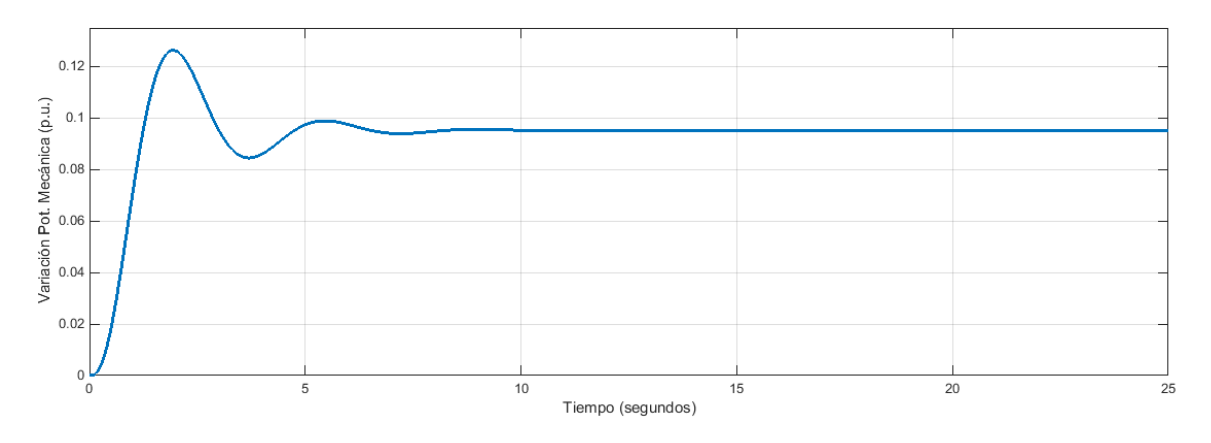

*Figura 2.10 Variación de la potencia mecánica en central con control primario*

#### <span id="page-31-1"></span><span id="page-31-0"></span>2.2.6 INFLUENCIA DE LAS CONSTANTES EN LA RESPUESTA DEL SISTEMA

A continuación, se estudiará cómo influye cada una de las contantes del sistema en el comportamiento de la frecuencia. Para ello, se ensayará el modelo de la Figura 2.8 repetidas veces variando el estatismo del generador  $(R)$ , la inercia del generador  $(H)$ , el amortiguamiento de la carga  $(D)$  y la constante de tiempo de la turbina ( $\tau$ ). En cada uno de los ensayos se dejarán el resto de las constantes invariables con los valores de la Tabla 2.1

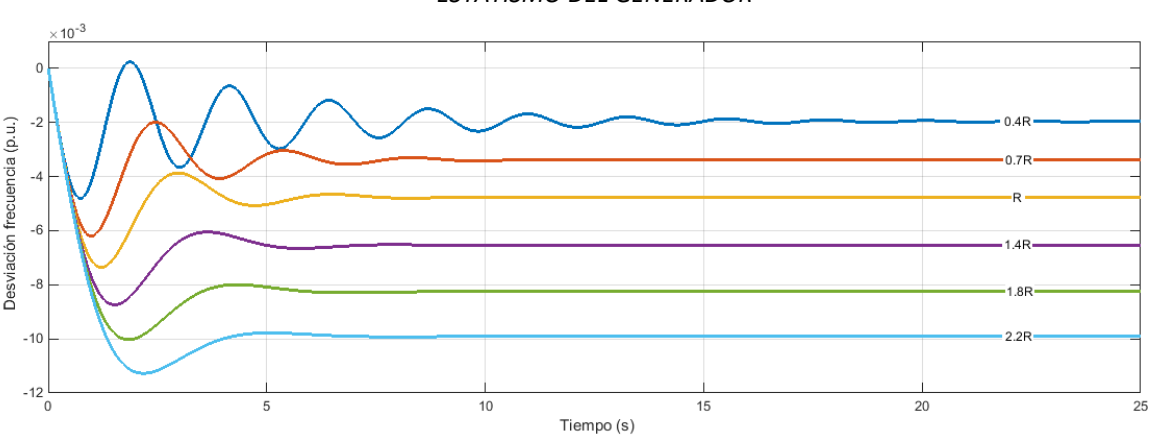

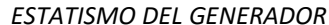

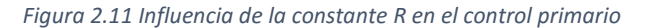

<span id="page-31-2"></span>La constante de regulación primaria R, también conocida como estatismo del generador, tiene una influencia directa tanto en la respuesta transitoria como en el error en régimen permanente. Para valores elevados de la constante de regulación el sistema tendrá una respuesta poco oscilatoria, aunque también aumentará la desviación final en frecuencia frente al valor de referencia. Por otra parte, para valores de  $R$ reducidos la ganancia del sistema aumentara, logrando con ello una frecuencia más cercana al valor nominal. Esta disminución del error lleva consigo inevitablemente que el sistema tenga una respuesta transitoria menos amortiguada. Es importante llegar a una solución de compromiso entre la estabilidad y el error.

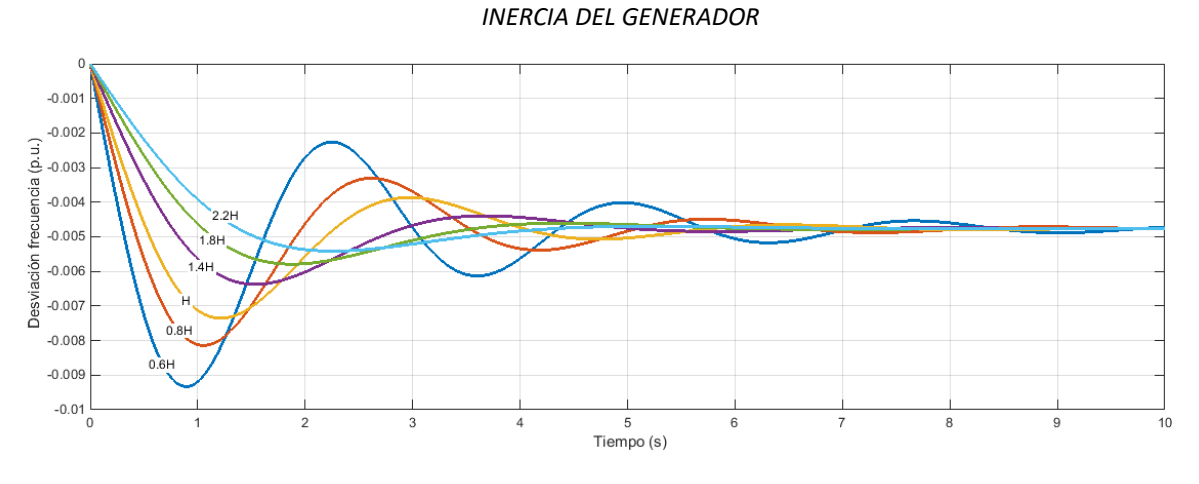

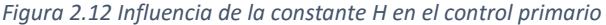

<span id="page-32-0"></span>La inercia del generador se relaciona directamente con la energía cinética que almacena el conjunto rotativo de generación. Si tenemos una inercia alta, la respuesta del sistema será muy amortiguada y variará más lentamente ante cambios en la demanda ya que el aumento de carga es cubierto ampliamente por la energía cinética almacenada. Por otra parte, en la Figura 2.12 también se puede apreciar cómo cuando tenemos una inercia reducida, la rampa de caída de la frecuencia se hace más acentuada y la respuesta transitoria más oscilatoria.

Uno de los principales inconvenientes que se le achaca a la integración de energías renovables a la red es la inestabilidad y falta de sincronismo que aportan al sistema motivado por la baja, o inexistente en algunos casos, inercia que caracteriza a gran parte de las tecnologías de generación renovables.

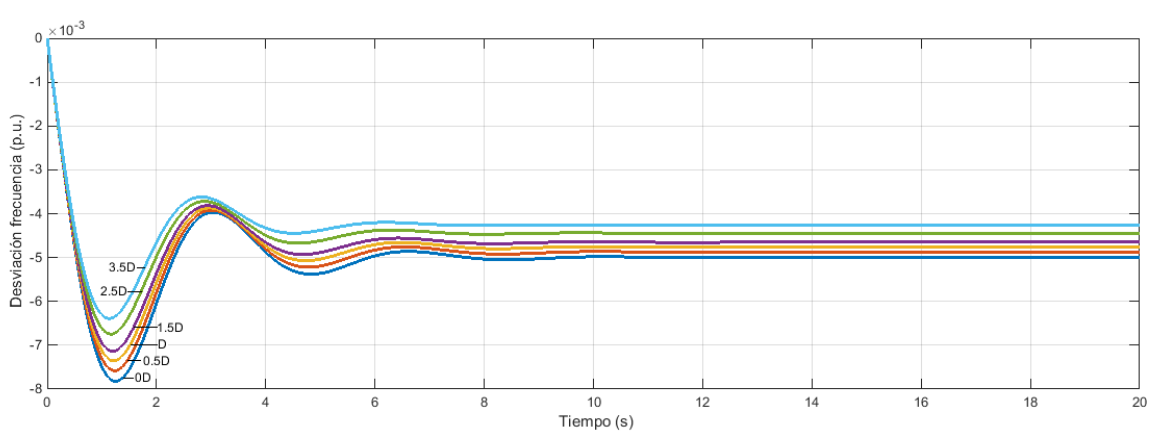

#### *AMORTIGUAMIENTO DE LA CARGA*

*Figura 2.13 Influencia de la constante D en el control primario*

<span id="page-32-1"></span>El amortiguamiento de la carga  $(D)$  es una constante que relaciona el cambio porcentual en la demanda con el cambio porcentual en la frecuencia. Gran parte de la carga de un sistema eléctrico son motores que reducen su velocidad (y demanda) si baja la frecuencia.

Un valor alto del amortiguamiento implica que la carga es altamente dependiente de la frecuencia. En la Figura 2.13 se comprueba cómo un valor elevado de la constante  $D$  provoca una menor caída de la frecuencia motivada por una bajada de la demanda mayor.

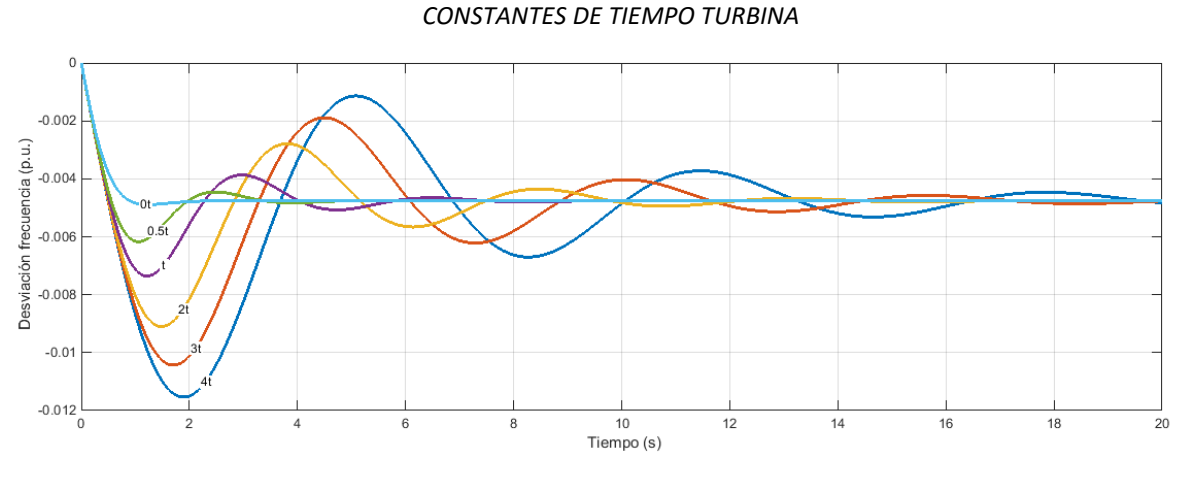

*Figura 2.14 Influencia de la constante τ en el control primario*

<span id="page-33-1"></span>En la Figura 2.14 se observa la respuesta del sistema para distintos valores de la constante de tiempo de la turbina. Este mismo análisis sería válido para cualquier otra de las constantes de tiempo que hemos definido en el sistema. A medida que la constante de tiempo aumenta, el sistema se vuelve lento y aumenta considerablemente el tiempo que tarda en estabilizarse.

### <span id="page-33-0"></span>2.3.7 ESTUDIO DE ESTABILIDAD DEL SISTEMA

A continuación, se estudiará qué rango de valores le podemos dar a la constante  $R$  para garantizar un comportamiento estable del sistema ante perturbaciones en la demanda o contingencias en la red.

Partiendo del modelo de central eléctrica con control primario de la Figura 2.8 y suponiendo que  $\Delta P_{ref} = 0$ , lo podemos reordenar como sigue:

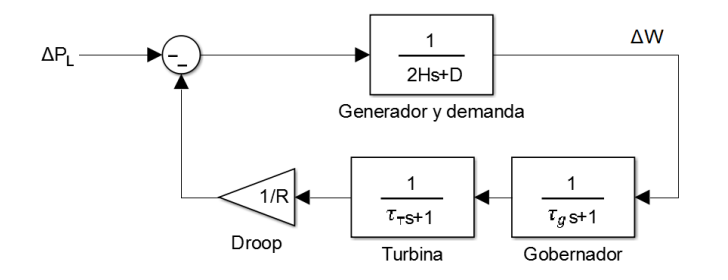

*Figura 2.15 Central básica con control primario para el estudio de la estabilidad*

<span id="page-33-2"></span>Se empleará el teorema de Routh-Hurtwiz para analizar la estabilidad del sistema. Para conocer el lugar de las raíces del sistema debemos aplicar:

$$
1 + K \cdot G_{ba}(s) = 0 \tag{2.15}
$$

Siendo:

Ganancia variable del sistema

 $G_{ba}$  Función de transferencia del sistema en bucle abierto

Para el caso en estudio:

$$
K = 1/R \tag{2.16}
$$

$$
G_{ba}(s) = \frac{1}{\tau_g s + 1} \cdot \frac{1}{\tau_t s + 1} \cdot \frac{1}{2Hs + D}
$$
\n(2.17)

Sustituyendo (2.16) y (2.17) en la ecuación (2.15) se obtiene:

$$
1 + \frac{1}{s^3(2H\tau_g\tau_t) + s^3(D\tau_g\tau_t + 2H(\tau_g + \tau_t)) + s(2H + D(\tau_g + \tau_t)) + D} =
$$
  
= 
$$
\frac{s^3(2H\tau_g\tau_t) + s^3(D\tau_g\tau_t + 2H(\tau_g + \tau_t)) + s(2H + D(\tau_g + \tau_t)) + D + \frac{1}{R}}{s^3(2H\tau_g\tau_t) + s^3(D\tau_g\tau_t + 2H(\tau_g + \tau_t)) + s(2H + D(\tau_g + \tau_t)) + D} = 0
$$
(2.18)

Por lo que el polinomio característico sería:

$$
s^{3}(2H\tau_{g}\tau_{t})+s^{3}(D\tau_{g}\tau_{t}+2H(\tau_{g}+\tau_{t}))+s(2H+D(\tau_{g}+\tau_{t}))+D+1/_{R}=0
$$
 (2.19)

Sustituyendo por los valores característicos de la Tabla 2.1 ( $\tau_g = 0.2$ ;  $\tau_T = 0.5$ ;  $H = 5$ ;  $D = 1$ ):

 $\overline{1}$ 

$$
s^3 + 7.07s^2 + 10.7s + 1 + \frac{1}{R} = 0
$$
\n(2.20)

Para conocer los valores de R que garantizan la estabilidad del sistema aplicamos el criterio de Routh-Hurwitz sobre la ecuación (2.20):

$$
\begin{array}{c|cc}\n s^{3} & 1 & 10.7 \\
 s^{2} & 7.07 & 1+1/R \\
 s^{1} & \frac{74.649-1}{7.07} & 0 \\
 s^{0} & 1+1/R & 0\n \end{array}\n \tag{2.21}
$$

De aquí resulta que para garantizar una respuesta estable del sistema se deben cumplir las siguientes dos condiciones:

$$
\begin{cases}\n1 + \frac{1}{R} > 0 \\
\frac{74.649 - \frac{1}{R}}{7.07} > 0\n\end{cases}
$$
\n(2.22)

De la primera condición se saca que:

$$
1 + \frac{1}{R} > 0 \rightarrow R > -1
$$

Dado que siempre le daremos a R valores positivos, en realidad, esta restricción no nos afecta al diseño y la podemos descartar. Tendremos que tener en cuenta por tanto el segundo condicionante:

$$
\frac{74.649 - 1}{7.07} > 0 \rightarrow R > \frac{1}{74.649} = 0.0134
$$

Para estos valores, por tanto, para que el sistema sea estable se debe cumplir que la constante R sea mayor que 0.0134

$$
R>0.0134
$$

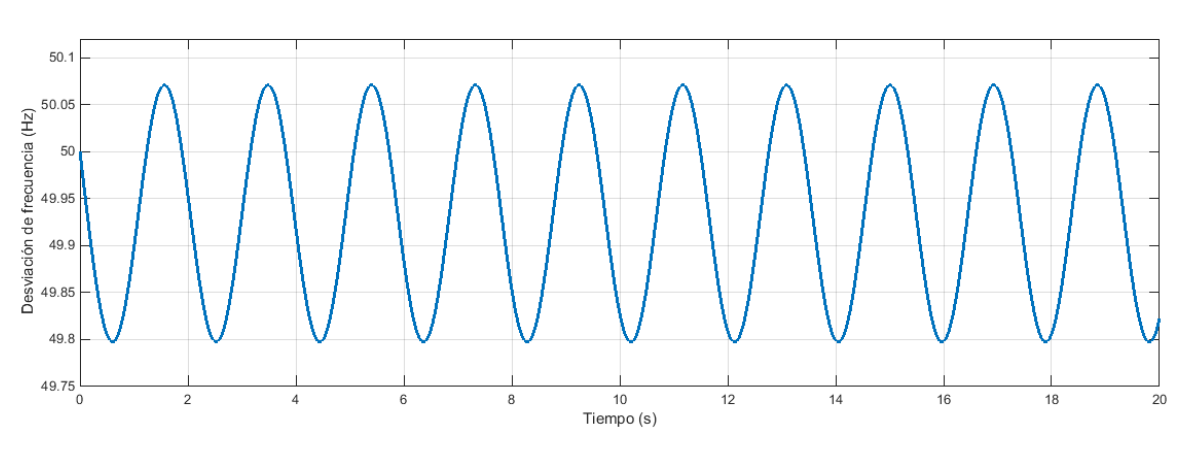

Si se simula el modelo de central con control primario (Figura 2.8) se puede comprobar que el sistema desarrolla una respuesta críticamente estable para el valor límite que hemos obtenido (R=0.0134):

*Figura 2.16 Respuesta críticamente estable para valor límite de la ganancia*

<span id="page-35-0"></span>La ganancia crítica también se podría haber obtenido haciendo uso de la función rlocus de Matlab. Esta función recibe como argumento la función de transferencia del sistema en bucle abierto (Gba) y devuelve una gráfica con el lugar geométrico de las raíces. Para nuestro sistema, deberemos introducir en la ventana de comandos:

$$
rlocus ([1], [17.07 10.7 1])
$$

En la figura 2.17 se muestra el resultado de la función rlocus. El sistema es estable para valores de la ganancia que sitúen los polos del sistema a la izquierda del eje imaginario. Cuando los polos se sitúan sobre el eje imaginario, el sistema se encuentra en el límite de estabilidad.

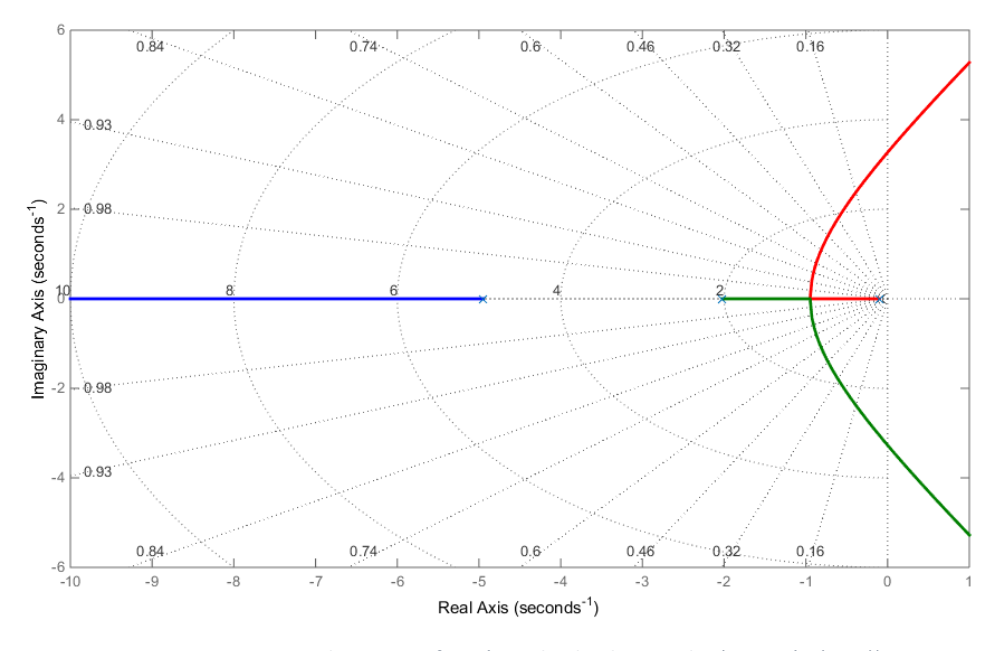

*Figura 2.17 Root locus para función en bucle abierto Gba (Ecuación (2.17))*

<span id="page-35-1"></span>En nuestro caso, la intersección con el eje imaginario se produce en  $s = \pm 3.27$  j. Sustituyendo este valor en la ecuación característica del sistema (2.20) se puede despejar la R crítica, que coincide con la calculada anteriormente:

$$
R = \frac{1}{-(3.27j)^3 - 7.07(3.27j)^2 - 10.7(3.27j) - 1} = 0.0134
$$
# **3 MODELOS DE CENTRALES ELÉCTRICAS CONVENCIONALES**

En este capítulo se estudiarán en detalle los diferentes tipos de centrales de generación convencional que nos podemos encontrar en un sistema eléctrico de potencia. Se obtendrán los modelos que permitirán simular múltiples escenarios en el control de la frecuencia de la red.

## 3.1 CENTRAL HIDROELÉCTRICA

Un grupo importante de las centrales de generación son las centrales hidroeléctricas. Estas centrales aprovechan la energía potencial del agua, ya sea en una presa, el cauce de un rio o cualquier otro salto geográfico entre dos niveles hídricos. Es una tecnología depurada en el sistema eléctrico y en muchos países tiene una importancia elevada en el mix de generación.

El rendimiento y comportamiento de estas centrales viene determinado directamente por las características de la columna de agua que alimenta la turbina. Para el modelado es esencial tener en cuenta la inercia del agua. El efecto de la inercia del agua provoca tiempos de respuesta considerablemente lentos ante cambios en la apertura de la válvula que alimenta la turbina.

En la Figura 3.1 se muestra un esquema básico de la estructura de una central hidroeléctrica. El valor de los diferentes parámetros marcados sobre dicho esquema tendrá repercusión en la potencia aprovechable que es capaz de generar la central.

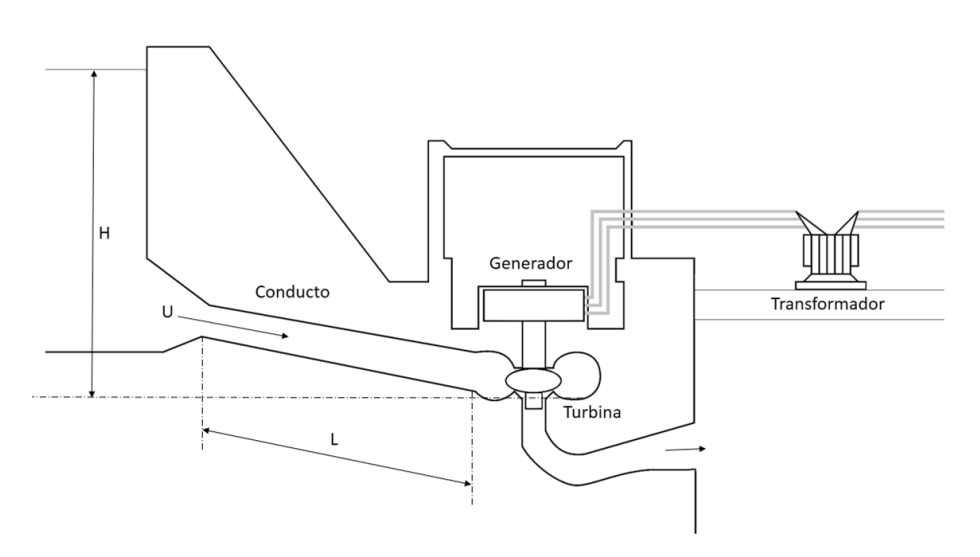

*Figura 3.1 Esquema básico de una central hidroeléctrica*

Para la representación de la turbina hidráulica se asumirá que el conducto de alimentación es inelástico y que el agua es incompresible. El sistema queda definido mediante las siguientes ecuaciones:

La velocidad del agua en el conducto viene definida por:

$$
U = K_u P_v \sqrt{H} \tag{3.1}
$$

Siendo:

Velocidad del agua

- $K_u$  Constante de proporcionalidad
- $P_v$  Posición de la válvula
- Altura hidráulica respecto a la turbina

Linealizando la ecuación (3.1) se obtiene:

$$
\Delta U = \frac{\partial U}{\partial H} \Delta H + \frac{\partial U}{\partial P_v} \Delta P_v \tag{3.2}
$$

Se sustituyen las derivadas parciales y se normaliza la ecuación, es decir, se divide por el punto inicial de operación en reposo ( $U_0 = K_u P_{\nu 0} \sqrt{H_0}$ ):

$$
\frac{\Delta U}{U_0} = \frac{\Delta H}{2H_0} + \frac{\Delta P_v}{P_{v0}}\tag{3.3A}
$$

Los valores normalizados se pueden expresar mediante la siguiente notación:

$$
\overline{\Delta U} = \frac{1}{2} \overline{\Delta H} + \overline{\Delta P_v}
$$
 (3.3B)

La potencia mecánica de la turbina es proporcional al producto de la presión y el flujo:

$$
P_m = K_p H U \tag{3.4}
$$

Donde  $K_p$  es una constante de proporcionalidad.

Linealizando la ecuación (3.4) y normalizando mediante la división por  $P_{m0} = K_p H_0 U_0$  queda:

$$
\frac{\Delta P_m}{P_{m0}} = \frac{\Delta H}{H_0} + \frac{\Delta U}{U_0}
$$
\n(3.5)

Sustituyendo  $\Delta U$  de la ecuación (3.3A) en la ecuación (3.5) se obtiene:

$$
\frac{\Delta P_m}{P_{m0}} = \frac{3}{2} \frac{\Delta H}{H_0} + \frac{\Delta P_v}{P_{v0}}\tag{3.6A}
$$

Alternativamente, si se sustituye ∆H de la ecuación (3.3A) en la ecuación (3.5) obtenemos:

$$
\frac{\Delta P_m}{P_{m0}} = 3\frac{\Delta U}{U_0} - 2\frac{\Delta P_v}{P_{v0}}
$$
\n(3.68)

La aceleración de la columna de agua debido a cambios en la presión queda caracterizada por la segunda ley de Newton:

$$
(\rho L A) \frac{d\Delta U}{dt} = -A(\rho a_g) \Delta H \tag{3.7}
$$

Donde:

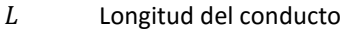

- $\rho$  Densidad del agua
- Área de la entrada
- $a_a$  Aceleración gravitacional
- $\rho L A$  Masa de agua en el conducto

Dividiendo ambos términos de la ecuación (3.7) por  $A \rho a_{\alpha} H_0 U_0$  queda:

$$
\frac{LU_0}{a_gH_0}\frac{d}{dt}\left(\frac{\Delta U}{U_0}\right) = -\frac{\Delta H}{H_0}
$$
\n(3.8)

Se define un nuevo término  $T_w$  que representa el tiempo requerido para acelerar la columna de agua desde el reposo hasta la velocidad  $U_0$ .  $T_w$  típicamente varía entre 0.5 y 4 segundos y se puede calcular mediante la siguiente expresión:

$$
T_w = \frac{LU_0}{a_gH_0} \tag{3.9}
$$

La ecuación (3.8) se puede expresar, por tanto, como:

$$
T_w \frac{d\overline{\Delta U}}{dt} = -\overline{\Delta H} \tag{3.10}
$$

Combinando (3.3B) y (3.10) tenemos:

$$
T_w \frac{d\overline{\Delta U}}{dt} = 2(\overline{\Delta P_v} - \overline{\Delta U})
$$
\n(3.11)

Aplicando transformada de Laplace en la ecuación (3.11):

$$
T_w s \Delta U = 2(\Delta P_v - \Delta U) \tag{3.12}
$$

Sustituyendo  $\Delta U$  de la ecuación (3.6B) en la ecuación (3.12) y reordenando términos se obtiene:

$$
\frac{\Delta P_m}{\Delta P_v} = \frac{1 - T_w s}{1 + \frac{1}{2} T_w s} \tag{3.13}
$$

La ecuación (3.13) representa la función de trasferencia típica de una turbina hidráulica. En la Figura 3.2 se expresa esta relación mediante diagrama de bloques:

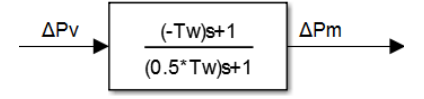

*Figura 3.2 Modelo de turbina hidráulica*

### 3.1.1 CONSIDERACIONES ESPECIALES DE LAS TURBINAS HIDRÁULICAS

La función de transferencia del apartado anterior (Ecuación 3.13) modela la respuesta característica de este tipo de turbinas. Debido a la alta inercia del agua, un cambio en la apertura de la válvula produce un cambio en la potencia mecánica que inicialmente se opone a dicha variación. Para ilustrar este comportamiento se ensaya el modelo de turbina hidráulica de la Figura 3.2.

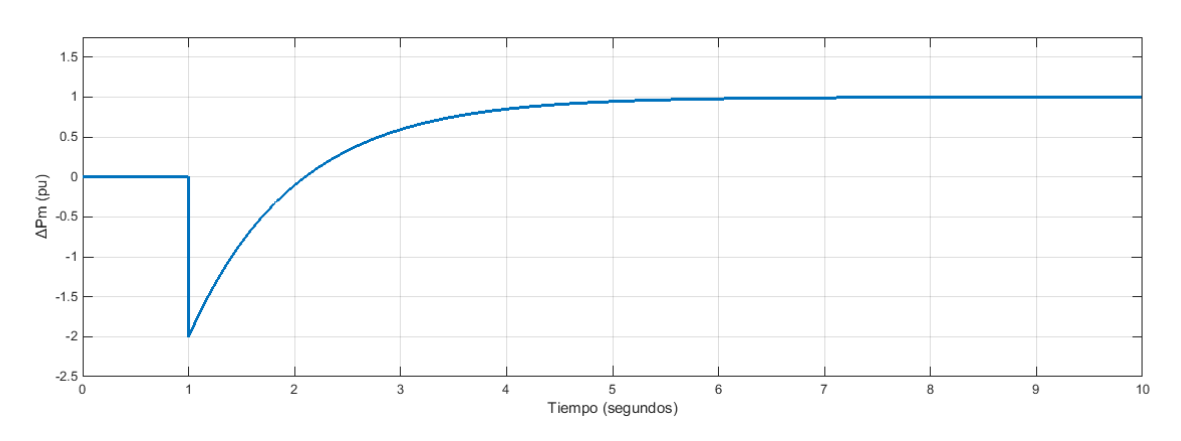

Nota: Se ensaya para un valor de  $T_w = 2s$ .

*Figura 3.3 Variación de potencia mecánica en una turbina hidráulica ante un escalón unitario positivo*

En la Figura 3.3 se representa la respuesta ante un escalón unitario positivo en la posición de la válvula  $(\Delta P_v)$ . Ante un cambio positivo en la apertura, la potencia mecánica se reduce inicialmente hasta en 2 p.u.. Esto se debe a que la inercia del flujo impide que éste cambie de forma inmediata ante un cambio en la apertura, causando en un primer momento una pérdida de presión en la turbina que reduce la potencia mecánica. Tras este transitorio, el agua se va acelerando hasta alcanzar el nuevo estado estable y finalmente la potencia mecánica alcanza el valor esperado de 1 p.u.

## 3.1.2 GOBERNADOR PARA TURBINAS HIDRÁULICAS

Debido a la peculiar respuesta transitoria de las turbinas hidráulicas es necesario incluir, aparte de la habitual característica de caída proporcional (Constante de regulación primaria R), una compensación de la caída transitoria que estabilice el sistema.

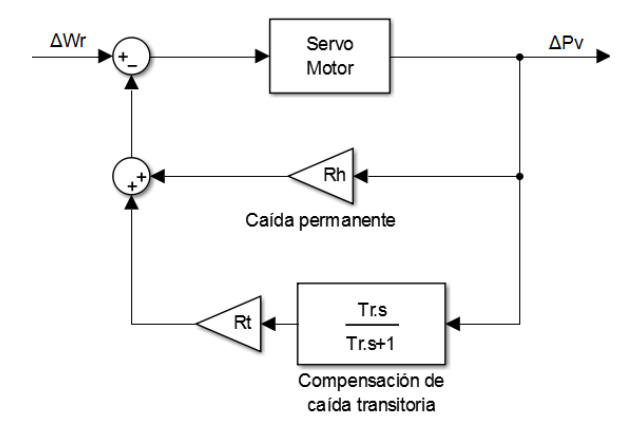

*Figura 3.4 Gobernador de turbina hidráulica con compensación transitoria*

En la Figura 3.4 se muestra la estructura típica de este tipo de gobernadores. En dicha figura se incluyen las siguientes variables:

 $\Delta w_r$  Desviación de la velocidad angular respecto a la referencia

- $\Delta P_v$  Cambio en la apertura de la válvula
- $R_h$  Característica de caída permanente
- $R_t$  Característica de caída transitoria
- $T_r$  Tiempo de reset de la compensación transitoria

Normalmente, el gobernador se suele ajustar de forma que una caída del 5% en la velocidad origina un cambio del 100% en la potencia mecánica entregada. Esto se corresponde con un valor de 0.05 para la ganancia permanente ( $R_h \approx 0.05$  p.u.)

### 3.1.3 MODELO COMPLETO CENTRAL HIDROELÉCTRICA

Combinando el modelo de turbina hidráulica, el gobernador, el generador y la demanda podemos construir un modelo completo para una central hidráulica aislada con control primario de la frecuencia (Figura 3.5)

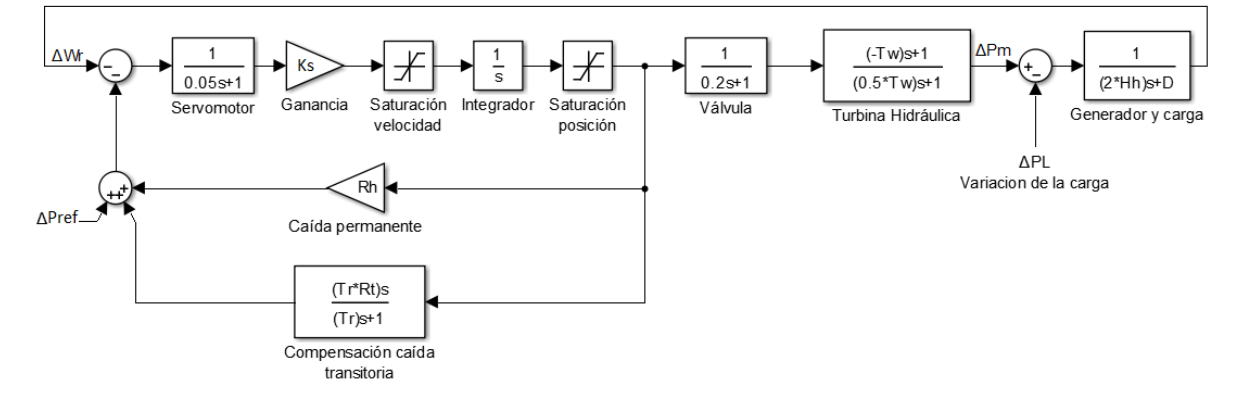

*Figura 3.5 Modelo de central hidroeléctrica aislada con control primario*

Es importante destacar la presencia en el modelo de un bloque que satura la velocidad de apertura y cierre de la válvula. Esta velocidad se suele limitar para evitar cambios bruscos en la posición de la válvula. Si la válvula hiciera un movimiento excesivamente rápido, se podría originar el fenómeno conocido como golpe de ariete. Este fenómeno no es otro que una sobrepresión que se genera en el sistema hidráulico y que puede acabar explosionando conductos y cavidades.

También cabe destacar la presencia de funciones de transferencia de primer orden que modelan los retrasos que originan el servomotor que actúa sobre la válvula y el propio movimiento mecánico de la válvula. Para grandes centrales de generación puede ser necesario el uso de una ganancia  $K_s$  que amplifique la señal de error.

Con el fin de estudiar el comportamiento del sistema se simula para una variación de 0.1 p.u. en la carga. La simulación se ejecuta con los valores típicos de la Tabla 3.1.

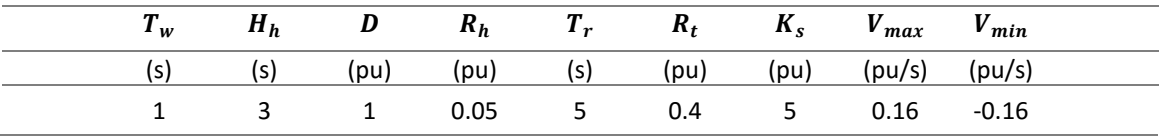

*Tabla 3.1 Constantes características central hidroeléctrica*

Valores extraídos de "*Power System Stability and Control", Prabha Kundur*.

Nota:  $V_{max}$  y  $V_{min}$  son las velocidades límite de saturación para la apertura o cierre de la válvula

En la Figura 3.6 se muestra el comportamiento de la frecuencia ante el cambio en la carga. Se comprueba como el aumento de la demanda provoca una caída de la frecuencia del sistema. El gobernador se encarga de devolver la frecuencia aproximadamente a su valor nominal, no obstante, es importante recordar que dado que solo está interviniendo el control primario siempre nos quedara un pequeño error en régimen permanente.

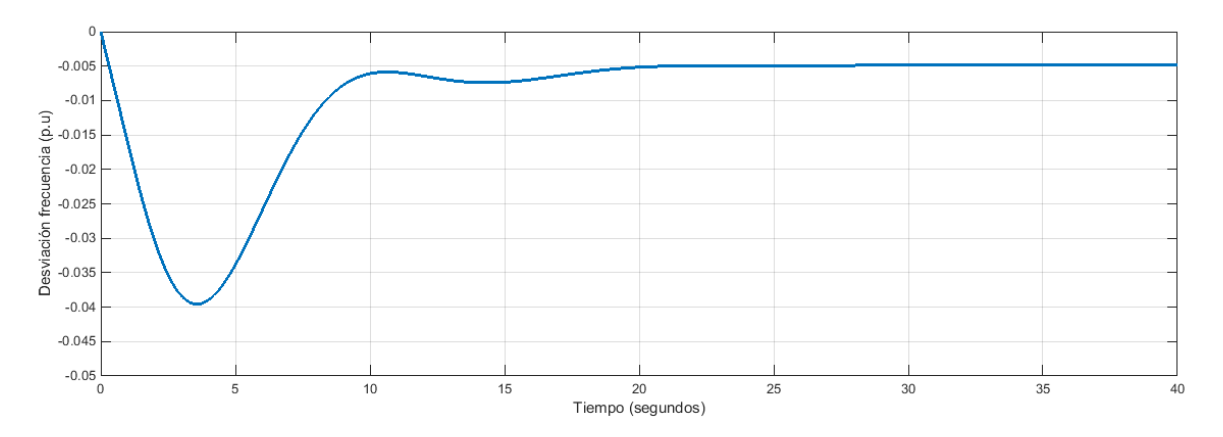

*Figura 3.6 Desviación de frecuencia en central hidroeléctrica para aumento 10% demanda*

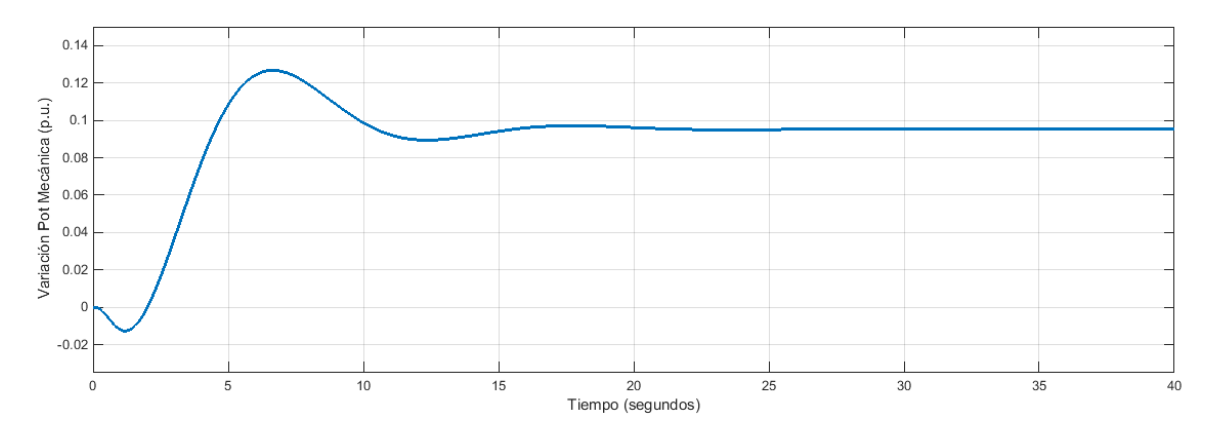

*Figura 3.7 Variación potencia mecánica en central hidroeléctrica para aumento 10% demanda*

En la Figura 3.7 se representa el cambio en la potencia mecánica producida tras un escalón en la demanda de 0.1 p.u. Es interesante apreciar la caída inicial opuesta a la variación, fenómeno característico de las turbinas hidráulicas. La potencia generada y la consumida deben acabar en equilibrio, por lo que la potencia mecánica finalmente se estabiliza en un valor cercano a 0.1 p.u.. El hecho de que no se alcance el valor 0.1 se debe a que la caída de la frecuencia también provoca una pequeña caída de la demanda (se relacionan según la constante D).

Para ilustrar la importancia que juega el compensador de caída transitoria en el gobernador, y en el sistema entero, en la Figura 3.8 se puede ver como se comportaría el sistema si no se incluyera el compensador. El sistema se vuelve altamente inestable.

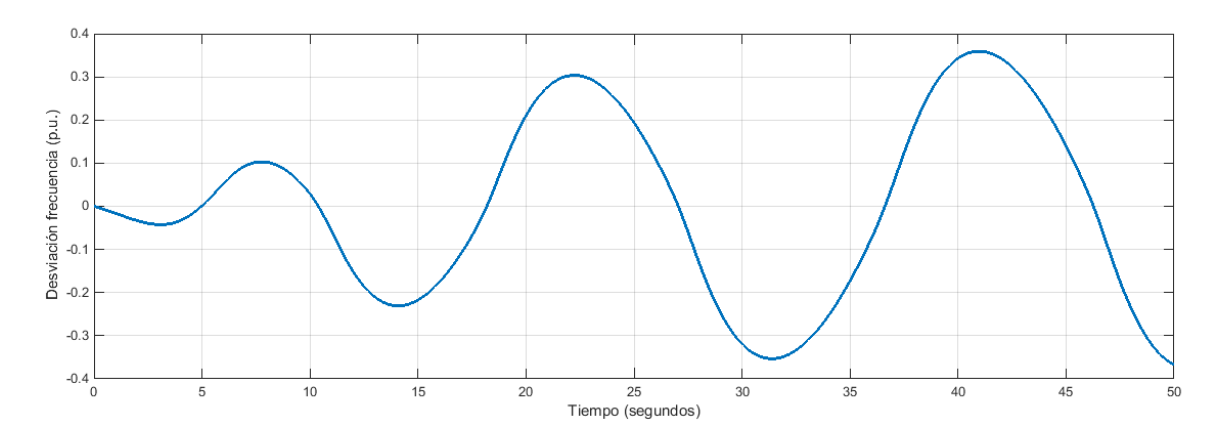

*Figura 3.8 Desviación de frecuencia en central hidroeléctrica sin compensar para aumento 10% demanda*

## 3.2 CENTRAL BASADA EN TURBINA DE VAPOR

Las turbinas de vapor aprovechan la energía almacenada del vapor a alta temperatura y alta presión para transformarla en energía mecánica rotativa. Las turbinas de vapor pueden funcionar gracias al calor generado en un reactor nuclear o mediante la quema de combustibles fósiles (carbón, petróleo, gas…). Existen una gran cantidad de configuraciones para este tipo de turbinas. Principalmente la podemos clasificar según:

- Configuración en bloque (tandem-compound): Todas las secciones se montan sobre el mismo eje. Todo el sistema gira a la misma velocidad y alimenta a un único generador.
- Configuración en cruz (cross-compound): Las secciones están divididas en dos ejes separados, cada eje con su propio generador. Se suele operar como una única unidad.

Además, independientemente de su configuración nos podemos encontrar turbinas con recalentamiento o sin él. Con las etapas de recalentamiento se consigue un importante aumento de rendimiento, no obstante, aumentan considerablemente los tiempos de respuesta del sistema.

#### 3.2.1 TURBINA TÉRMICA SIN RECALENTAMIENTO

La turbina térmica sin recalentamiento es la más simple y sencilla de modelar. La potencia mecánica cambia directamente en función de la apertura de la válvula que controla el flujo de vapor. Para su modelado únicamente habrá que tener en cuenta el retraso que se origina en la cámara de vapor. Este retraso implica que, al modificar la apertura de la válvula, el aumento o disminución del vapor tardará un determinado tiempo en llegar a la turbina. En la Figura 3.9 se muestra un esquema básico de este tipo de turbinas.

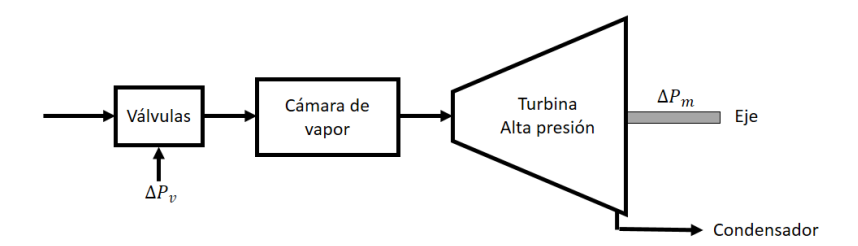

*Figura 3.9 Esquema básico turbina térmica sin recalentamiento*

Normalmente se modela con una función de transferencia de primer orden que relaciona los cambios en la posición de la apertura con la potencia mecánica entregada donde  $T_{CH}$  es la constante de tiempo del sistema. Típicamente toma valores en el rango de 0.2-0.5 segundos.

$$
G = \frac{1}{1 + T_{CH}S}
$$
 (3.14)

En la Figura 3.10 se muestra el diagrama de bloques con el modelo de una turbina térmica simple.

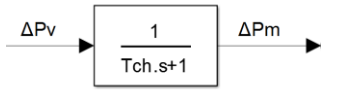

*Figura 3.10 Modelo de turbina térmica sin recalentamiento*

Donde:

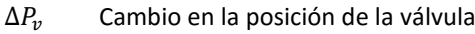

- $\Delta P_m$  Cambio en la potencia mecánica generada
- $T_{CH}$  Constante de tiempo cámara de vapor [0.2-0.5 s]

#### 3.2.2 TURBINA DE VAPOR CON UN RECALENTAMIENTO EN BLOQUE

A continuación, se estudiarán las turbinas de vapor montadas sobre un único eje y que incluyen una etapa de recalentamiento. La incorporación del recalentador permite aumentar la eficiencia de la planta a costa de empeorar los tiempos de respuesta.

En la Figura 3.11 se muestra un esquema básico de este tipo de configuración

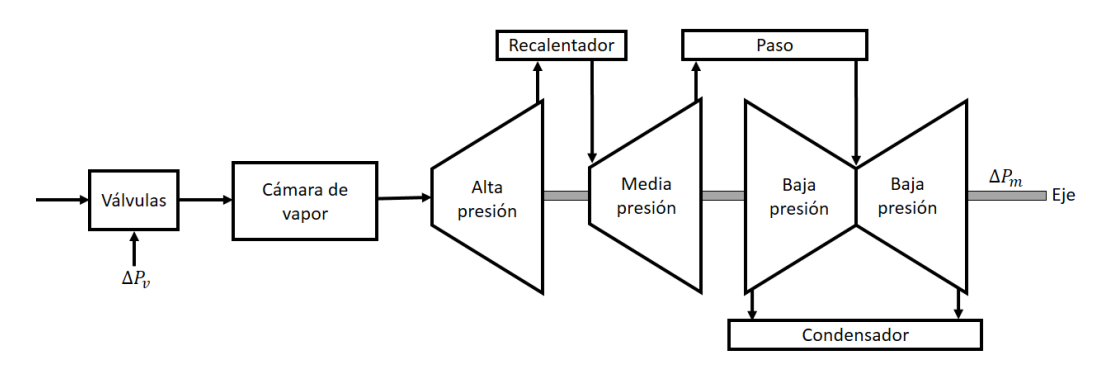

*Figura 3.11 Esquema básico turbina vapor con un recalentamiento. Configuración en un eje.*

En esta configuración, el vapor que sale de la turbina de alta presión pasa por un recalentador intermedio antes de entrar en la turbina de media presión. Todas las etapas están montadas sobre el mismo eje, por lo que todas giran a la misma velocidad y están conectadas a un único generador. Para el modelo es importante tener en cuenta los nuevos retrasos que se originan en el recalentador y en la conducción a baja presión. Estos retrasos se modelarán también mediante funciones de transferencia de primer orden con sendas constantes de tiempo  $T<sub>RH</sub>$  y  $T<sub>CO</sub>$  para la etapa de recalentamiento y la conducción respectivamente. De este modo:

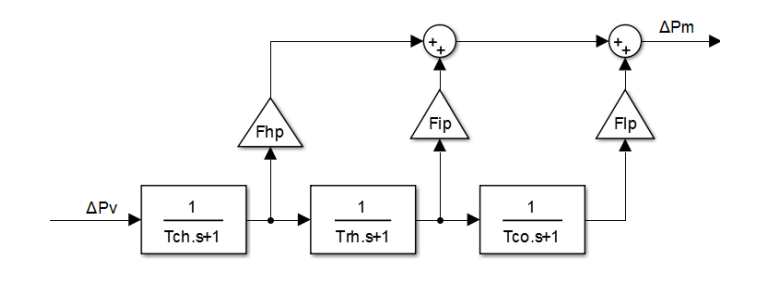

*Figura 3.12 Modelo turbina vapor con recalentamiento en un eje*

Donde:

- $\Delta P_v$  Cambio en la posición de la válvula
- $\Delta P_m$  Cambio en la potencia mecánica generada
- $T_{CH}$  Constante de tiempo de la cámara de vapor [0.2-0.5 s]
- $T_{RH}$  Constante de tiempo del recalentador [4-11 s]
- $T_{CO}$  Constante de tiempo de conducción a BP [0.3-0.5 s]
- $F_{HP}$  Fracción de vapor en alta presión
- $F_{IP}$  Fracción de vapor en media presión
- $F_{LP}$  Fracción de vapor en baja presión
- Nota:  $F_{HP} + F_{IP} + F_{LP}$  debe sumar 1

### 3.2.3 TURBINA DE VAPOR CON DOBLE RECALENTAMIENTO EN BLOQUE

En este caso tendremos una etapa de muy alta presión que vierte sobre un calentador adicional. El desarrollo del modelo es análogo al anterior, simplemente hay que añadir el retraso originado en el nuevo recalentador.

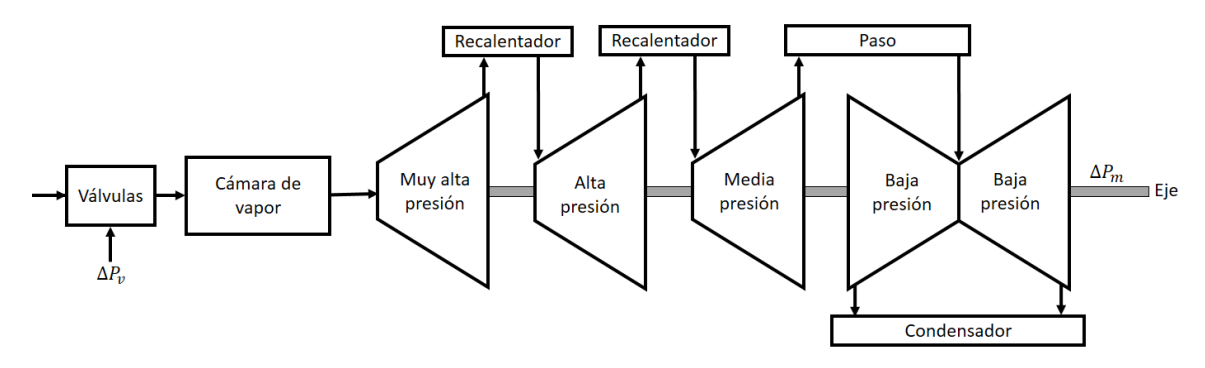

*Figura 3.13 Esquema básico turbina vapor con doble recalentamiento. Configuración en un eje.*

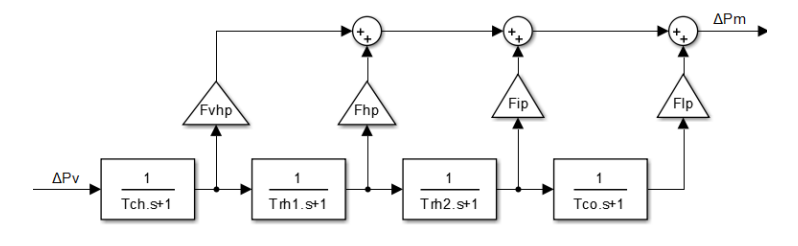

*Figura 3.14 Modelo turbina vapor con doble recalentamiento en un eje*

#### Donde:

- $\Delta P_v$  Cambio en la posición de la válvula
- $\Delta P_m$  Cambio en la potencia mecánica generada
- $T_{CH}$  Constante de tiempo de la cámara de vapor [0.2-0.5 s]
- $T<sub>RH1</sub>$  Constante de tiempo del recalentador de alta presión [4-11 s]
- $T<sub>RH2</sub>$  Constante de tiempo del recalentador de media presión [4-11 s]
- $T_{CO}$  Constante de tiempo de conducción a BP [0.3-0.5 s]
- $F_{VHP}$  Fracción de vapor en muy alta presión
- $F_{HP}$  Fracción de vapor en alta presión
- $F_{IP}$  Fracción de vapor en media presión
- $F_{LP}$  Fracción de vapor en baja presión
- Nota:  $F_{VHP} + F_{HP} + F_{IP} + F_{LP}$  debe sumar 1

#### 3.2.4 TURBINA DE VAPOR CON DOBLE RECALENTAMIENTO EN DOS EJES

Por último, se propone el siguiente modelo como configuración genérica para turbinas de vapor en dos ejes con etapas de recalentamiento. Se han incluido dos recalentadores y cuatro etapas de presión para cada uno de los dos ejes. El desarrollo del modelo es análogo a los apartados anteriores.

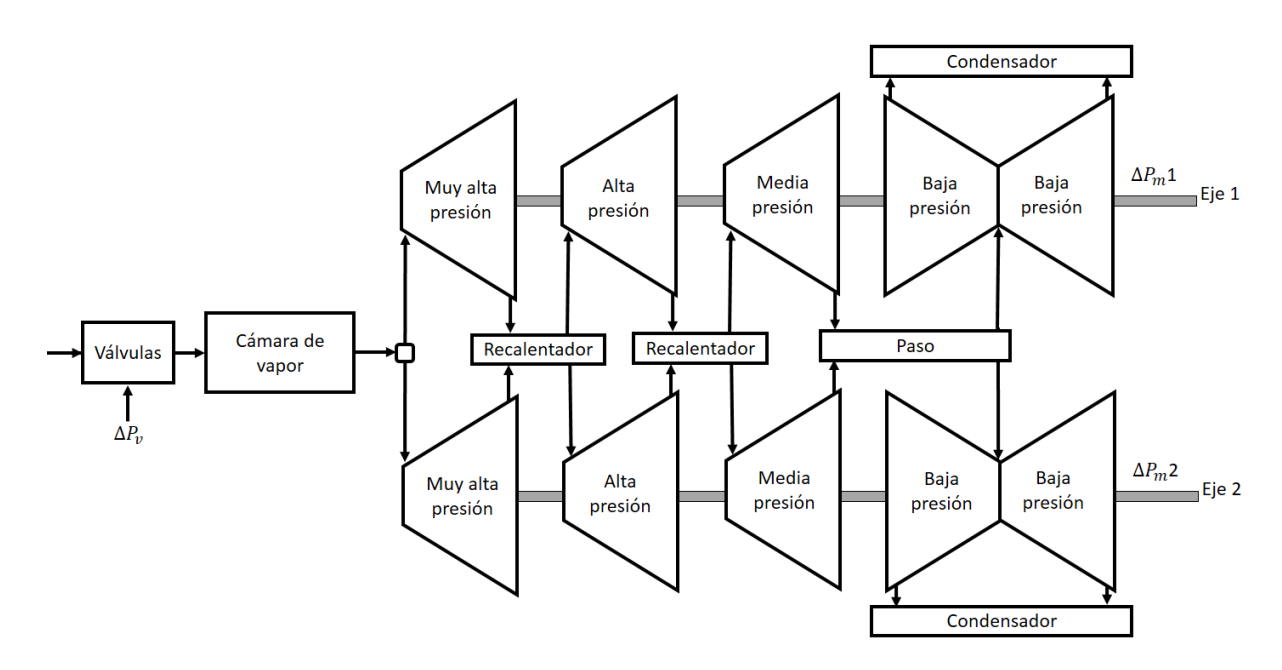

*Figura 3.15 Esquema básico turbina vapor con doble recalentamiento. Configuración en dos ejes.*

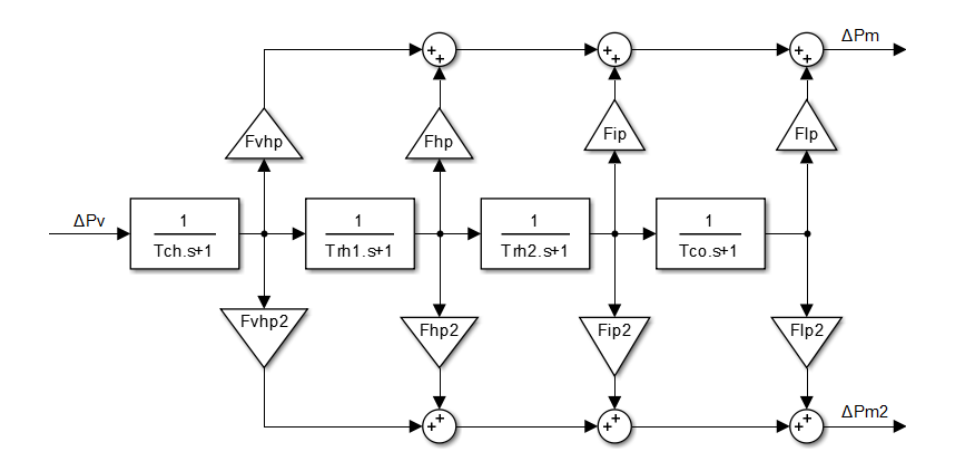

*Figura 3.16 Modelo turbina de vapor con doble recalentamiento en dos ejes*

Donde:

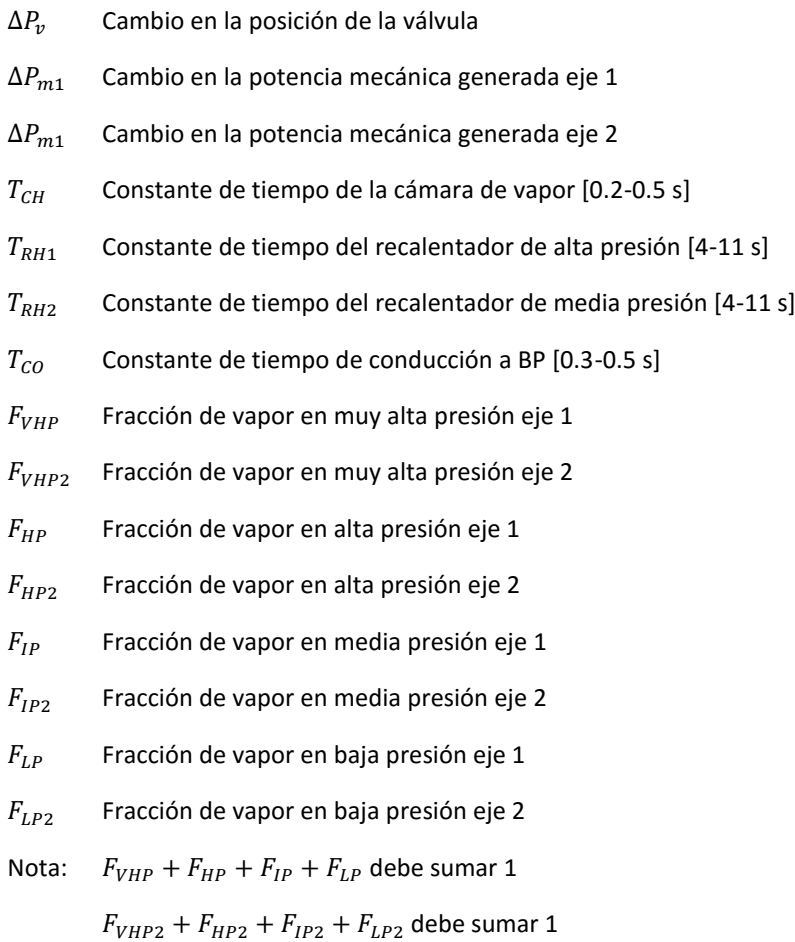

## 3.2.5 GOBERNADOR PARA TURBINAS DE VAPOR

Sigue la estructura típica de gobernadores con regulación descrita en apartados anteriores. Para centrales de generación muy grandes puede ser necesario el uso de un servomotor realimentado. En la Figura 3.17 se muestra la estructura habitual.

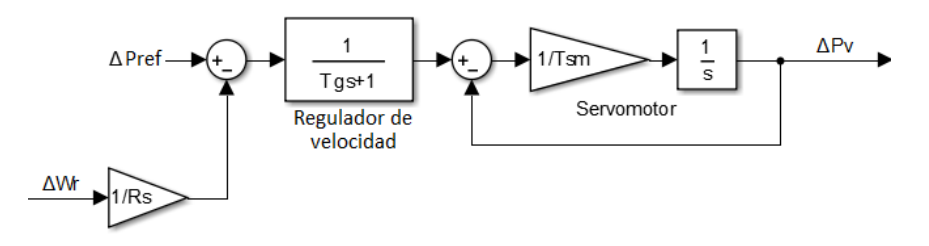

*Figura 3.17 Gobernador de velocidad para turbinas de vapor*

## 3.2.6 COMPARACIÓN TIEMPOS DE RESPUESTA TURBINAS DE VAPOR

En las Figuras 3.18 y 3.19 se muestra la respuesta de los distintos tipos de turbinas de vapor descritas anteriormente. Se puede comprobar como la inclusión de etapas de recalentamiento lastra los tiempos de respuesta del sistema. La turbina de vapor simple es la más rápida y la turbina con doble recalentamiento, la más lenta.

La simulación se ha realizado para un cambio en la demanda de 0.1 p.u. Se han tomado los valores de la Tabla 3.2 para las constantes de los modelos.

| Configuración | $T_{CH}$ |                          |                          |                          | $T_{RH1}$ $T_{RH2}$ $T_{CO}$ $F_{VHP}$ $F_{HP}$ $F_{IP}$ $F_{LP}$ $T_{SM}$ $T_{GS}$ |      |                          |      |     |     | $H_{\rm s}$ | D    | $R_{\rm c}$ |
|---------------|----------|--------------------------|--------------------------|--------------------------|-------------------------------------------------------------------------------------|------|--------------------------|------|-----|-----|-------------|------|-------------|
|               | (s)      | (s)                      | (s)                      | (s)                      | (pu)                                                                                | (pu) | (pu)                     | (pu) | (S) | (s) | (S)         | (pu) | (pu)        |
| Sin Rec.      | 0.3      | $\overline{\phantom{a}}$ | $\overline{\phantom{0}}$ | $\overline{\phantom{0}}$ | -                                                                                   |      | $\overline{\phantom{a}}$ | -    |     | 0.2 |             |      |             |
| Con Rec.      | 0.2      |                          | $\overline{\phantom{a}}$ | 0.4                      | -                                                                                   | 0.3  | 0.4                      | 0.3  | 0.1 | 0.2 |             |      |             |
| Doble Rec.    |          |                          |                          | 0.4                      | .22                                                                                 |      | 0.3                      | .26  | 0.1 |     |             |      |             |

*Tabla 3.2 Constantes típicas para turbinas de vapor*

# Valores extraídos de "*Power System Stability and Control", Prabha Kundur*.

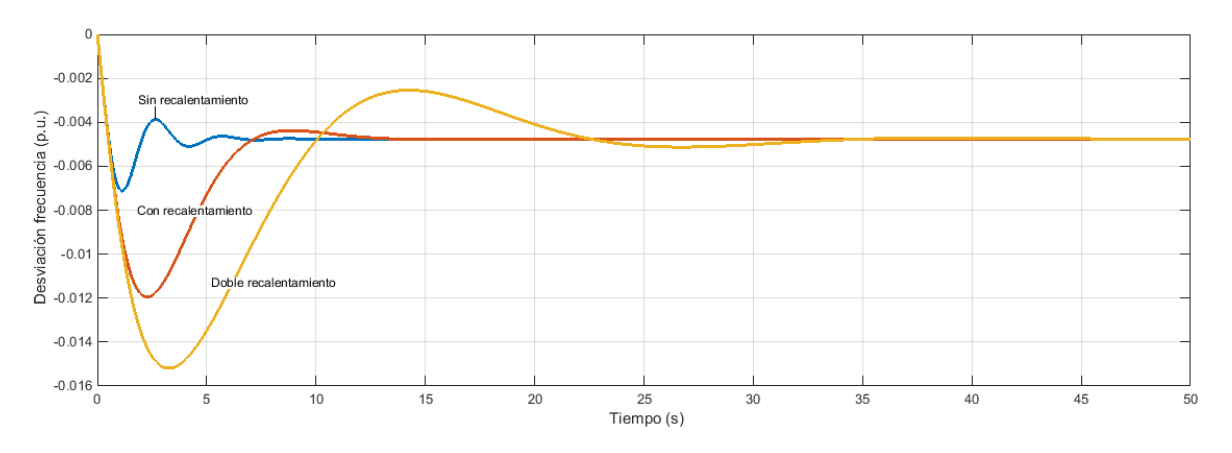

*Figura 3.18 Desviación de la frecuencia de turbinas vapor para aumento en la demanda del 10%*

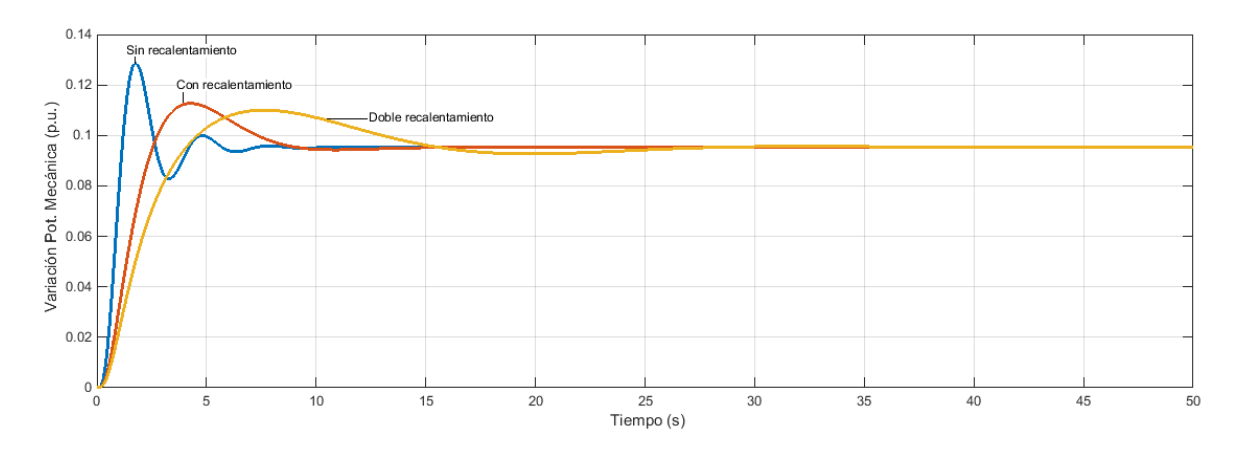

*Figura 3.19 Variación potencia mecánica de turbinas vapor para aumento en la demanda del 10%*

## 3.3 CENTRAL BASADA EN TURBINA DE GAS

Las turbinas de gas son turbomáquinas cuyo fluido de trabajo es un gas. Funcionan con combustibles fósiles que es quemado directamente en el fluido de trabajo. Como todos los motores de combustión interna requieren de una fuente de energía externa para su puesta en marcha. Comúnmente estas turbinas se usan en ciclos de potencia como el ciclo de Brayton.

El funcionamiento se basa en la entrada de aire atmosférico que es comprimido para elevar su presión. Posteriormente, el aire pasa a través de una cámara de combustión en la que se dispersa y quema combustible. Este gas a alta presión y temperatura se expande en la turbina generando un par mecánico aprovechable por el generador.

En la Figura 3.20 se representa un esquema básico de las turbinas térmicas basadas en el ciclo de Brayton.

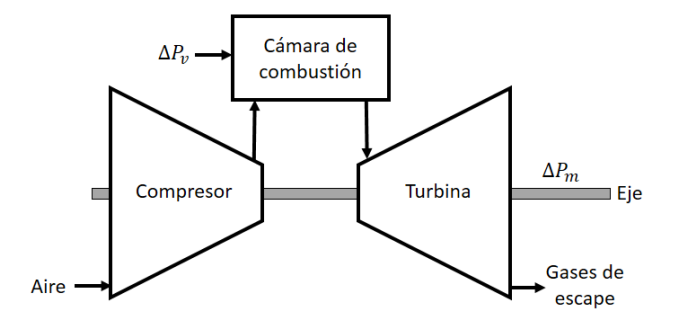

*Figura 3.20 Esquema de una turbina de gas basada en ciclo de Brayton*

El modelado de la turbina de gas es similar al de una turbina de vapor sin recalentamiento. El tiempo de respuesta de las turbinas de gas modernas es algo menor que el del resto de las térmicas.

En la figura 3.21 se muestra el modelo de una central de generación con turbina de gas y control primario.

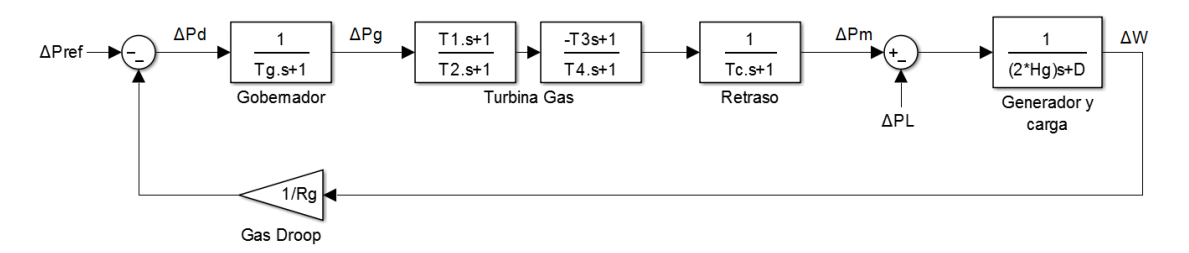

*Figura 3.21 Modelo de una central de turbina de gas aislada con control primario*

En las Figuras 3.22 y 3.23 se muestra la respuesta en frecuencia y potencia mecánica de las turbinas cuando han sido sometidas a un aumento en la demanda de 0.1 p.u.

La simulación se realiza para los valores típicos de la Tabla 3.3, siendo  $T_1$ - $T_4$  constantes de tiempo características de la respuesta transitoria de la turbina:

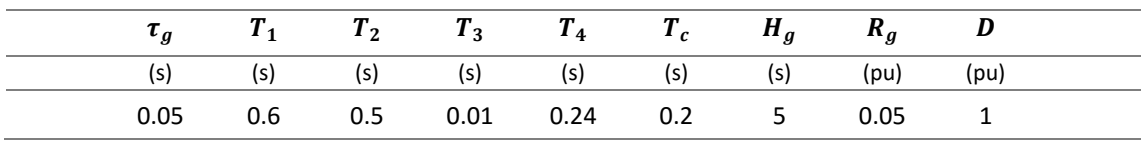

*Tabla 3.3 Constantes típicas para turbinas de gas*

Valores tomados de *NEPLAN "Turbine-Governor Models".*

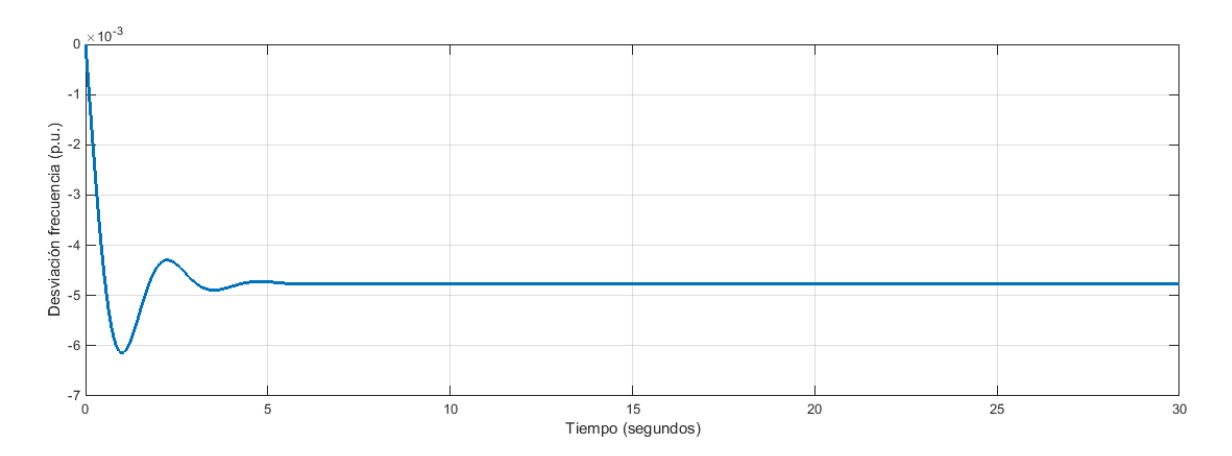

*Figura 3.22 Desviación de la frecuencia de turbinas de gas para aumento en la demanda del 10%*

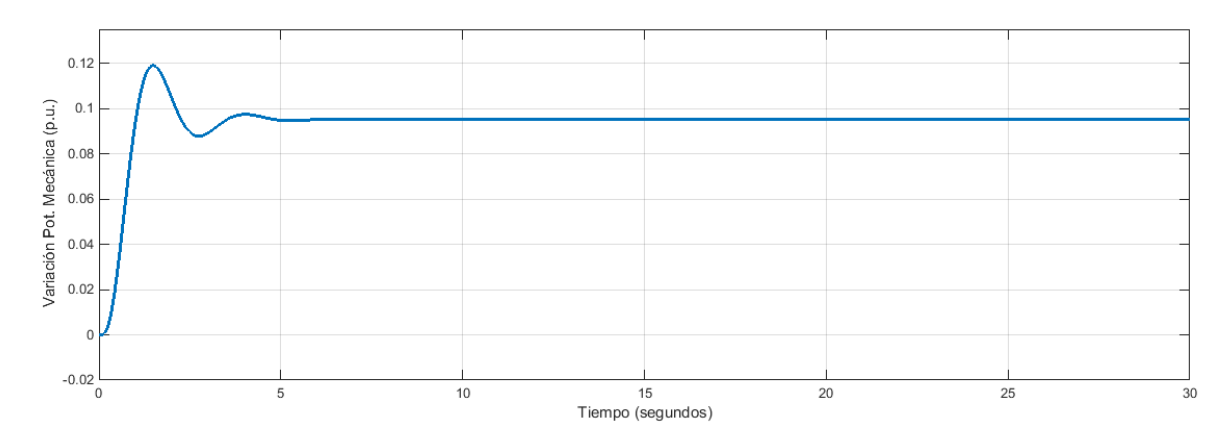

*Figura 3.23 Variación potencia mecánica de turbinas de gas para aumento en la demanda del 10%*

## 3.3.1 CICLO COMBINADO

Una central de ciclo combinado es aquella en la que coexisten dos ciclos termodinámicos en el mismo sistema, una turbina de gas y una turbina de vapor. El rendimiento de estas centrales es sensiblemente superior al de otras centrales de combustibles fósiles. Esto se debe a que la energía contenida en los gases de escape de del ciclo de gas es aprovechada para calentar el fluido de trabajo del ciclo de vapor (agua normalmente).

A efectos de regulación de frecuencia, se puede asumir que el ciclo de gas es el encargado principal del control potencia-frecuencia. Tras un cambio en el flujo de gas, la turbina de vapor siempre seguirá estos cambios ajustando su punto de operación para optimizar la energía de los gases de escape.

## 3.4 CENTRAL DE GENERACIÓN DIÉSEL

Las centrales de generación diésel son centrales térmicas que hacen uso de combustibles como el fuelóleo para poner en funcionamiento los grupos generadores. Tienen una eficiencia limitada y un coste de operación relativamente alto por lo que normalmente solo se justifica su uso en zonas donde la red eléctrica no es lo suficientemente robusta. Los grupos diésel tienen la ventaja de tener una respuesta rápida ante perturbaciones y el tiempo que se tarda en ponerlos en funcionamiento es reducido en comparación con otras tecnologías.

En la Figura 3.24 se muestra el modelo empleado para simular estas centrales. Básicamente, la energía producida es directamente proporcional a la cantidad de combustible suministrada. A esto le debemos sumar la acción de control del gobernador, realimentado con la constante de regulación R, y un actuador característico para este tipo de motores. Particularmente, en este modelo el actuador ya lleva incorporado un integrador (1/s) por lo que el error cometido en régimen permanente será nulo.

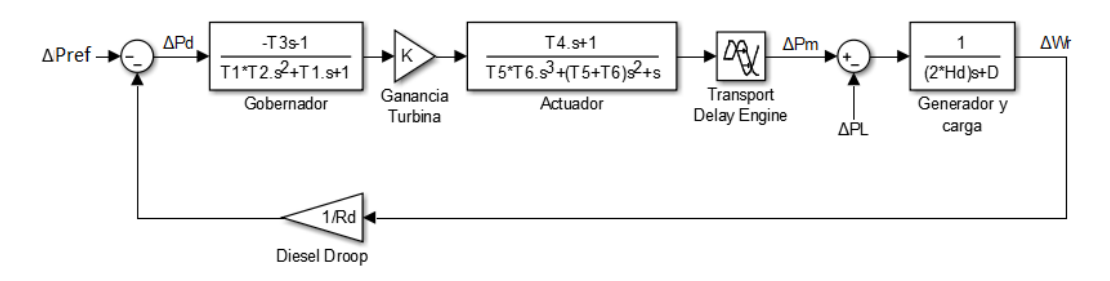

*Figura 3.24 Modelo Central de generación Diésel*

Para dicho modelo se usan los siguientes parámetros, siendo  $T_1$ - $T_6$  constantes de tiempo características de la respuesta transitoria:

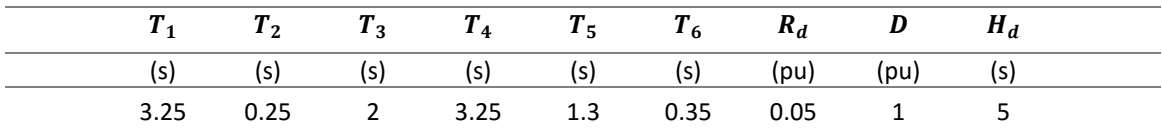

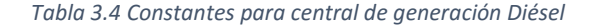

Valores tomados de *NEPLAN "Turbine-Governor Models".*

En las Figuras 3.25 y 3.26 se muestra la respuesta del modelo en potencia y frecuencia cuando es sometido a un aumento del 10% en la carga:

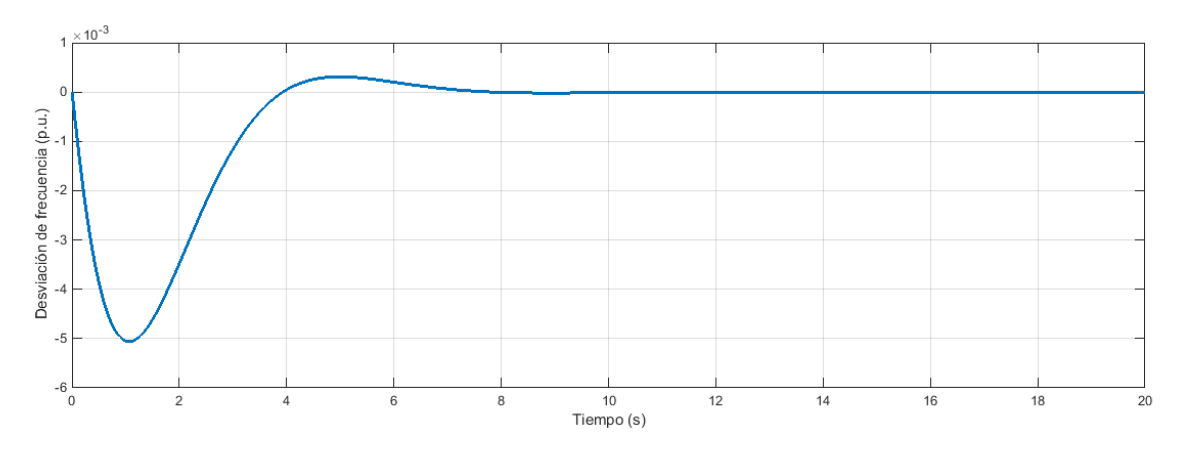

*Figura 3.25 Desviación de la frecuencia generador Diésel para aumento 10% demanda*

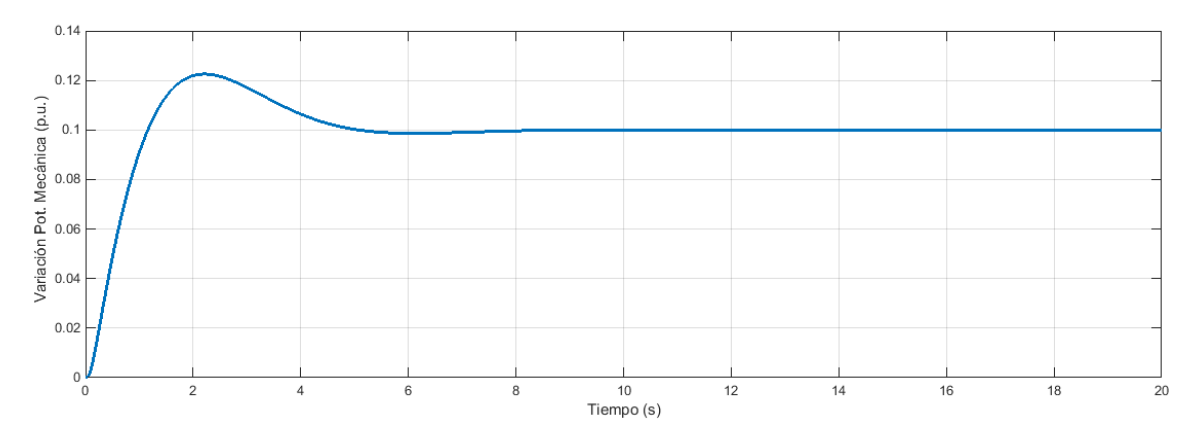

*Figura 3.26 Variación potencia mecánica generador Diésel para aumento 10% demanda*

## 3.5 COMPARACIÓN RESPUESTA DE LAS DISTINTAS CENTRALES

Con el fin de comparar los tiempos de respuestas de las distintas centrales, en las Figuras 3.27 y 3.28 se superponen las respuestas de todas las centrales vistas anteriormente. En esta representación las centrales no tienen conexión entre ellas y todas están equipadas con la misma constante de regulación ( $R = 0.05$ p.u.). El resto de parámetros de los centrales toman los mismos valores que en las anteriores simulaciones (Tablas 3.1, 3.2 y 3.3).

Las centrales con recalentamiento e hidráulicas son las que presentan los tiempos de respuesta más lentos, aunque también son las menos oscilatorias por su elevada inercia.

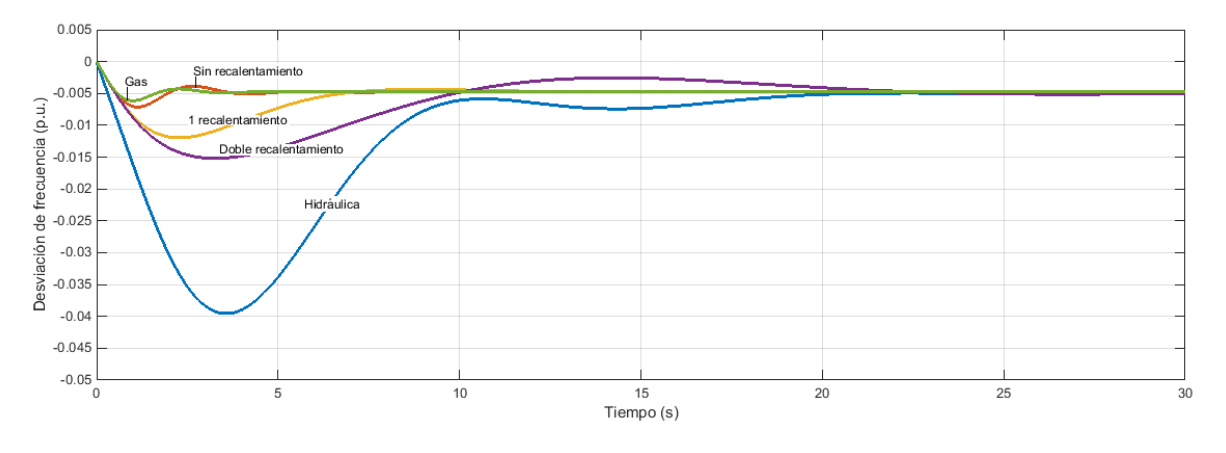

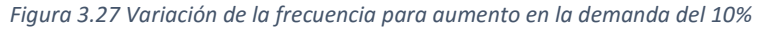

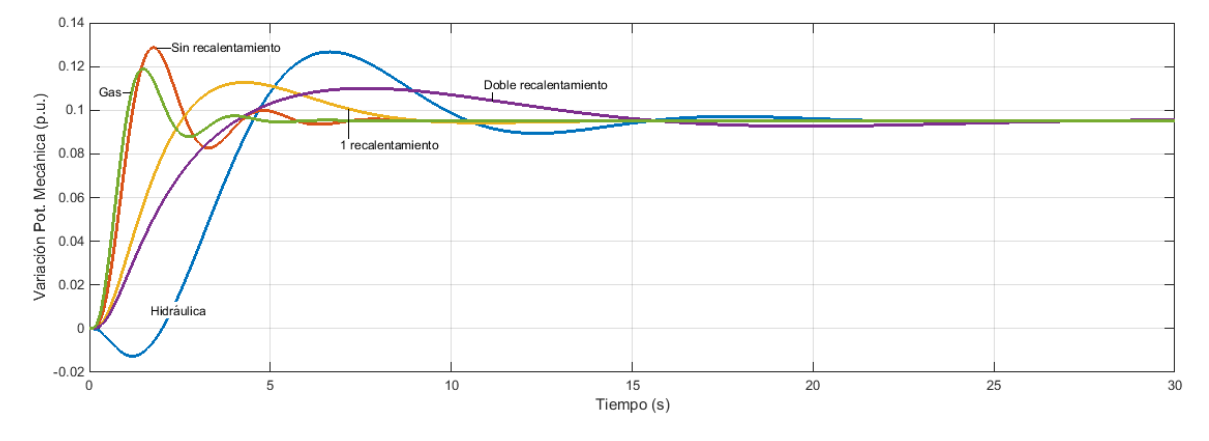

*Figura 3.28 Variación de la potencia mecánica para aumento en la demanda del 10%*

## 3.6 CENTRALES CON CONTROL AUTOMÁTICO DE GENERACIÓN (AGC)

Tras un cambio en la demanda del sistema, la frecuencia oscila y se termina estabilizando con un cierto error respecto a la frecuencia nominal. Si queremos eliminar este error en régimen permanente deberemos actuar sobre la consigna de generación del generador mediante un integrador de la frecuencia. Este control recibe el nombre de control automático de generación o AGC (Automatic Generation Control).

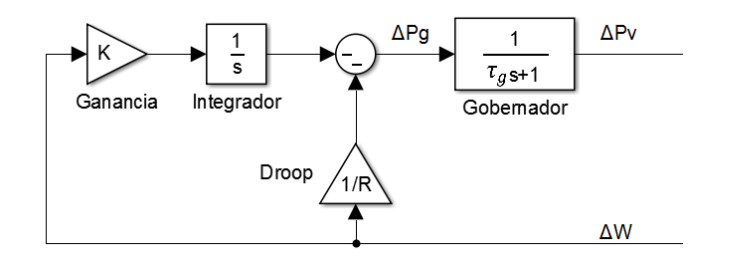

*Figura 3.29 Modelo de control integral de la frecuencia AGC*

En un sistema interconectado compuesto por varias áreas y multitud de generadores, el papel del AGC es el de dividir la carga entre los generadores a la par que minimizar los desvíos en intercambios de potencia entre áreas para cumplir al máximo posible el plan de generación.

El valor de la ganancia  $K$  (MW/Hz) lo deberemos ajustar para tener una respuesta transitoria adecuada. Esta ganancia también influirá en el reparto de potencia entre generadores, por lo que, al igual que la constante *, podrá ser modificada por el operador del sistema.* 

## 3.6.1 SINTONIZACIÓN DE LA GANANCIA INTEGRAL (K)

Un método para sintonizar el valor de K es aplicando el método de Ziegler-Nichols (Tabla 3.5). El método de sintonización de controladores PID de Ziegler-Nichols permite definir las ganancias proporcional, integral y derivativa a partir de la respuesta del sistema en bucle cerrado. Los valores propuestos por este método garantizan una respuesta robusta y estable ante grandes perturbaciones.

|    | Кp         | Κi            |
|----|------------|---------------|
|    | $0.50*$ Kc |               |
| ΡI | $0.45*$ Kc | $0.54*$ Kc/Tc |

*Tabla 3.5 Método de Ziegler-Nichols*

Donde:

- $K_p$  Ganancia proporcional. En nuestro caso  $K_p = 1/R$
- $K_i$  Ganancia integral. En nuestro caso  $K_i$  es la ganancia  $K$  que queremos calcular.
- $K_c$  Ganancia crítica del sistema.
- $T_c$  Periodo de oscilación del sistema para  $K_c$

Calcularemos el valor de  $K$  para el modelo básico de central aislada con control integral que se muestra en la Figura 3.30. Este modelo es idéntico al mostrado en la Figura 2.8, pero con la adición de control integral. Las constantes toman los mismos valores que en la Tabla 2.1 ( $\tau_q = 0.2$  s;  $\tau_T = 0.5$  s;  $H = 5$  s;  $D = 1$  p.u.).

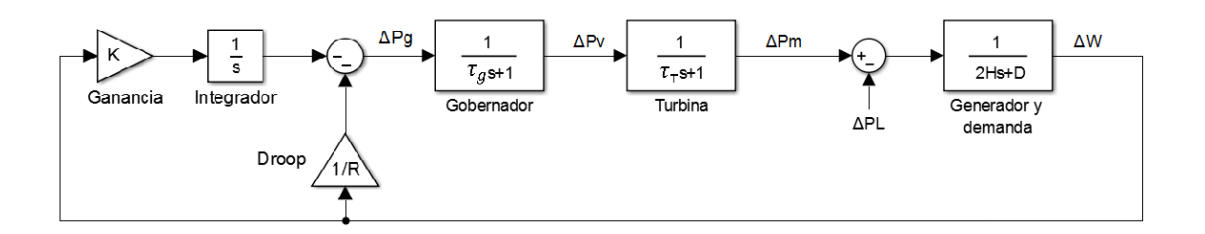

*Figura 3.30 Modelo de una central aislada con control integral de la frecuencia*

La ganancia critica para este sistema ya se calculó en el Apartado 2.3.7 ( $K_c = 1/R = 74.6$  p.u.). El periodo de oscilación crítico  $T_c$  se puede obtener directamente de la Figura 2.16. En la Figura 3.31 se muestra la respuesta de la Figura 2.16 ampliada:

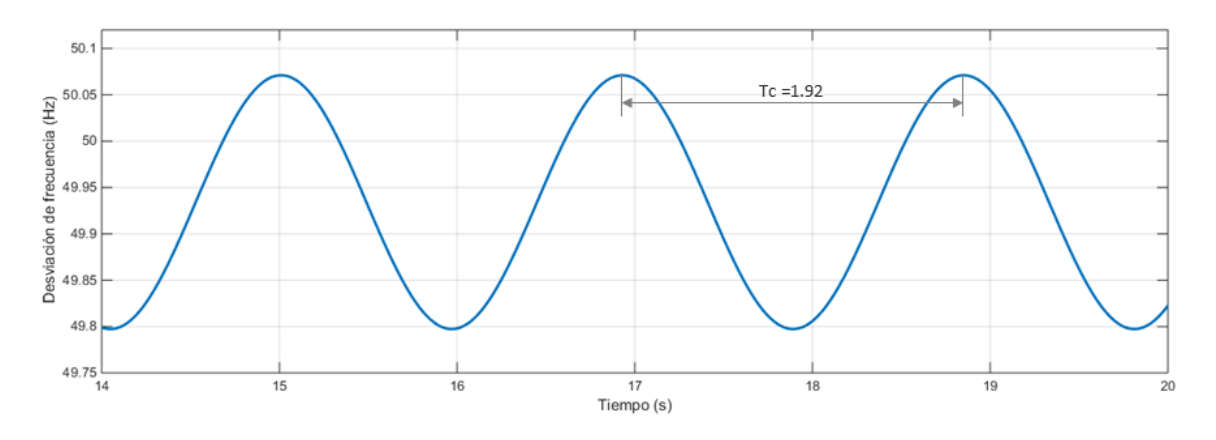

*Figura 3.31 Periodo de oscilación para ganancia crítica*

Aplicando el método de Ziegler-Nichols, la ganancia integral queda como:

$$
K = K_i = 0.54 \frac{K_c}{T_c} = 0.54 \frac{74.6}{1.92} = 20.98 p.u.
$$
 (3.15)

En la Figura 3.32 se muestra la respuesta del sistema para esta ganancia. Aunque se garantiza la estabilidad del sistema, se observa que la respuesta es excesivamente oscilatoria. Para valores mayores de la ganancia integral, la estabilidad ya no queda garantizada.

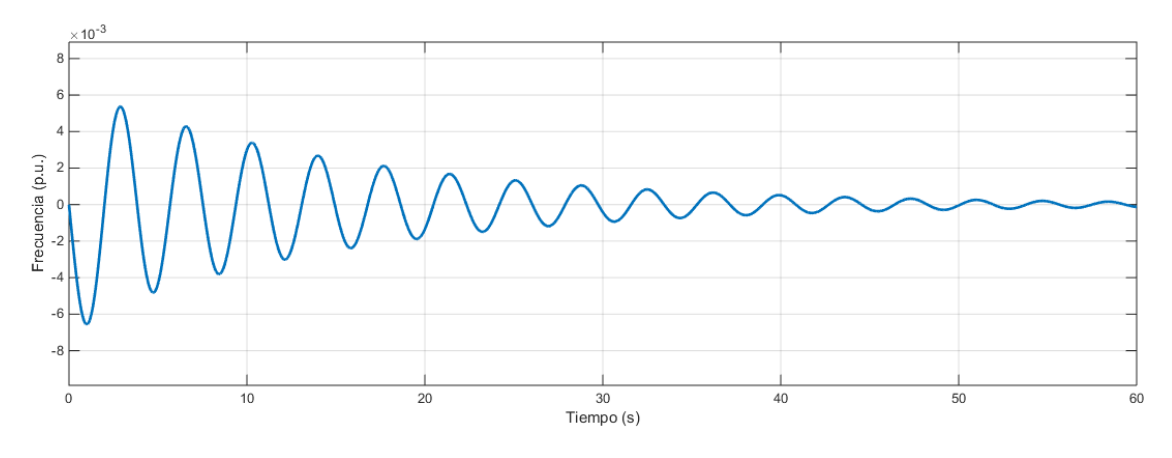

*Figura 3.32 Respuesta del sistema para ganancia integral Ki=20.98*

## 3.6.2 RESPUESTA DE CENTRALES CONVENCIONALES CON AGC

En las figuras 3.34 y 3.35 se muestra el comportamiento de las centrales cuando se equipan con control automático de generación AGC. Debido a la acción del lazo integral, el error en régimen permanente queda eliminado y la frecuencia vuelve a su valor nominal tras la perturbación. La potencia mecánica también iguala totalmente al nuevo valor de la demanda.

Para esta simulación en concreto se han utilizado los valores para la ganancia integral que se detallan en la Tabla 3.6. Estas ganancias se han ajustado manualmente para una respuesta transitoria poco oscilatoria. El resto de parámetros toma los mismos valores que en anteriores simulaciones (Tablas 3.1, 3.2 y 3.3).

| $\mathbf{r}_h$ | $K_t$ | $K_{1}$ | $K_{2}$ | $K_a$ |  |
|----------------|-------|---------|---------|-------|--|
| (pu)           | (pu)  | (pu)    | (pu)    | (pu)  |  |
| 0.25           | 0.45  | 0.15    | 0.1     | 0.6   |  |

*Tabla 3.6 Ganancia integral para las distintas centrales*

Nota: En las figuras 3.34 y 3.35 se superponen las respuestas de los distintos tipos de centrales cuando se someten a un mismo escalón en la demanda y estas no tienen conexión eléctrica entre sí.

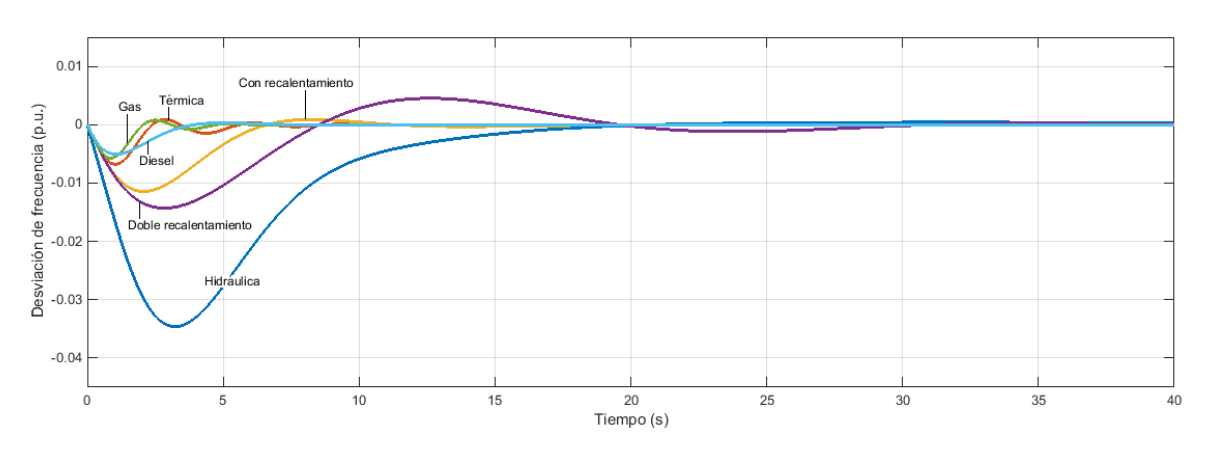

*Figura 3.34 Variación de la frecuencia en centrales con AGC para aumento en la demanda del 10%*

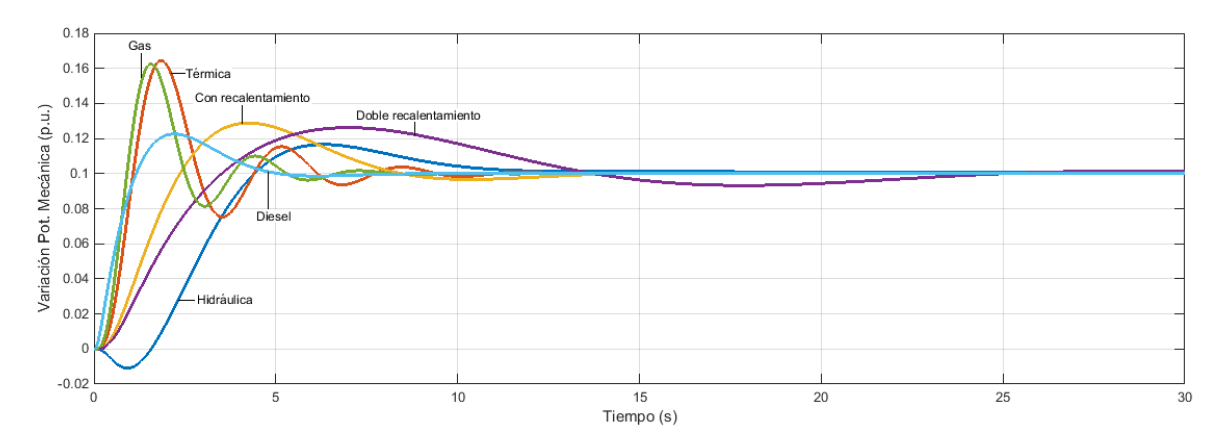

*Figura 3.35 Variación potencia mecánica en centrales con AGC para aumento en la demanda del 10%*

# **4 CONTROL P-F EN ÁREAS AISLADAS**

En un área de control P-F podemos tener varios generadores trabajando en paralelo. Suelen estar geográficamente cerca, y para el estudio del control potencia-frecuencia podemos omitir la reactancia que hay entre ellos (no ocurrirá lo mismo con los intercambios de potencia entre distintas áreas). Se asume, por tanto, que toda el área se ve sometida a la misma frecuencia y a los mismos cambios en la demanda. Esto nos permite representar todas las centrales del área mediante un generador equivalente. Dicho generador equivalente tendrá una constante de inercia equivalente ( $H_{eq}$ ) que es igual a la suma de las inercias de todos los generadores del área.

$$
H_{eq} = \sum_{i=1}^{n} H_i
$$
 (4.1)

Puesto que la demanda es común para toda el área, se puede incluir el coeficiente de amortiguamiento de la carga en el modelo de generador equivalente.

En la Figura 4.1 se muestra el modelo de generador y carga equivalente para un área con n generadores conectados.

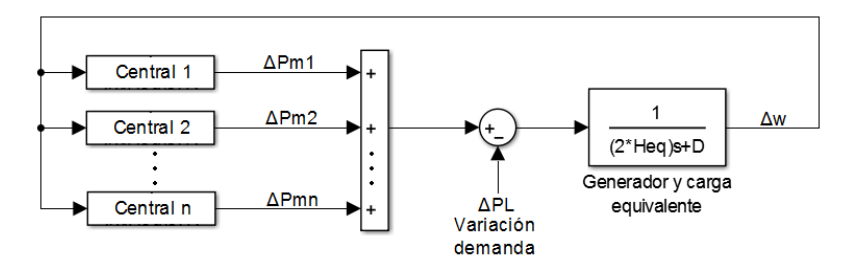

*Figura 4.1 Sistema equivalente para el estudio P-F en un área aislada*

Mediante un desarrollo análogo al seguido para obtener la ecuación (2.12) en el Capítulo 2, se obtiene que el error en frecuencia para un sistema con varios generadores es:

$$
\Delta w_f = \frac{-\Delta P_L}{\frac{1}{R_1} + \frac{1}{R_2} + \dots + \frac{1}{R_n} + D}
$$
(4.2)

Donde:

 $\Delta w_f$  Error permanente de la frecuencia (en estado estable)

- $\Delta P_L$  Cambio de la demanda
- Constante de regulación del generador *i*
- Amortiguamiento de la carga

# 4.1 ÁREA 5 GENERADORES CON CONTROL PRIMARIO

Para ilustrar el comportamiento del control P-F en áreas, simularemos un modelo de un área compuesta por 5 generadores con las siguientes características:

- Central hidráulica de 500 MW
- Central térmica simple de 275 MW
- Central térmica con etapa de recalentamiento de 700 MW
- Central térmica doble etapa de recalentamiento de 900 MW
- Central turbina de gas de 250 MW

Le asignamos a todas las centrales una constante de regulación del 5% en base del generador ( $R = 0.05$  p.u.), es decir, un cambio del 5% en la frecuencia provocara un cambio del 100% de la potencia del generador.

La sensibilidad de la carga la fijaremos en 1 p.u. en base común de 1000 MVA ( $D = 1$  p.u.)

Lo someteremos a un cambio en la demanda de 100 MW ( $\Delta P_L = 100 \, MW$ )

Las constantes de tiempo características de las centrales son las mismas que las tomadas en el capítulo anterior (Tablas 3.1, 3.2 y 3.3)

## 4.1.1 CÁLCULOS PREVIOS

En primer lugar, habrá que definir una potencia base para nuestro sistema. En este caso tomaremos:

$$
S_B = 1000 \, MVA \tag{4.3}
$$

Las constantes de regulación se expresan en la base del propio generador. Para simular el sistema conjunto habrá que calcularlas todas en la base común de 1000MVA:

$$
R_{hidraulica} = R_{hidraulica}(b.g.) \frac{S_B}{S_{hidraulica}} = 0.05 \frac{1000}{500} = 0.1 p.u.
$$
\n
$$
(4.4)
$$

$$
R_{termica} = R_{termica}(b.g.) \frac{S_B}{S_{termica}} = 0.05 \frac{1000}{275} = 0.1818 p.u.
$$
 (4.5)

$$
R_{1 \, recalent.} = R_{1 \, recalent.}(b.g.) \frac{S_B}{S_{1 \, recalent}} = 0.05 \frac{1000}{700} = 0.0714 \, p.u.
$$
 (4.6)

$$
R_{2\,recallent.} = R_{2\,recallent.}(b.g.)\frac{S_B}{S_{2\,recallent}} = 0.05\frac{1000}{900} = 0.0555\ p.u.
$$
 (4.7)

$$
R_{gas} = R_{gas}(b. g.) \frac{S_B}{S_{gas}} = 0.05 \frac{1000}{250} = 0.2 p.u.
$$
 (4.8)

Deberán referirse las inercias a la misma base. Se sabe que la constante de inercia del generador se define como:

$$
H = \frac{\frac{1}{2}Jw_{ref}^2}{S_{base\ gen}}
$$
 (4.9)

Por tanto, las constantes referidas a la potencia base común quedan:

$$
H_h = H_h(b, g.) \frac{S_{hidraulica}}{S_B} = 3 \frac{500}{1000} = 1.5 \text{ s}
$$
 (4.10)

$$
H_t = H_t(b. g.) \frac{S_{termica}}{S_B} = 5 \frac{275}{1000} = 1.375 s
$$
 (4.11)

$$
H_1 = H_0(b. g.) \frac{S_{1 \, recalent}}{S_B} = 5 \frac{700}{1000} = 3.5 \, s \tag{4.12}
$$

$$
H_2 = H_1(b. g.) \frac{S_{2 \text{ recalent}}}{S_B} = 5 \frac{900}{1000} = 4.5 s
$$
 (4.13)

$$
H_g = H_g(b. g.) \frac{S_{gas}}{S_B} = 5 \frac{250}{1000} = 1.25 s
$$
 (4.14)

La constante de inercia equivalente se calcula como:

$$
H_{eq} = H_h + H_t + H_1 + H_2 + H_g = 12.125 \, s \tag{4.15}
$$

 $100$ 

Finalmente, ya es posible calcular el error de frecuencia en régimen permanente y los cambios de potencia mecánica de cada generador:

$$
\Delta w_f = \frac{-\Delta P_L}{\frac{1}{R_h} + \frac{1}{R_t} + \frac{1}{R_1} + \frac{1}{R_2} + \frac{1}{R_g} + D} = \frac{-\Delta P_L}{\frac{1}{R_{eq}} + D} = \frac{-\frac{100}{1000}}{\frac{1}{0.019} + 1} = -1.86 \cdot 10^{-3} \ p. \ u. \tag{4.16}
$$

$$
\Delta P_h = \frac{-\Delta w_f}{R_h} = \frac{1.8691 \cdot 10^{-3}}{0.1} = 0.01869 \ p.u. = 18.69 \ MW \tag{4.17}
$$

$$
\Delta P_t = \frac{-\Delta w_f}{R_t} = \frac{1.8691 \cdot 10^{-3}}{0.1818} = 0.01028 \ p.u. = 10.28 \ MW \tag{4.18}
$$

$$
\Delta P_1 = \frac{-\Delta w_f}{R_1} = \frac{1.8691 \cdot 10^{-3}}{0.0714} = 0.02617 \ p.u. = 26.17 \ MW \tag{4.19}
$$

$$
\Delta P_2 = \frac{-\Delta w_f}{R_2} = \frac{1.8691 \cdot 10^{-3}}{0.0555} = 0.03364 \ p.u. = 33.64 \ MW \tag{4.20}
$$

$$
\Delta P_g = \frac{-\Delta w_f}{R_g} = \frac{1.8691 \cdot 10^{-3}}{0.2} = 0.00934 \ p.u. = 9.34 \ MW \tag{4.21}
$$

Conviene apreciar que el incremento de generación no es igual al incremento de potencia demandada:

$$
\sum \Delta P_{gen} = \Delta P_h + \Delta P_t + \Delta P_1 + \Delta P_2 + \Delta P_g = 98.13 \, MW \neq 100 \, MW = \Delta P_L \tag{4.22}
$$

La diferencia se debe al amortiguamiento de la carga: la caída de la frecuencia provoca una caída en la velocidad de giro de los motores y por tanto de la potencia que estos demandan.

#### 4.1.2 SIMULACIÓN

Haciendo uso de la herramienta Matlab-Simulink, se simula el sistema aislado de 5 generadores descrito. En la Figura 4.2 se muestra el modelo desarrollado para la simulación. Para un visionado más claro, se han creado bloques que contienen los modelos de centrales completos que se describieron en el Apartado 3 y que se incluyen en el Anexo I.

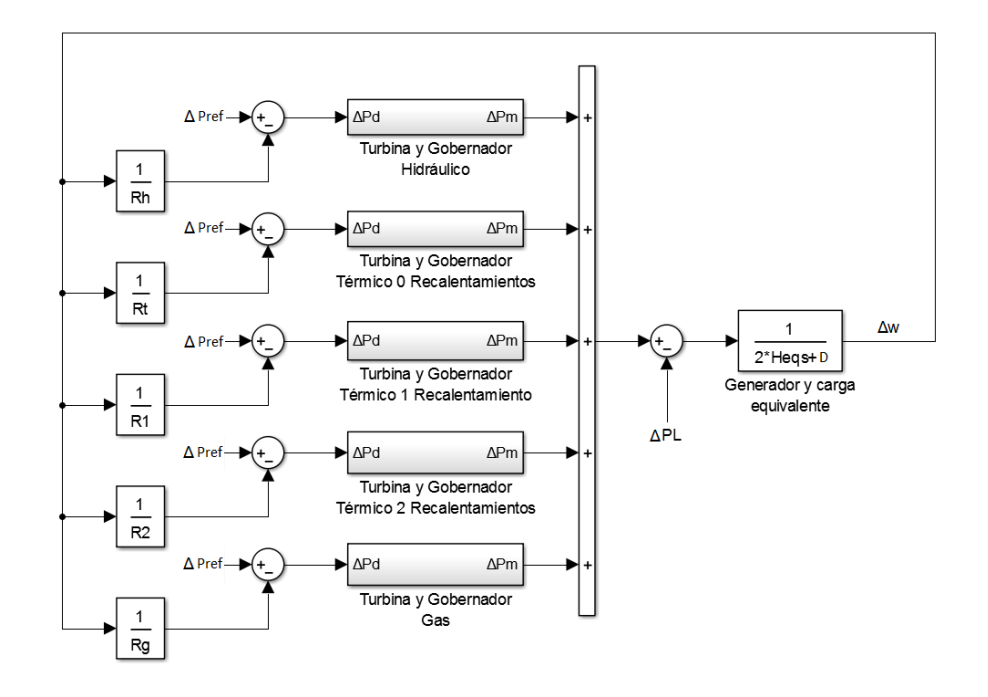

*Figura 4.2 Modelo implementado para la simulación de área 5 generadores*

En las Figuras 4.3 y 4.4 se muestra el comportamiento de la frecuencia y potencia de los generadores.

Podemos comprobar que los resultados son idénticos a los hallados en los cálculos previos. La frecuencia se estabiliza en 49.91 Hz y las variaciones de potencia mecánica también alcanzan los mismos valores.

La forma en que los distintos generadores se reparten los cambios de potencia son directamente proporcionales a la potencia base del generador e inversamente proporcionales a la característica de caída de cada generador. En este caso, dado que todos tienen un valor de  $R = 0.05$  p.u. en base del propio generador, los cambios se repartirán atendiendo únicamente a la potencia base. Es decir, los generadores más grandes asumirán una mayor carga ante los desequilibrios.

Este comportamiento se observa en la Figura 4.4. La central térmica de 900 MW es la que más aumenta su generación ( $\Delta P_2 = 33.64$  MW), mientras que la central de gas, al ser la de menos potencia, es la que menos aumenta la potencia que está entregando ( $\Delta P_a = 9.34$  MW).

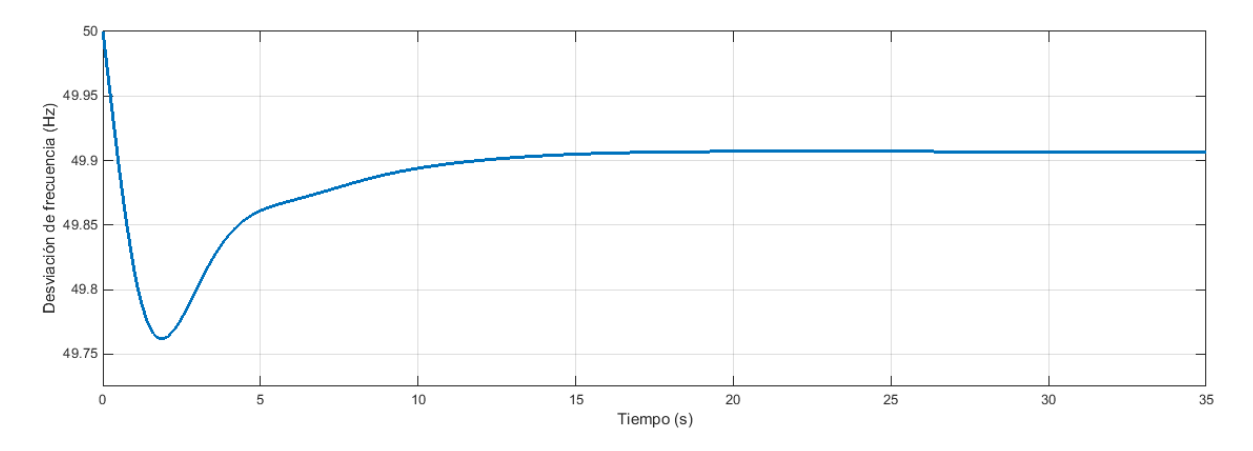

*Figura 4.3 Desviación frecuencia en área 5 generadores con control primario para aumento 10% demanda*

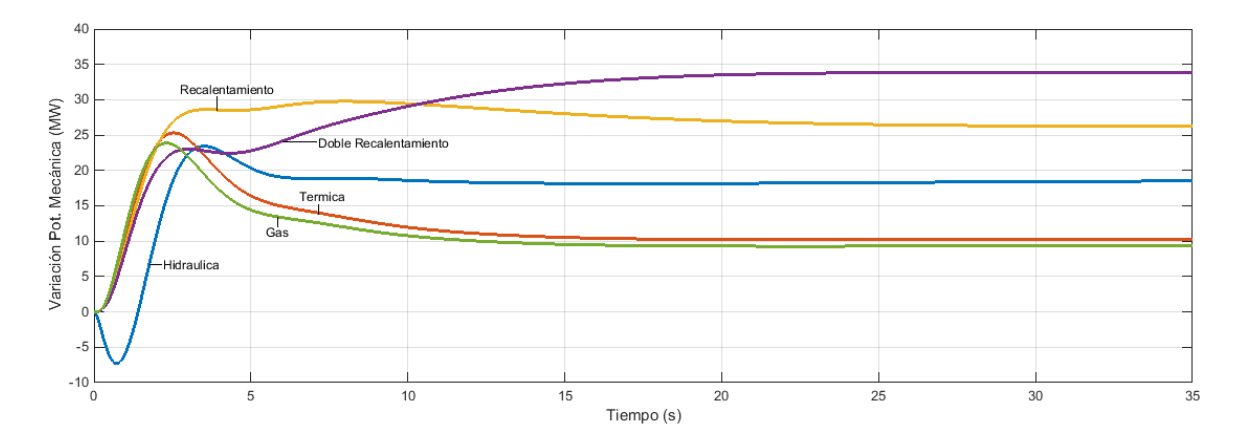

*Figura 4.4 Variación potencia mecánica en área 5 generadores con control primario para aumento 10% demanda*

## 4.1.3 SIMULACIÓN PÉRDIDA GENERADOR

En este apartado estudiaremos la respuesta del sistema ante la desconexión de una central que está participando activamente en la generación. Supondremos que no hay ningún cambio en la demanda más allá de la pérdida del generador. La desconexión de un generador será vista por los demás como un aumento de la demanda de igual valor a la potencia que éste estaba generando. Para esta simulación en concreto impondremos que todos los generadores se encontraban al 80% de su capacidad.

En la Figura 4.5 se representa como varía la frecuencia cuando se pierde un generador del sistema y el resto se mantienen activos. En la gráfica se superponen las distintas respuestas en función de cuál es el generador que se desconecta.

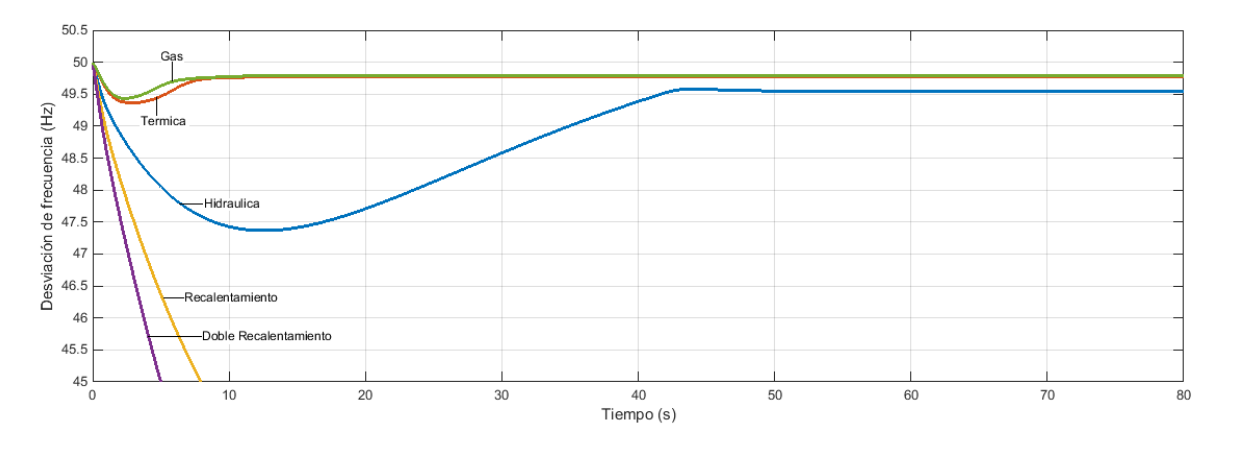

*Figura 4.5 Desviación de frecuencia en función del generador perdido*

La caída de frecuencia cuando se pierde la central de gas de 250 MW o la térmica de 275 MW es perfectamente controlada y relativamente rápida en estabilizarse. Ante la pérdida de la hidráulica el resto de los generadores ven un aumento en la demanda de 400 MW. Este desequilibrio tan grande provoca una respuesta más lenta y un mayor error en régimen permanente.

Cuando se desconectan las dos centrales térmicas de 700 y 900 MW tenemos un comportamiento distinto al de las demás. En este punto es importante recordar que hemos supuesto que los generadores, al estar al 80% de su capacidad, solo pueden incrementar su potencia en un 20%. Siguiendo este razonamiento podemos calcular cuanta potencia disponible tiene cada generador:

$$
P_{hidraulica}^{disp} = 0.2 \cdot 500 = 100 \, MW \tag{4.23}
$$

$$
P_{termica}^{disp} = 0.2 \cdot 275 = 55 \, MW \tag{4.24}
$$

$$
P_{1\,recall}^{disp} = 0.2 \cdot 700 = 140\,MW \tag{4.25}
$$

$$
P_{2\,recall}^{disp} = 0.2 \cdot 900 = 180\,MW \tag{4.26}
$$

$$
P_{gas}^{disp} = 0.2 \cdot 250 = 50 \, MW \tag{4.27}
$$

Si se desconecta la central de 700 MW el resto de generadores verán un aumento en la demanda de la potencia que esta central estaba produciendo, en este caso el 80% de su potencia nominal.

$$
\Delta P_L = 0.8 \cdot 700 = 560 \, MW \tag{4.28}
$$

En la Figura 4.5 se observa que el sistema se vuelve inestable en este supuesto. Esto se explica debido a que en el sistema aislado no hay suficiente potencia disponible para cubrir este aumento de la demanda:

$$
\sum \Delta P^{disp} = P^{disp}_{hidraulica} + P^{disp}_{termica} + P^{disp}_{2\text{ }recalent} + P^{disp}_{gas} = 385 \, MW < 560 \, MW = \Delta P_L \tag{4.29}
$$

Lo mismo ocurre con la desconexión de la central de doble recalentamiento de 900 MW. En estos casos, las centrales aumentan al máximo posible la generación y aun así es imposible alcanzar el equilibrio generacióndemanda.

En el estudio del control P-F se asume que el sistema es estable y que puede volver a alcanzar el estado estable tras una perturbación, por lo que en realidad estos casos no serían objeto de estudio de este control. Aun así, en la Figura 4.6 podemos observar la saturación de las centrales cuando alcanzan el 100 % de su potencia nominal en el caso inestable de que se perdiera la central de 900 MW:

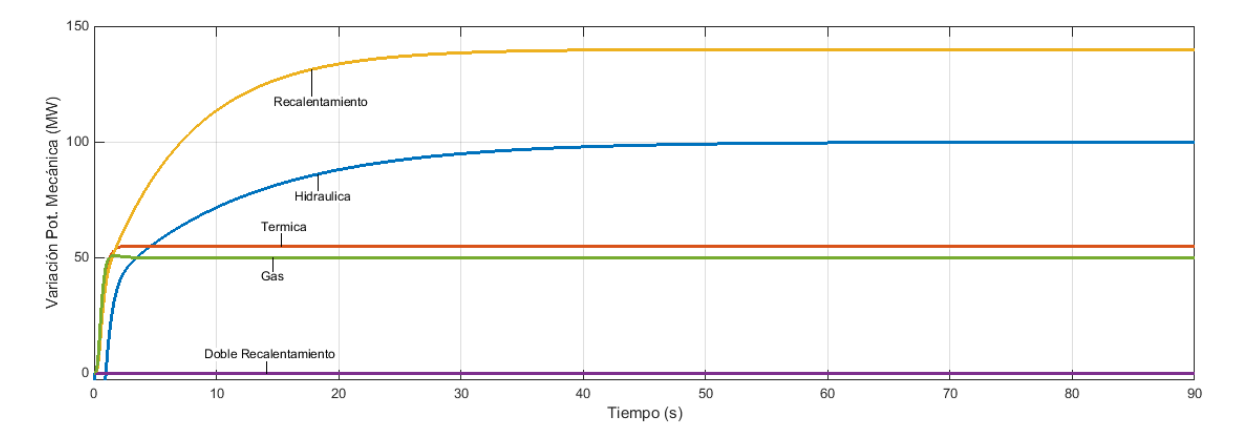

*Figura 4.6 Saturación de centrales ante la pérdida de central térmica de doble recalentamiento de 900 MW*

# 4.2 ÁREA 5 GENERADORES CON CONTROL SECUNDARIO

Al modelo del apartado anterior le añadiremos a las centrales la acción de un lazo de control integral de la frecuencia

El sistema tiene las mismas características que en el apartado anterior:

- Central hidráulica de 500 MW
- Central térmica simple de 275 MW
- Central térmica con etapa de recalentamiento de 700 MW
- Central térmica doble etapa de recalentamiento de 900 MW
- Central turbina de gas de 250 MW

Le asignamos a todas las centrales una constante de regulación del 5% en base del generador ( $R = 0.05$   $p.u.$ ), es decir, un cambio del 5% en la frecuencia provocara un cambio del 100% de la potencia del generador.

Asignamos una ganancia integral para el control secundario de  $K = 2 p. u$ . (en base del generador) para todas las centrales. Se ha decidido equipar todas las centrales con la misma ganancia para que se repartan la potencia proporcionalmente a su potencia nominal.

La sensibilidad de la carga se fija en 1 p.u. en base común de 1000 MVA ( $D = 1 p.u.$ )

Lo someteremos a un cambio en la demanda de 100 MW ( $\Delta P_L = 100 \, MW$ )

## 4.2.1 CÁLCULOS PREVIOS

Primeramente, definimos una base de potencia común:

$$
S_B = 1000 \, MVA \tag{4.30}
$$

Las constantes  $R$  se deben expresar en la base común tal y cómo se hizo para el apartado 4.1:

| $\mathbf{u}_h$ | п,     | <b>111</b> | $\mathbf{n}_2$ |        |  |
|----------------|--------|------------|----------------|--------|--|
| (p.u.)         | (p.u.) | (p.u.)     | (p.u.)         | (p.u.) |  |
| 0.1            | 0.1818 | 0.0714     | 0.0555         | v.z    |  |

*Tabla 4.1 Constantes de regulación expresadas en base común de 1000 MVA*

La ganancia integral, constante  $K$ , también debe ser expresada en una base común a todos los generadores. Posteriormente, en la simulación, se estudiarán los resultados para otros valores de ganancia:

$$
K_{hidraulica} = K \frac{S_{hidraulica}}{S_B} = 2 \frac{500}{1000} = 1 p.u.
$$
\n(4.31)

$$
K_{termica} = K \frac{S_{termica}}{S_B} = 2 \frac{275}{1000} = 0.55 \ p.u.
$$
\n(4.32)

$$
K_{1\ recalent.} = K \frac{S_{1\ recalent}}{S_B} = 2 \frac{700}{1000} = 1.4 \ p.u.
$$
 (4.33)

$$
K_{2\ recalent.} = K \frac{S_{2\ recalent}}{S_B} = 2 \frac{900}{1000} = 1.8 \ p.u.
$$
 (4.34)

$$
K_{gas} = K \frac{S_{gas}}{S_B} = 2 \frac{250}{1000} = 0.5 p.u.
$$
\n(4.35)

La constante de inercia equivalente se calcula siguiendo el mismo procedimiento que en el apartado 4.1:

$$
H_{eq} = H_h + H_t + H_1 + H_2 + H_g = 12.125 \text{ s}
$$
\n(4.36)

Dado que en este apartado los generadores están equipados con control integral de la frecuencia no será necesario calcular el error en frecuencia, ya que este será nulo:

$$
\Delta w_f = 0 \tag{4.37}
$$

## 4.2.2 SIMULACIÓN

El modelo implementado en Matlab-Simulink se muestra en la Figura 4.7. Se ensaya el modelo para un incremento del 10% de la demanda en el área y los valores calculados anteriormente

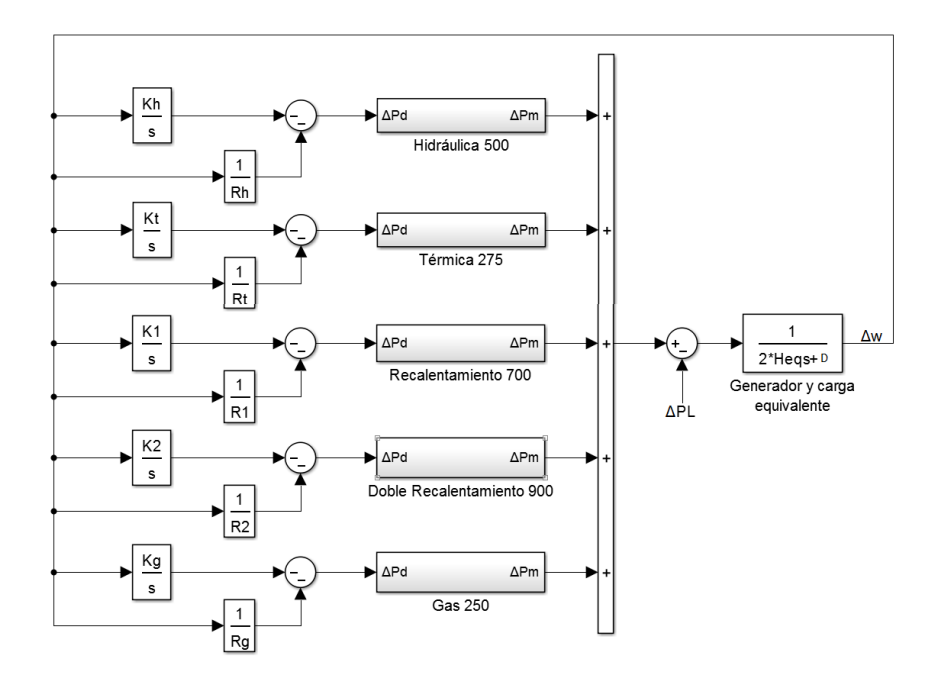

*Figura 4.7 Modelo implementado para la simulación de área de 5 generadores con control integral*

El comportamiento de la frecuencia ante una perturbación en la carga responde de forma similar al sistema gobernado únicamente con control primario. La principal diferencia radica en que, como se puede observar el Figura 4.8, la frecuencia vuelve a su valor de referencia. El control automático de generación ha sido el encargado de eliminar el pequeño error que quedaba en régimen permanente cuando sólo actuaba el control primario. En este ejemplo hemos equipado todas las centrales con AGC, no obstante, con una sola central (con la potencia disponible necesaria) sería suficiente para devolver la frecuencia al valor nominal de la red.

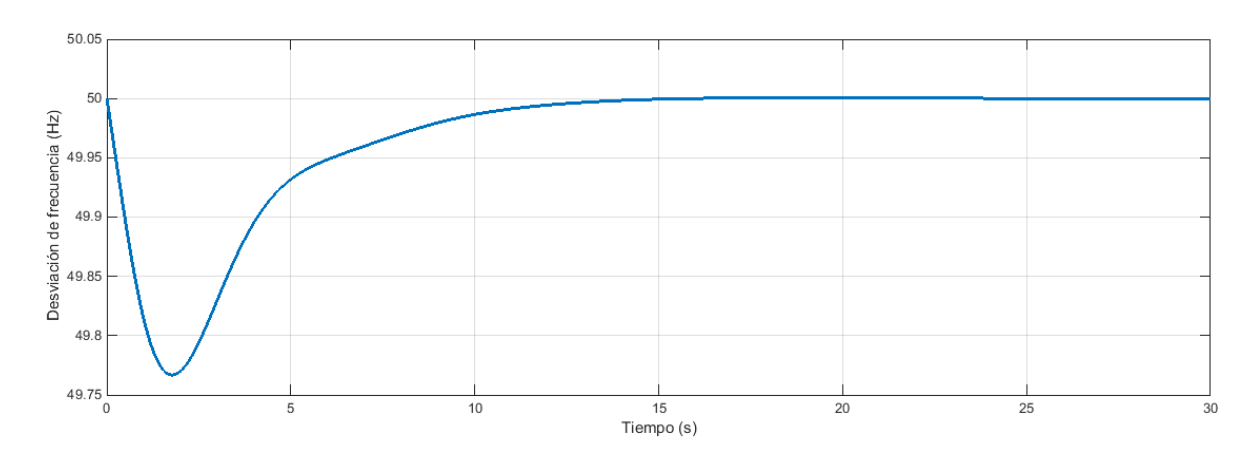

*Figura 4.8 Desviación de frecuencia para área de 5 generadores con control automático de generación*

En la Figura 4.9 se muestran los cambios de potencia mecánica de los diferentes generadores. Dado que hemos asignado un mismo valor de K para todas las centrales (en base del generador), se puede apreciar como los cambios son proporcionales a la potencia nominal de cada central.

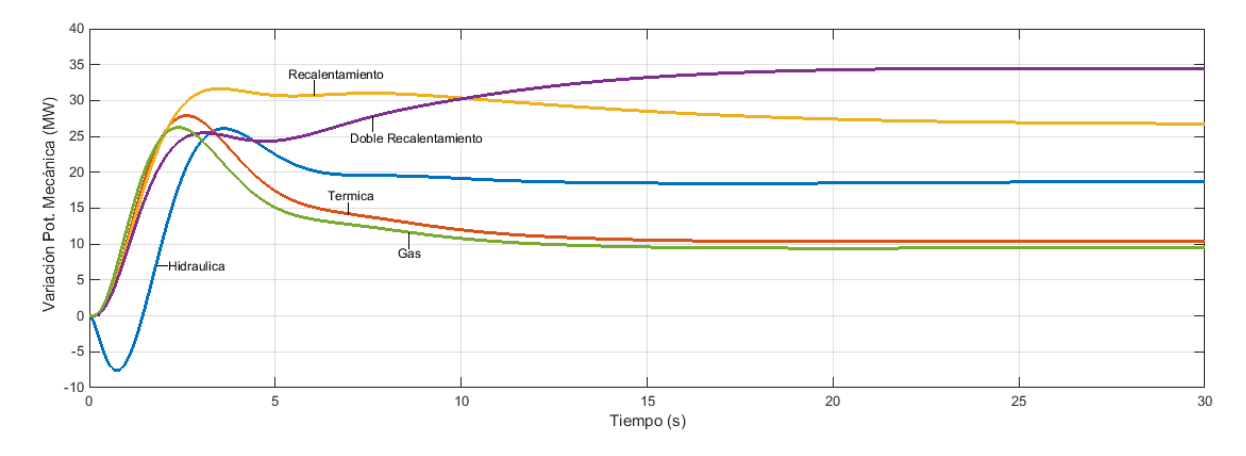

*Figura 4.9 Variación potencia mecánica para área de 5 generadores con control automático de generación*

Si quisiéramos obtener una respuesta más rápida del sistema en conjunto, una forma de conseguirlo sería premiando la participación de los generadores más rápidos frente a los más lentos. Para este ejemplo, elevaremos la ganancia integral de los generadores más rápidos (Gas y Térmica simple) a un valor  $K = 8 p.u.$ en base del generador.

Se vuelve a simular el modelo de la Figura 4.7, en esta ocasión con las nuevas ganancias que hemos asignado para premiar a los generadores rápidos. En la figura 4.10 se muestran los resultados de la simulación y se comparan con los obtenidos anteriormente.

Con la nueva configuración, los generadores ya no se reparten los cambios proporcionalmente a su potencia nominal. Los generadores rápidos son los que aportan más potencia tras la perturbación (Figura 4.11).

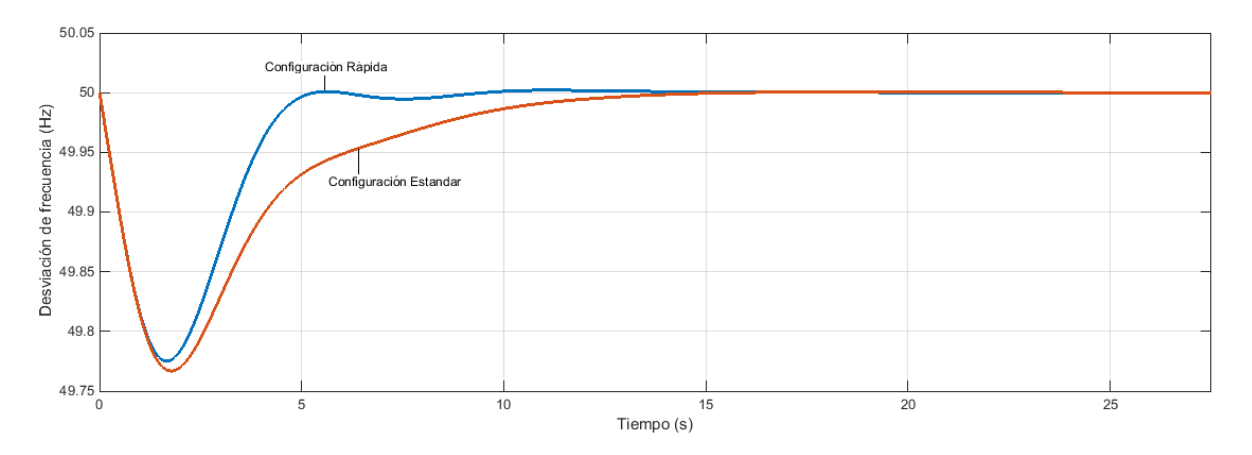

*Figura 4.10 Comparativa desviación de frecuencia configuración rápida y estándar*

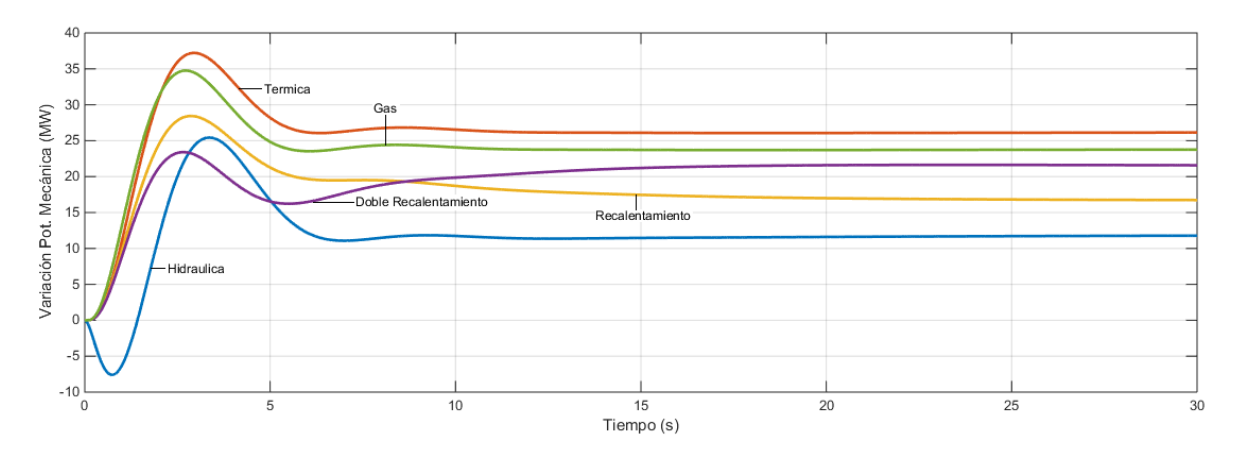

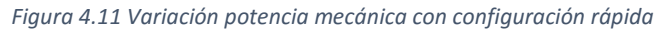

# **5 CONTROL P-F ÁREAS INTERCONECTADAS**

Normalmente, cuando los generadores se encuentran relativamente cerca uno de otro, estos tienden a girar al unísono y las turbinas suelen tener respuestas transitorias parecidas. Cuando tenemos un grupo de estos generadores estrechamente relacionados entre sí podemos decir que estos conforman un *área de control*. En un sistema eléctrico de potencia podemos tener multitud de áreas de control conectadas entre ellas.

Cada una de estas áreas puede tener conexión con cualquier otra, lo que implica que todas las áreas conectadas deban alcanzar la misma frecuencia eléctrica. La conexión entre áreas se realiza a través de una línea con una determinada reactancia  $X_l$ . Para el estudio del control P-F consideraremos que la línea es sin perdidas, es decir, la resistencia será nula y, por tanto, la línea no disipará potencia.

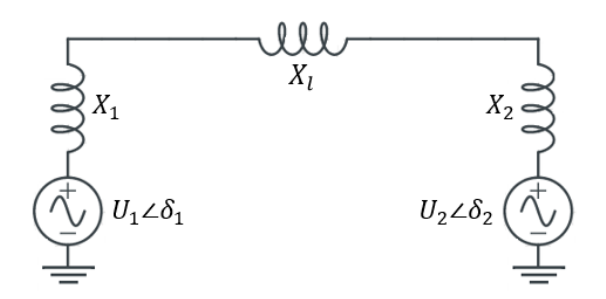

*Figura 5.1 Esquema básico para un sistema eléctrico de potencia de dos áreas*

En condiciones normales de operación, la potencia que se transmite a través de la línea viene dada por la siguiente ecuación:

$$
P_{12} = \frac{|U_1||U_2|}{X_s} \sin \delta_{12}
$$
 (5.1)

Siendo  $X_s$  la suma de todas las inductancias entre áreas ( $X_s = X_l + X_1 + X_2$ ) y  $\delta_{12}$  la diferencia de fases entre áreas ( $\delta_{12} = \delta_1 - \delta_2$ )

Para pequeñas desviaciones en el flujo de potencia a través de la línea se puede asumir:

$$
\Delta P_{12} = \frac{dP_{12}}{d\delta_{12}}\Big|_{\delta_{12}0} \Delta \delta_{12} = \frac{|U_1||U_2|}{X_s} \cos \Delta \delta_{12} \Delta \delta_{12}
$$
 (5.2)

Se define un nuevo término  $P_s$  conocido como potencia sincronizante:

$$
P_s = \frac{dP_{12}}{d\delta_{12}}\Big|_{\delta_{120}} = \frac{|U_1||U_2|}{X_s} \cos \Delta \delta_{120}
$$
 (5.3)

Por tanto, la potencia intercambiada a través de la línea queda como:

$$
\Delta P_{12} = P_{\rm s} \Delta \delta_{12} \tag{5.4}
$$

El término  $P_{12}$  toma valores positivos cuando la potencia fluye del área 1 al área 2 y negativos si la potencia va en sentido inverso. Cabe recordar que la dirección del flujo de potencia viene determinada por la diferencia de fases ( $\Delta \delta_{12} = \Delta \delta_1 - \Delta \delta_2$ )

Para calcular la frecuencia en régimen permanente podemos partir del razonamiento para un área única (Ecuación (2.12)) e incluir el término de potencia intercambiada por la línea ( $\Delta P_{\text{ii}}$ ):

$$
-\Delta w_1 \left(\frac{1}{R_1} + D_1\right) = \Delta P_{12} + \Delta P_{L1}
$$
  

$$
-\Delta w_2 \left(\frac{1}{R_2} + D_2\right) = \Delta P_{21} + \Delta P_{L2}
$$
 (5.5)

Teniendo en cuenta que las áreas que están conectadas tienen la misma frecuencia en régimen permanente  $(\Delta w_1 = \Delta w_2 = \Delta w)$  y que la potencia intercambiada 1-2 es la opuesta a la 2-1 ( $\Delta P_{12} = -\Delta P_{21}$ ) se pueden combinar las ecuaciones 5.5 quedando:

$$
-\Delta w = \frac{\Delta P_{L1} + \Delta P_{L2}}{\left(\frac{1}{R_1} + D_1\right) + \left(\frac{1}{R_2} + D_2\right)}\tag{5.6}
$$

Para calcular  $\Delta P_{12}$  se sustituye la ecuación 5.6 en cualquiera de las ecuaciones 5.5:

$$
\Delta P_{12} = \frac{\Delta P_{L2} \left( \frac{1}{R_1} + D_1 \right) - \Delta P_{L1} \left( \frac{1}{R_2} + D_2 \right)}{\left( \frac{1}{R_1} + D_1 \right) + \left( \frac{1}{R_2} + D_2 \right)}\tag{5.7}
$$

### 5.0.1 CONTROL DE INTERCAMBIOS EN LÍNEAS DE ENLACE

Cuando el sistema se encuentra operando en condiciones normales no solo se pretende mantener la frecuencia en su valor nominal, sino que también se pretende seguir en la medida de lo posible el plan de generación elaborado, manteniendo los intercambios de potencia por las líneas en los valores deseados. Para ello, cada área debe asumir las diferencias de demanda modificando la generación de los generadores de la propia área.

Este control recibe el nombre de ACE (Error de Control de Área) y se formula como una combinación lineal del error en frecuencia y los intercambios de potencia por las líneas:

$$
ACE_i = \sum_{j=1}^{n} \Delta P_{ij} + B_i \Delta w \tag{5.8}
$$

Donde  $\Delta P_{ij}$  son las desviaciones de potencia por las líneas respecto a los valores previstos. En un sistema que cuente con un sistema ACE en funcionamiento, estas desviaciones acaban anulándose. Por la acción del control integral, el error en frecuencia también queda eliminado, lo que implica que la señal del ACE será igual a 0 con el sistema estabilizado.

La constante  $B_i$  determina la intensidad de la respuesta cuando se producen desequilibrios en las áreas vecinas. Una respuesta óptima del sistema ACE se alcanza cuando la constante  $B_i$  toma el valor  $\beta_i$ . Siendo  $\beta_i$  la constante de respuesta característica del sistema ( $\beta_i = 1/R_i + D_i$ )

$$
B_i^{opt} = \beta_i = \frac{1}{R_i} + D_i \tag{5.9}
$$

Para demostrar la respuesta optima del ACE cuando  $B_i = \beta_i$ , supondremos un sistema de dos áreas en el cual se produce una determinada variación de carga en el área 1 ( $\Delta P_{L1}$ ). Lo deseable para este caso sería que sólo actuara el ACE del área en la cual se produce la perturbación.

$$
ACE1 = \Delta P12 + B1\Delta w
$$
  

$$
ACE2 = \Delta P21 + B2\Delta w
$$
 (5.10)

Sustituyendo las ecuaciones (5.6) y (5.7) en (5.10) tenemos:

$$
ACE_{1} = \frac{-\Delta P_{L1}\beta_{2}}{\beta_{1} + \beta_{2}} + B_{1}\left(\frac{-\Delta P_{L1}}{\beta_{1} + \beta_{2}}\right) = \frac{-\Delta P_{L1}(\beta_{2} + B_{1})}{\beta_{1} + \beta_{2}}
$$

$$
ACE_{2} = \frac{\Delta P_{L1}\beta_{2}}{\beta_{1} + \beta_{2}} + B_{2}\left(\frac{-\Delta P_{L1}}{\beta_{1} + \beta_{2}}\right) = \frac{\Delta P_{L1}(\beta_{2} - B_{2})}{\beta_{1} + \beta_{2}}
$$
(5.11)

Siguiendo el razonamiento anterior, se debe cumplir que  $ACE_2 = 0$ :

$$
ACE_2 = \frac{\Delta P_{L1}(\beta_2 - B_2^{opt})}{\beta_1 + \beta_2} = 0
$$
\n(5.12)

Esta condición se cumple para  $B_2^{opt} = \beta_2$ . Análogamente también se demuestra  $B_1^{opt} = \beta_1$ 

# 5.1 DOS ÁREAS CON CONTROL PRIMARIO

El primer caso que analizaremos serán dos áreas interconectadas por una línea de reactancia Xs dada. En este primer ensayo, ambas áreas se compondrán de los 5 tipos de generadores que se han estudiado previamente. La línea que enlaza las áreas permite que éstas intercambien potencia y garantiza que alcancen la misma frecuencia en régimen permanente.

Ambas áreas se componen de:

- Central hidráulica de 500 MW
- Central térmica simple de 275 MW
- Central térmica con etapa de recalentamiento de 700 MW
- Central térmica doble etapa de recalentamiento de 900 MW
- Central turbina de gas de 250 MW

En ambas áreas supondremos un coeficiente de sensibilidad de la carga de 1 p.u. en base común de 1000  $MVA (D = 1)$ 

Todas las centrales están equipadas únicamente con control primario y están configuradas con una constante de regulación del 5% en base del generador. Estas constantes habrá que pasarlas a una base común de la misma forma que se hizo en los apartados anteriores (4.1, 4.2). Calculando para una base común de 1000 MVA:

| $\mathbf{u}_h$ | л,<br>$\mathbf{A}$ | $\mathbf{r}_2$ | $\mathbf{u}_a$ |  |
|----------------|--------------------|----------------|----------------|--|
| (p.u.)         | (p.u.)<br>(p.u.)   | (p.u.)         | (p.u.)         |  |
| ◡…             | 0.1818<br>0.0714   | 0.0555         | 0.2            |  |

*Tabla 5.1 Constantes de regulación para simulación 5.1*

El resto de parámetros de las centrales toman el mismo valor que en apartados anteriores (Tablas 3.1, 3.2, 3.3)

Se considerará que la línea tiene una longitud de 100 km y una reactancia de 0.8 Ω/km. Para el cálculo de la potencia sincronizante consideramos que las tensiones se mantienen constantes en sus valores nominales

$$
P_s(p.u.) = \frac{|U_1||U_2|}{X_s} \cos \Delta \delta_{12} = \frac{1 \cdot 1}{0.8 \cdot 100 \cdot \frac{1000}{400^2}} = 2 p.u.
$$

El cálculo de la constante de inercia equivalente es análogo al realizado en apartados anteriores, quedando para las dos áreas:

$$
H_{eq} = H_h + H_t + H_1 + H_2 + H_g = 12.125 \text{ s}
$$
\n(5.13)

En la Figura 5.2 se muestra el modelo desarrollado en Matlab-Simulink para la simulación.
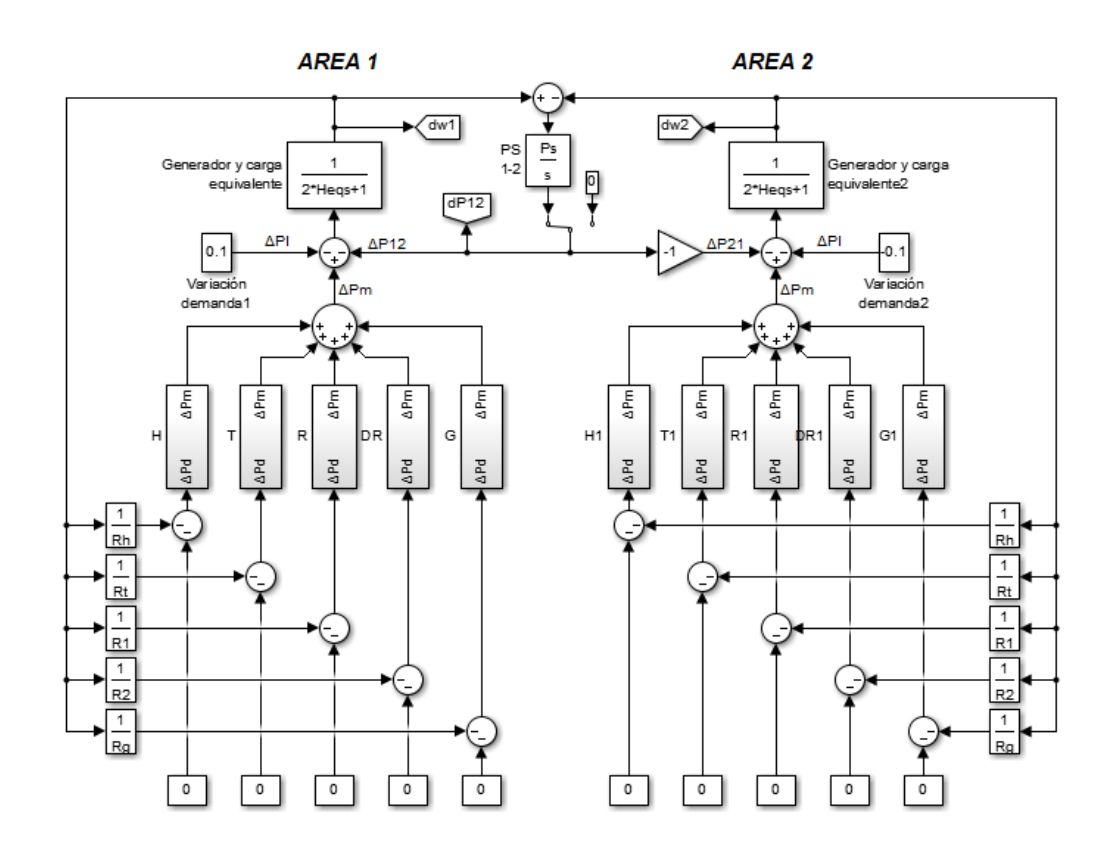

*Figura 5.2 Modelo de dos áreas multi-generador con control primario enlazadas por línea de reactancia Xs*

## 5.1.1 AUMENTA LA DEMANDA EN AMBAS ÁREAS

Para un primer ensayo del modelo supondremos que la demanda registra aumentos en las dos áreas del modelo 5.2. Supondremos:

- Área 1: Aumenta la demanda en 70 MW ( $\Delta P_L = 0.07$ )
- Área 2: Aumenta la demanda en 40 MW ( $\Delta P_L = 0.04$ )

En la figura 5.3 se muestra la evolución de la frecuencia en las áreas 1 y 2 tras el aumento en la demanda. El mayor aumento de demanda en el área 1 explica una caída de frecuencia más pronunciada que en la zona 2 en régimen transitorio.

Debido a la inductancia que tiene la línea, en estado transitorio las frecuencias de las áreas pueden evolucionar de forma distinta entre ellas. No obstante, es importante destacar que mientras que se encuentren conectadas por una línea eléctrica, deberán alcanzar un mismo valor común en régimen permanente. En este caso, la frecuencia de la red en régimen permanente no volverá a su valor nominal ya que los generadores del sistema sólo están equipados con control primario de la frecuencia. Este comportamiento se puede ver reflejado en la Figura 5.3.

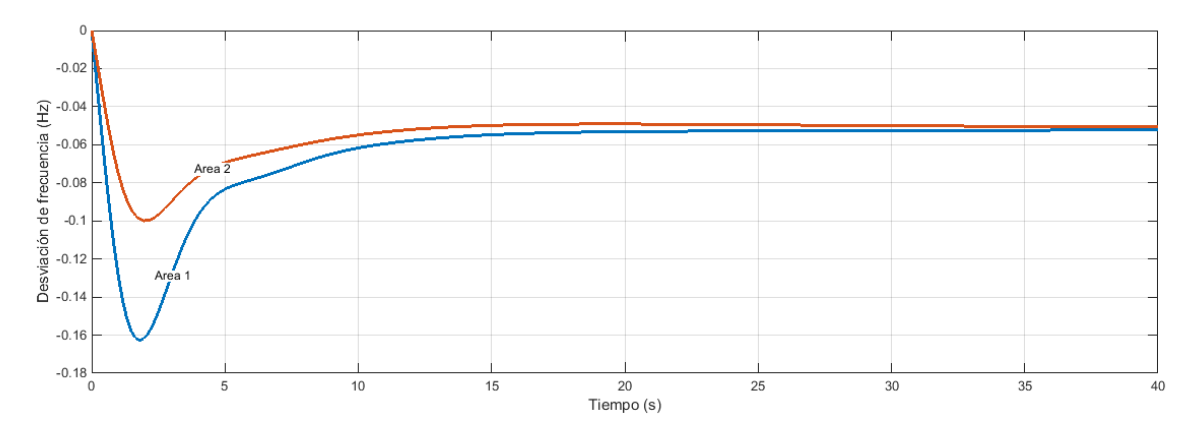

*Figura 5.3 Variación de frecuencia en áreas 1 y 2 para simulación 5.1.1*

Haciendo uso de la ecuación (5.6) se puede comprobar la desviación de frecuencia del sistema en régimen permanente:

$$
-\Delta w = \frac{\Delta P_{L1} + \Delta P_{L2}}{2\left(\frac{1}{R_h} + \frac{1}{R_t} + \frac{1}{R_1} + \frac{1}{R_2} + \frac{1}{R_g} + D\right)} = \frac{0.07 + 0.04}{2\left(\frac{1}{0.1} + \frac{1}{0.182} + \frac{1}{0.071} + \frac{1}{0.055} + \frac{1}{0.2} + 1\right)} = 9.5612 \cdot 10^{-4} p.u.
$$
  
\n
$$
\Delta w(Hz) = \Delta w(p.u.) \cdot w_n = 9.5612 \cdot 10^{-4} \cdot 50 = 0.048 Hz
$$

La cantidad de potencia transportada a través de la línea también se ve afectada por el cambio en la demanda. En la figura 5.4 se puede observar cómo la variación de potencia transportada se estabiliza en 15 MW negativos, es decir, se están transportando 15 MW menos del área 1 al área 2. Este valor se puede calcular mediante la ecuación 5.7.

$$
\Delta P_{12} = \frac{(0.04 - 0.07)\left(\frac{1}{0.1} + \frac{1}{0.182} + \frac{1}{0.071} + \frac{1}{0.055} + \frac{1}{0.2} + 1\right)}{2\left(\frac{1}{0.1} + \frac{1}{0.182} + \frac{1}{0.071} + \frac{1}{0.055} + \frac{1}{0.2} + 1\right)} = -0.015 \, p.u.
$$
  
\n
$$
\Delta P_{12}(MW) = \Delta P_{12}(p.u.) \cdot S_B = -0.015 \cdot 1000 = -15 \, MW
$$

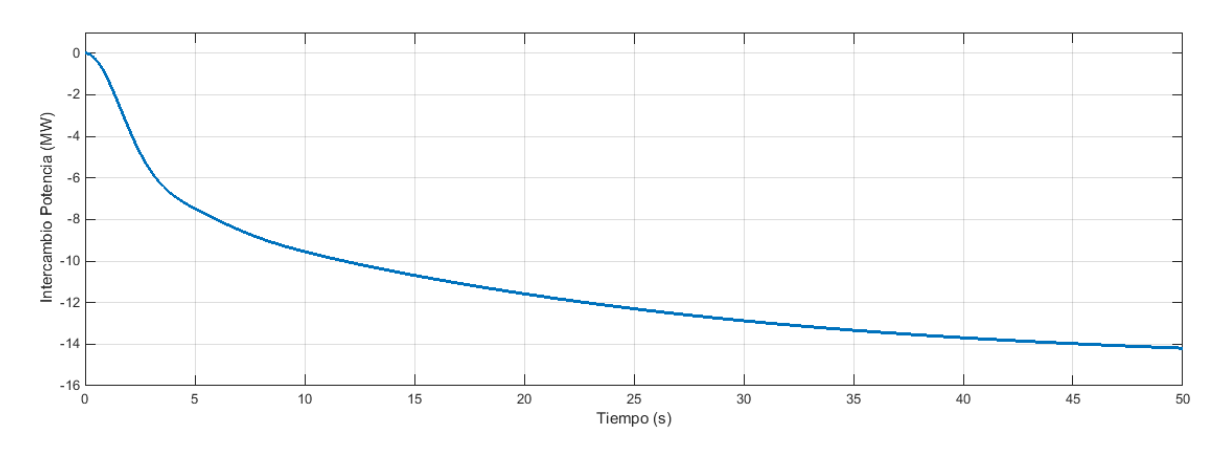

*Figura 5.4 Variación del intercambio de potencia a través de la línea para simulación 5.1.1*

En la Figura 5.5 se muestran las variaciones de potencia mecánica de todos los generadores que participan en el sistema completo. Los generadores del área 1 se presentan en trazo discontinuo y los del área 2 en trazo continuo.

La conexión que hay entre las áreas provoca que los generadores de un área aumenten su generación en la misma proporción que sus homólogos de la otra área. Recordemos que el aumento de generación en estas centrales con control primario viene determinado por la frecuencia del sistema y el droop de regulación primaria, que en este supuesto son idénticos en las dos áreas.

Dado que los generadores de ambas áreas tienen los mismos parámetros y las áreas están interconectadas, estos acaban alcanzando la misma potencia mecánica.

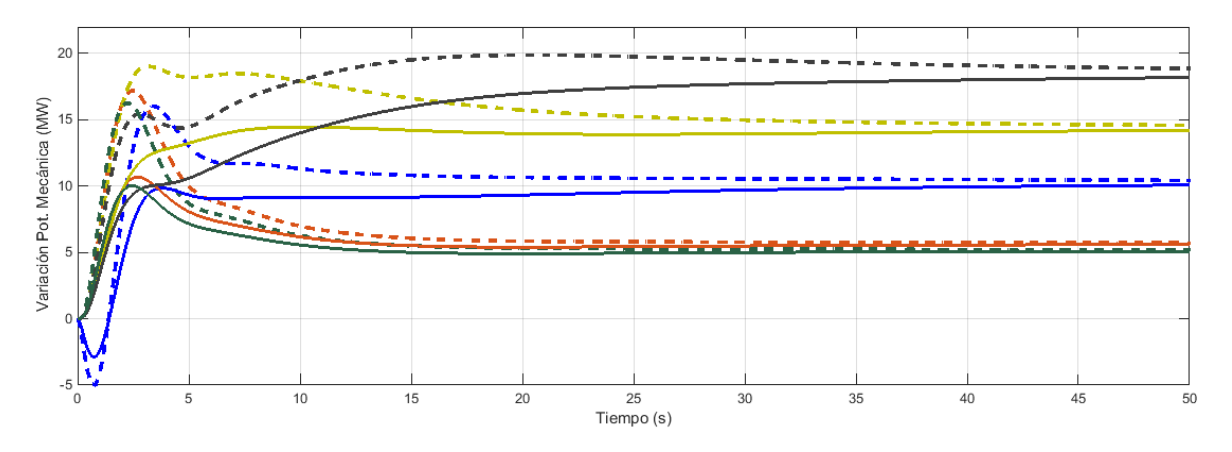

*Figura 5.5 Variación potencia mecánica de los generadores para la simulación 5.1.1*

## 5.1.2 VARIACIONES DE DEMANDA OPUESTAS EN LAS ÁREAS

A continuación, se estudiará la respuesta del sistema cuando las dos áreas de idéntica composición se ven sometidas a cambios opuestos en la demanda. Es decir, en el área 1 supondremos un aumento de 50 MW en la demanda mientras que en el área 2 se supondrá una caída de 50 MW en la demanda.

$$
\Delta P_{L1} = 50 \, MW
$$
  

$$
\Delta P_{L2} = -50 \, MW
$$

En la Figura 5.6 se muestra la variación de frecuencia en ambas áreas. Este es un caso peculiar ya que, aunque los sistemas solo están equipados con control primario, la frecuencia vuelve a su valor nominal de 50 Hz. Esto se debe a que el excedente de generación que se produce en un área sirve para compensar el déficit de potencia que se produce en la otra área. Aun así, la inductancia de la línea permite diferencias de frecuencia en el régimen transitorio, por lo que se produce un pequeño desequilibrio inicial en el sistema. En este caso concreto, por la peculiaridad del modelo y el hecho de que las variaciones sean iguales pero de distinto signo, la perturbación de frecuencia en las dos áreas registra la misma respuesta pero con signo cambiado.

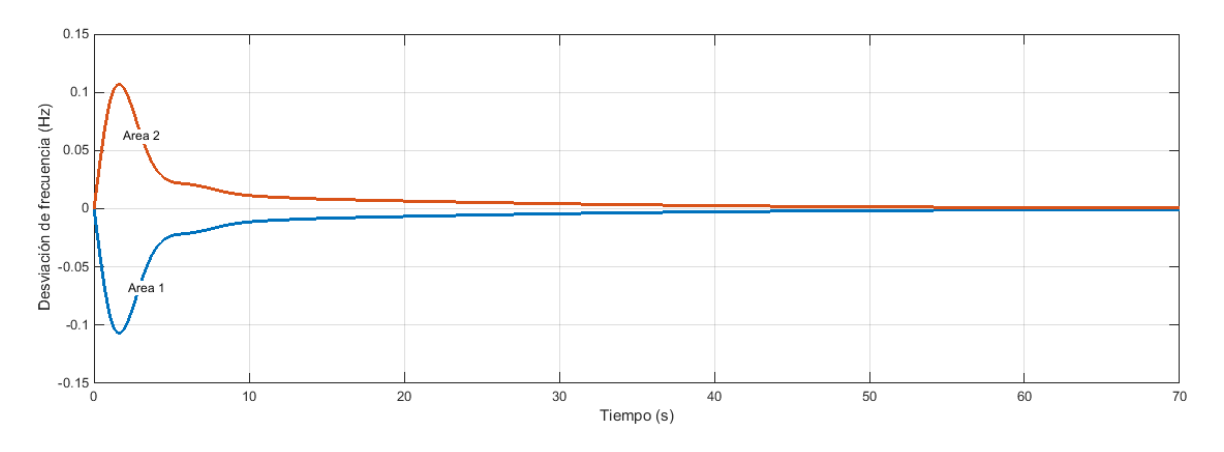

*Figura 5.6 Variación de frecuencia en áreas 1 y 2 para simulación 5.1.2*

Mediante la ecuación (5.6) se puede comprobar el valor nulo de la frecuencia en régimen permanente:

$$
-\Delta w = \frac{\Delta P_{L1} + \Delta P_{L2}}{2\left(\frac{1}{R_h} + \frac{1}{R_t} + \frac{1}{R_1} + \frac{1}{R_2} + \frac{1}{R_g} + D\right)} = \frac{0.05 - 0.05}{2\left(\frac{1}{R_h} + \frac{1}{R_t} + \frac{1}{R_1} + \frac{1}{R_2} + \frac{1}{R_g} + D\right)} = 0
$$

Siguiendo con el razonamiento anterior, la línea debería transportar íntegramente los 50 MW excedentes del área 2 al área 1. En la Figura 5.7 se muestra la variación del traslado de potencia de la zona 1 a la zona 2.

Aplicando la ecuación (5.7) se puede comprobar el resultado de la simulación:

$$
\Delta P_{12} = \frac{\Delta P_{L2} \left( \frac{1}{R_1} + D_1 \right) - \Delta P_{L1} \left( \frac{1}{R_2} + D_2 \right)}{\left( \frac{1}{R_1} + D_1 \right) + \left( \frac{1}{R_2} + D_2 \right)} = \frac{-2 \cdot 0.05 \left( \frac{1}{R_1} + \frac{1}{R_1} + \frac{1}{R_2} + \frac{1}{R_3} + D \right)}{2 \left( \frac{1}{R_1} + \frac{1}{R_1} + \frac{1}{R_1} + \frac{1}{R_2} + \frac{1}{R_3} + D \right)} = -0.05 \, p.u. = -50 \, MW
$$
\n
$$
\sum_{\substack{a \ge 0 \\ \text{odd } a \\ \text{odd } b \\ b \\ \text{odd } b}} \sum_{a,0}^{0}
$$
\n
$$
\sum_{\substack{a \ge 0 \\ \text{odd } b \\ \text{odd } b}}^{0}
$$
\n
$$
\sum_{\substack{a \ge 0 \\ \text{odd } b \\ \text{odd } b}}^{0}
$$
\n
$$
\sum_{\substack{a \ge 0 \\ \text{odd } b \\ \text{odd } b}}^{0}
$$
\n
$$
\sum_{\substack{a \ge 0 \\ \text{odd } b \\ \text{odd } b}}^{0}
$$
\n
$$
\sum_{\substack{a \ge 0 \\ \text{odd } b \\ \text{odd } b}}^{0}
$$
\n
$$
\sum_{\substack{a \ge 0 \\ \text{odd } b \\ \text{odd } b}}^{0}
$$
\n
$$
\sum_{\substack{a \ge 0 \\ \text{odd } b \\ \text{odd } b}}^{0}
$$
\n
$$
\sum_{\substack{a \ge 0 \\ \text{odd } b \\ \text{odd } b}}^{0}
$$
\n
$$
\sum_{\substack{a \ge 0 \\ \text{odd } b \\ \text{odd } b}}^{0}
$$
\n
$$
\sum_{\substack{a \ge 0 \\ \text{odd } b \\ \text{odd } b}}^{0}
$$
\n
$$
\sum_{\substack{a \ge 0 \\ \text{odd } b \\ \text{odd } b}}^{0}
$$
\n
$$
\sum_{\substack{a \ge 0 \\ \text{odd } b \\ \text{odd } b}}^{0}
$$
\n
$$
\sum_{
$$

*Figura 5.7 Variación del intercambio de potencia a través de la línea para simulación 5.1.2*

Por otra parte, dado que hay un equilibrio en todo el sistema entre la potencia demandada y la generada, los generadores no deberán cambiar su generación en el régimen permanente. En los instantes iniciales los generadores actúan sobre el desequilibrio en frecuencia que se produce. En la Figura 5.8 se registran los cambios de potencia mecánica generada de cada uno de los 10 generadores que componen las dos zonas. En la parte superior de la gráfica se muestran los generadores de la zona 1, en la cual la frecuencia cae de forma transitoria por el aumento de la demanda. Los generadores que se muestran por debajo de 0 son los de la zona 2, en la que se registra una subida de la frecuencia por la caída de la demanda.

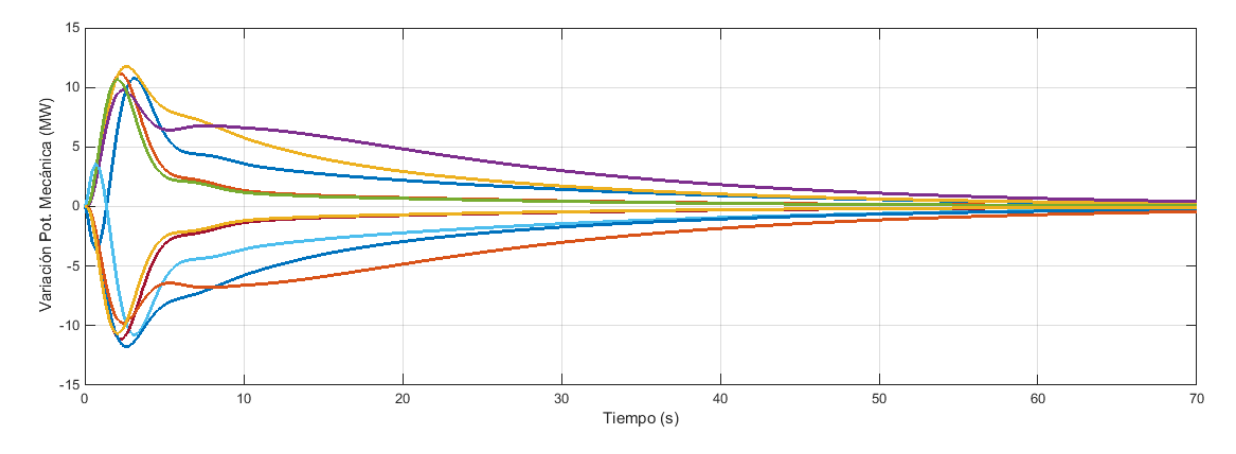

*Figura 5.8 Variación potencia mecánica de los generadores para la simulación 5.1.2*

#### 5.1.3 INFLUENCIA DE LA INDUCTANCIA DE LA LÍNEA

Utilizamos el mismo modelo y el mismo supuesto del apartado 5.1 para estudiar la influencia de la reactancia de la línea en la respuesta del sistema. En este punto conviene recordar que la potencia sincronizante definida anteriormente como  $P_s$  es inversamente proporcional a la reactancia de la línea que une las áreas. A su vez, dicha inductancia tiene una relación directa con la longitud de la línea entre otros factores.

$$
P_s = \frac{|U_1||U_2|}{X_s} \cos \delta_{12_0}
$$
 (5.14)

En la figura 5.10 se representa cómo responde la frecuencia ante un incremento de 100 MW de la carga. Para valores de inductancia altos aumenta considerablemente el tiempo que tarda la frecuencia de las distintas áreas en alcanzar un valor común. Es decir, a medida que la inductancia aumenta las áreas se comportan cada vez más como dos áreas independientes. El caso extremo sería aquel en el que la inductancia tomara valor infinito. Con una inductancia infinita tendríamos una potencia sincronizante nula, lo cual sería equivalente a que las áreas no tuvieran conexión eléctrica entre ellas y actuaran de forma independiente.

$$
P_s = \frac{|U_1||U_2|}{X_s} \cos \delta_{12_0} = \frac{|U_1||U_2|}{\infty} \cos \delta_{12_0} \cong 0
$$
\n(5.15)

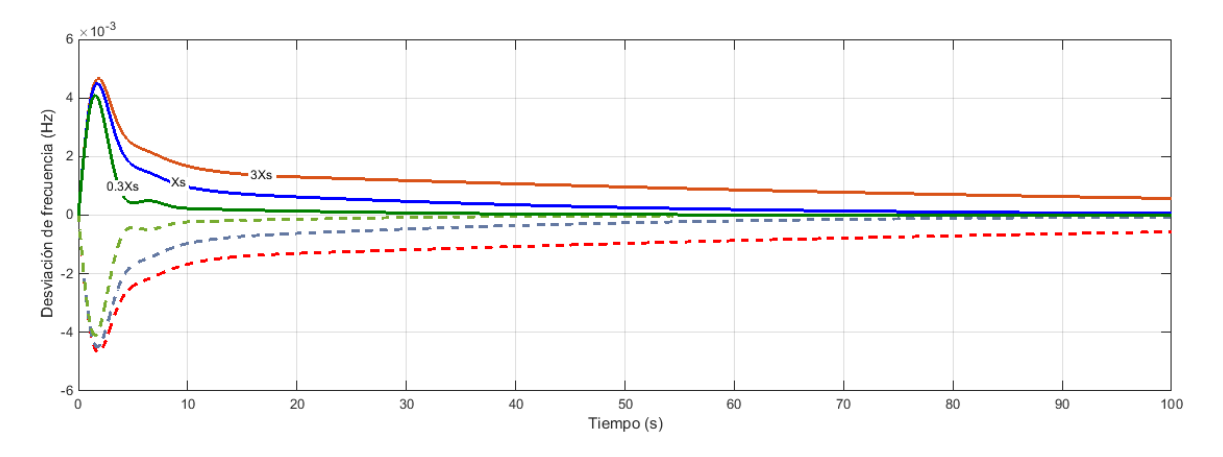

*Figura 5.10 Desviación de frecuencia para simulación 5.1 en función de Xs*

Al aumentar la inductancia, se debilita la conexión entre las áreas y se tarda más tiempo en alcanzar una frecuencia común. Esto también se puede ver reflejado en la cantidad de potencia intercambiada a través de la línea. En la figura 5.11 se observa como para inductancias bajas la potencia intercambiada alcanza su valor en régimen permanente de forma más rápida.

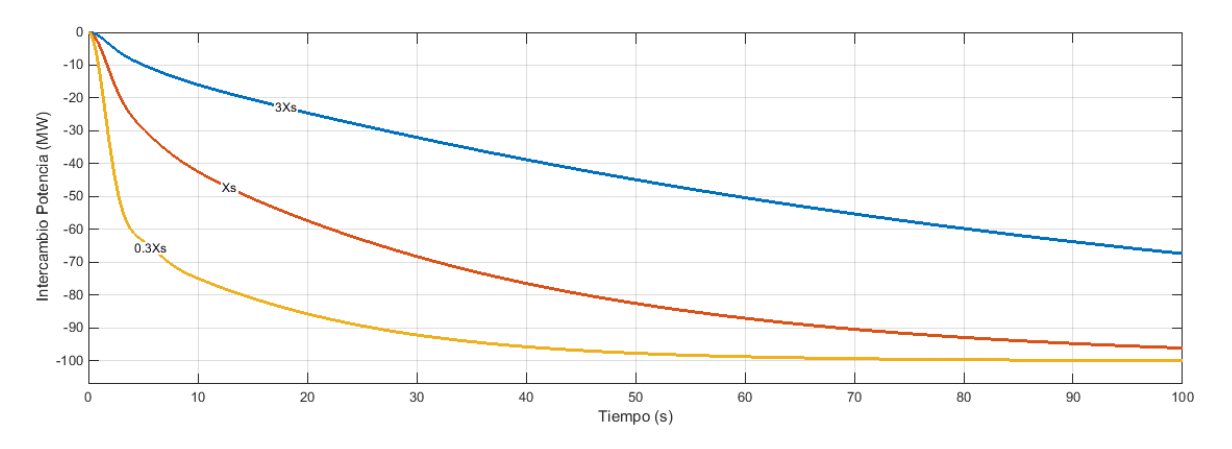

*Figura 5.11 Variación del intercambio para simulación 5.1 en función de Xs*

#### 5.1.4 APERTURA DE LA LÍNEA DE CONEXIÓN

Un caso interesante de estudio es aquel en el que, ya sea por una falta o cualquier otro incidente, los interruptores de la línea disparan y dejan a ésta fuera de servicio. En el caso hipotético de que no se estuviera transportando potencia a través de la línea no se produciría ninguna alteración sobre la frecuencia y, por tanto, los gobernadores no darían ninguna orden de cambio sobre la potencia activa que estaba siendo generada.

No obstante, normalmente esto no es así. En un sistema de potencia con interconexión entre varias áreas, las líneas habitualmente se encuentran transportando potencia entre zonas. En nuestro caso, supondremos que en el momento de la contingencia la línea se encontraba transportando 100 MW del área 1 al área 2.

Esta situación es equivalente a tener dos áreas aisladas que en un momento dado ven un cambio repentino en la demanda. En el área 1, la cual estaba generando un exceso de 100 MW que eran evacuados a través de la línea, podemos suponer que se produce una caída en la demanda de 100 MW. Por el contrario, en el

área 2, la cual estaba recibiendo 100 MW de potencia, podemos suponer que en el momento en que se abre la línea se produce un aumento en la demanda de 100 MW.

$$
\Delta P^0_{12} = 100 \, MW \rightarrow \begin{cases} \Delta P_{L1} = -100 \, MW \\ \Delta P_{L2} = +100 \, MW \end{cases}
$$

En la Figura 5.12 se muestra la evolución de la frecuencia en cada una de las dos áreas. En el área 1 se concentra un exceso de generación, comprobándose cómo se produce una aceleración de los generadores y por tanto una subida de frecuencia. En el área 2 ocurre justo lo contrario y el déficit de potencia para cubrir la demanda provoca una desaceleración de las máquinas. Conviene recordar que las respuestas son de distinto signo pero igual valor porque las dos áreas en estudio tienen la misma composición.

En la Figura 5.13 se muestra el intercambio de potencia por la línea. Con la línea abierta, éste es igual a 0.

Dado que ninguna de las dos áreas está equipada con control integral, los generadores no devolverán la frecuencia a su valor nominal y ésta se quedará con un pequeño error en el régimen permanente.

La evolución de la potencia mecánica que produce cada generador se puede visualizar en la Figura 5.14. Los generadores que tienen una variación positiva corresponden al área 2, siendo en ésta donde se ha producido un déficit de potencia después de la apertura. En la parte inferior de la gráfica se observan los cambios de potencia que corresponden al área 1, que se ven obligados a reducir potencia.

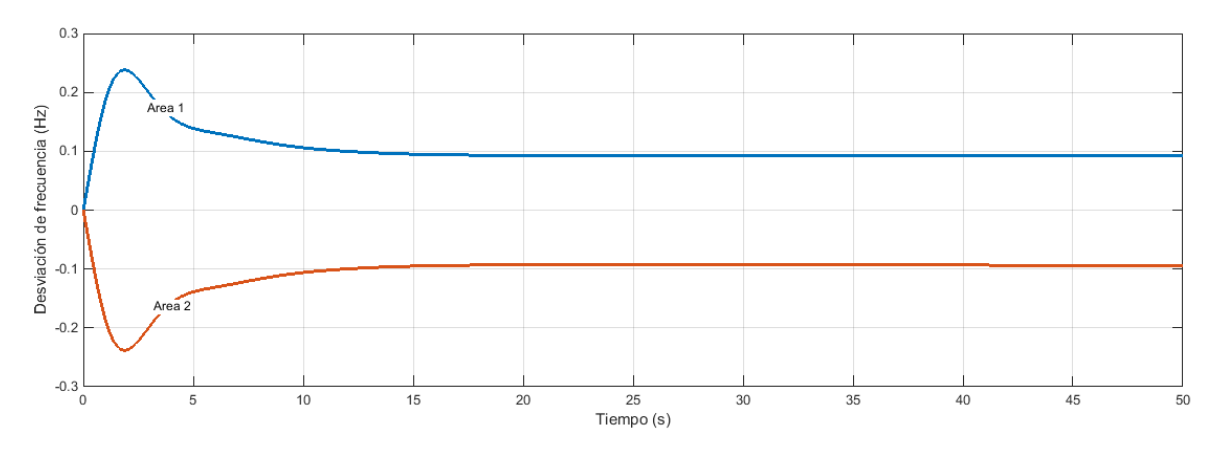

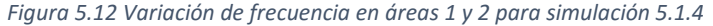

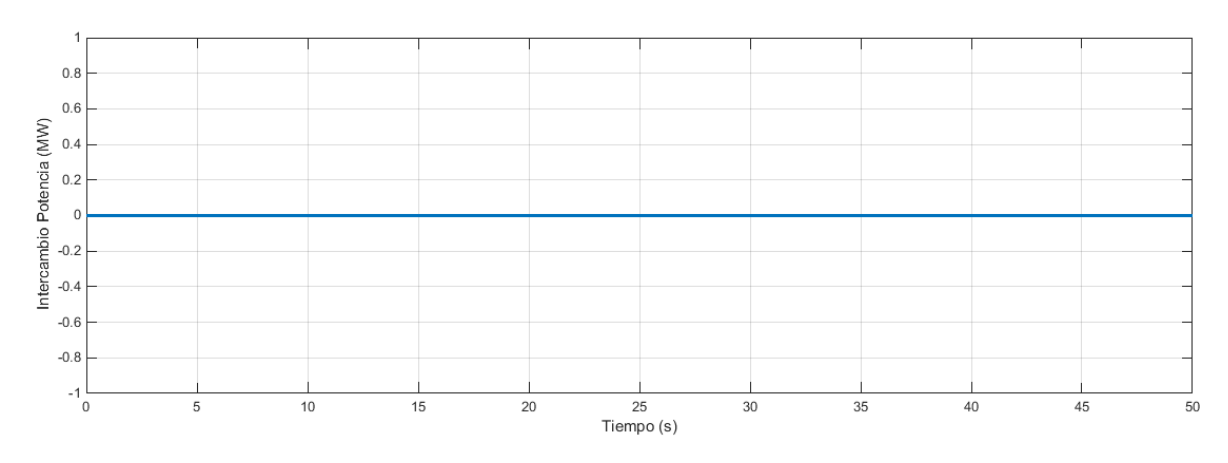

*Figura 5.13 Variación del intercambio de potencia a través de la línea para simulación 5.1.4*

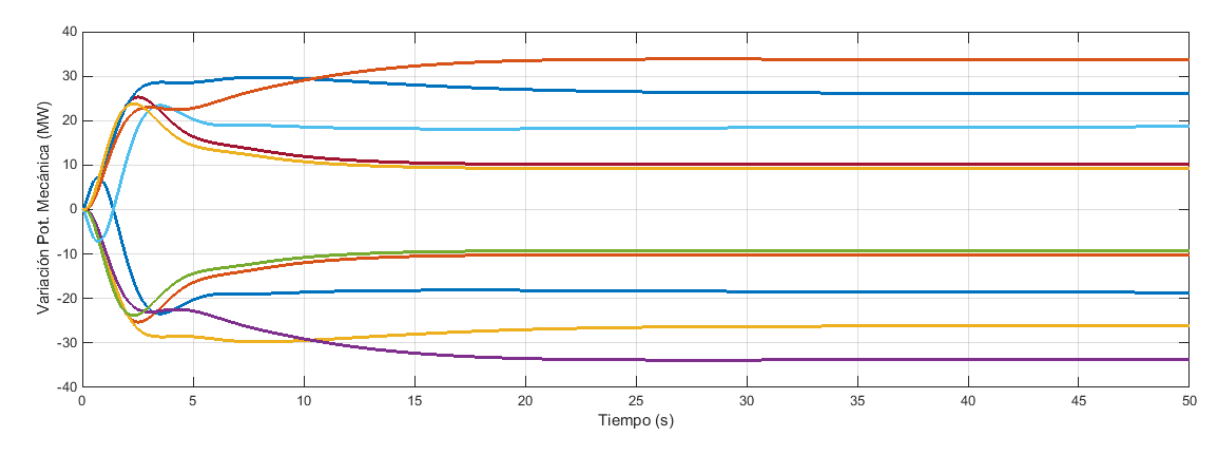

*Figura 5.14 Variación potencia mecánica de los generadores para la simulación 5.1.4*

#### 5.1.5 CONEXIÓN ENTRE ÁREAS CON DIFERENTE COMPOSICIÓN

Por último, se ensayará un caso en el que se han configurado dos áreas de diferente composición. La primera zona se compone de una central térmica con etapa de recalentamiento (700 MW), una central que podemos considerar lenta. En la otra zona se emplazan dos generadores que ofrecen respuestas más rápidas ante perturbaciones, como lo son la central térmica sin recalentamiento (275 MW) y la turbina de gas (250 MW). Las constantes de las centrales toman los mismos valores que en aparatados anteriores (Tablas 3.1, 3.2, 3.3)

Se simulan aumentos de demanda simultáneos en las dos áreas de 100 MW. En las Figura 5.15, 5.16 y 5.17 se muestran los resultados de la simulación. Se puede destacar como en el área lenta la frecuencia tarda más en ser corregida y alcanza un mayor valor de pico. En el área compuesta por generadores rápidos la corrección es casi instantánea.

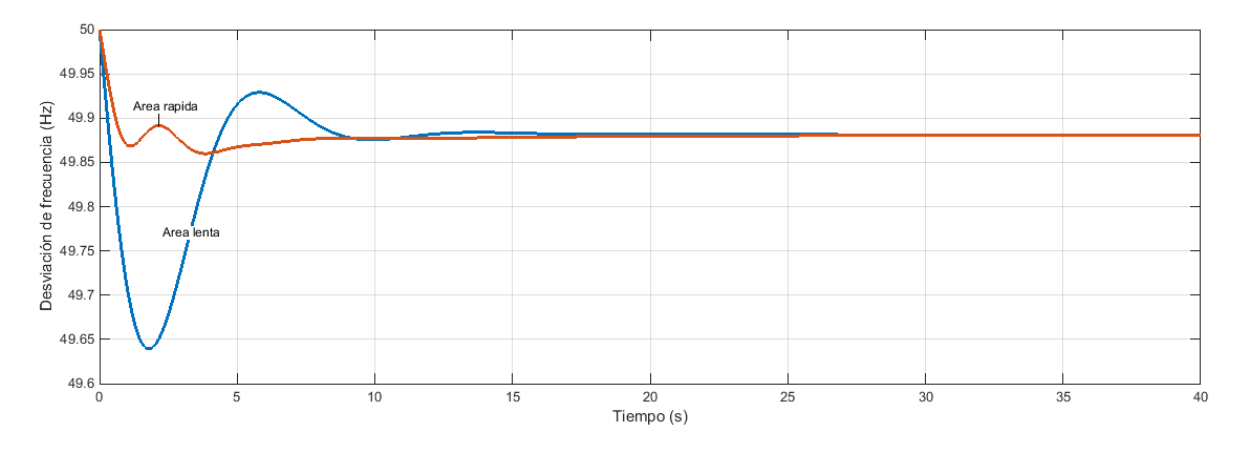

*Figura 5.15 Variación de frecuencia en las áreas para simulación 5.1.5*

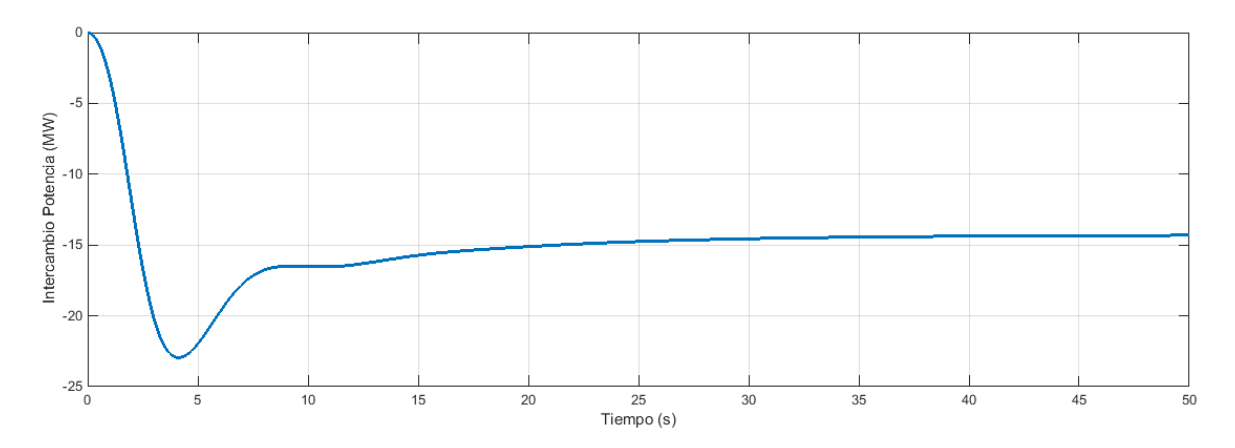

*Figura 5.16 Variación del intercambio de potencia a través de la línea para simulación 5.1.5*

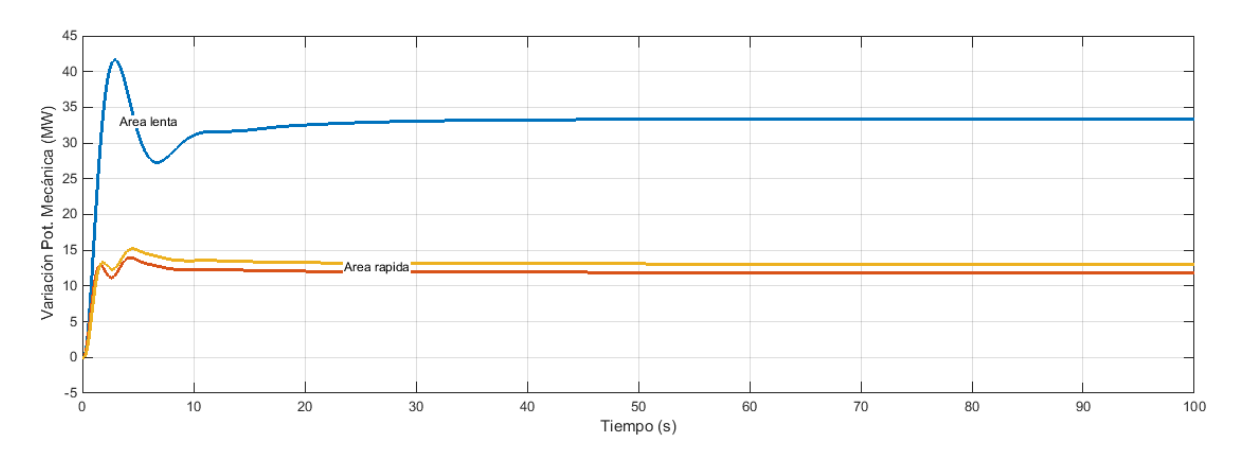

*Figura 5.17 Variación potencia mecánica de los generadores para la simulación 5.1.5*

## 5.2 DOS ÁREAS, UNA DE ELLAS CON CONTROL SECUNDARIO

Usando el modelo del apartado 5.1, se les incorpora a las centrales del área 1 control secundario. Más adelante, se estudiará la respuesta del sistema cuando las dos áreas tienen generadores con control secundario de la frecuencia y regulan el error de control de área (ACE).

En la Figura 5.18 se presenta el modelo implementado para realizar la simulación.

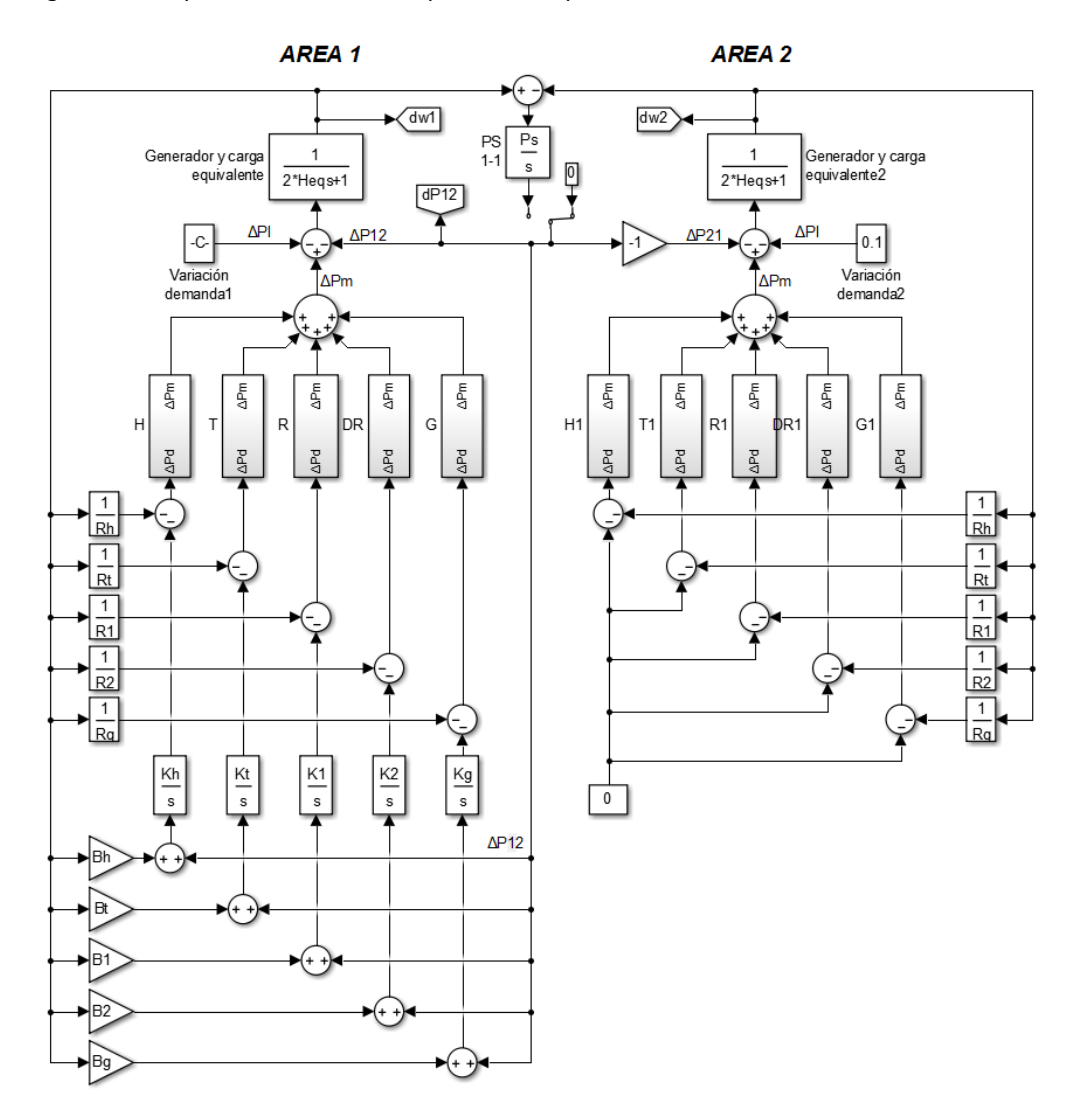

*Figura 5.18 Modelo en Matlab-Simulink de área con control primario y área con control integral*

Ambas áreas se componen de:

- Central hidráulica de 500 MW
- Central térmica simple de 275 MW
- Central térmica con etapa de recalentamiento de 700 MW
- Central térmica doble etapa de recalentamiento de 900 MW
- Central turbina de gas de 250 MW

En ambas áreas supondremos un coeficiente de sensibilidad de la carga de 1 p.u. en base común de 1000  $MVA (D = 1)$ 

Todas las centrales están equipadas únicamente con control primario y están configuradas con una constante de regulación del 5% en base del generador.

En la tabla 5.2 se muestran las diferentes constantes del sistema calculadas para una base común de 1000 MVA.

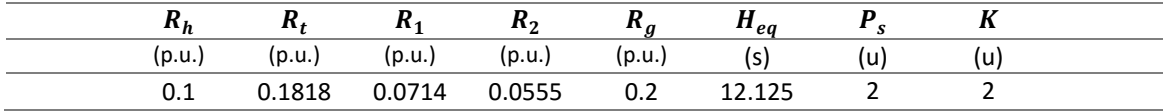

#### *Tabla 5.2 Constantes para simulación 5.2*

El resto de parámetros de las centrales toman el mismo valor que en apartados anteriores (Tablas 3.1, 3.2, 3.3)

## 5.2.1 AUMENTA LA DEMANDA EN ÁREA CON CONTROL INTEGRAL

En primer lugar, se estudiará el caso en el que la perturbación se produce exclusivamente en el área que dispone de control integral. Se supondrá que se registra un aumento en la carga de 50 MW.

En las Figuras 5.19, 5.20 y 5.21 se muestran los resultados de la simulación. La frecuencia cae en el área con control integral y ésta es corregida hasta volver a su valor nominal. La perturbación también provoca una pequeña caída de frecuencia en la otra área, que le cede potencia en el momento inicial. Este efecto queda eliminado en régimen permanente.

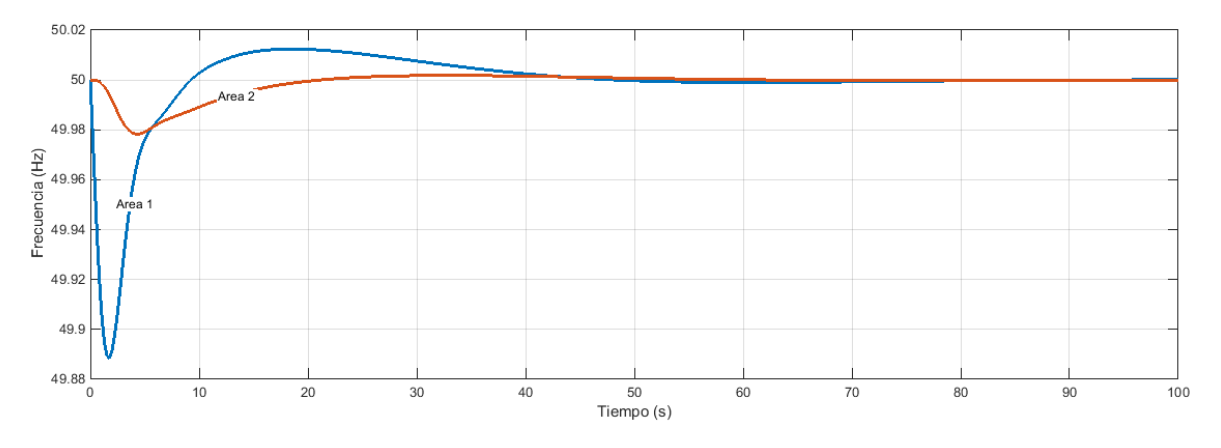

*Figura 5.19 Variación de frecuencia en las áreas para simulación 5.2.1*

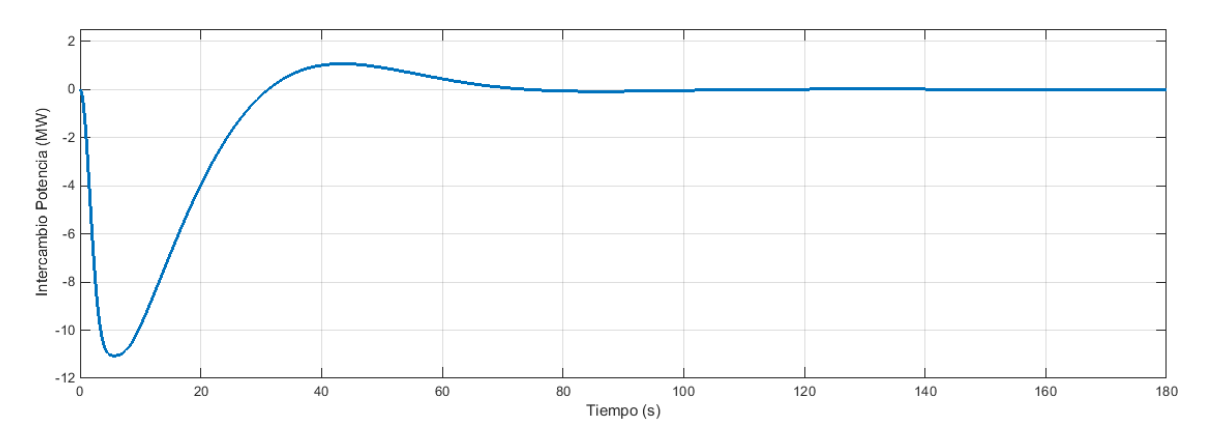

*Figura 5.20 Variación del intercambio de potencia a través de la línea para simulación 5.2.1*

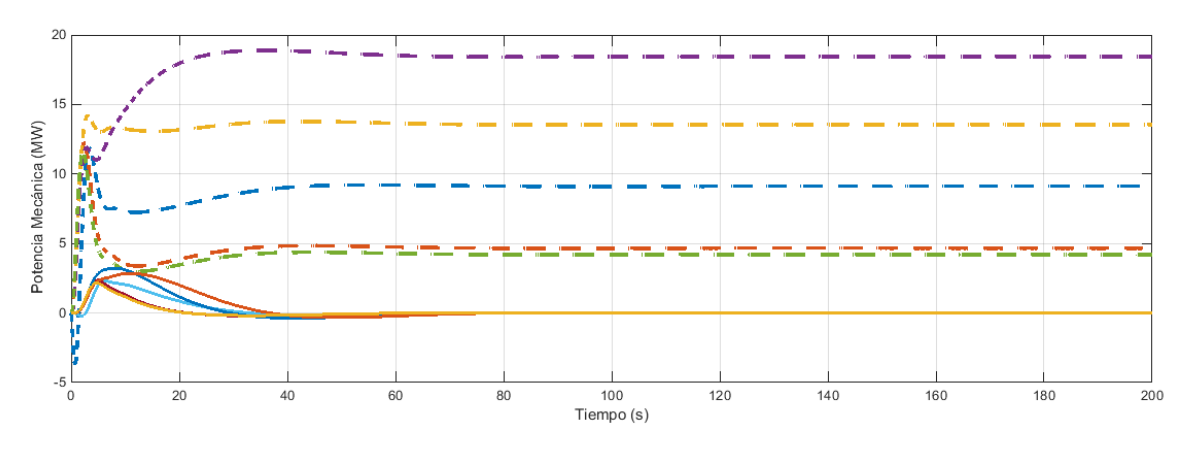

*Figura 5.21 Variación potencia mecánica de los generadores para la simulación 5.2.1*

Nota: En trazo discontinuo se representan generadores del área con control integral.

## 5.2.2 AUMENTA LA DEMANDA EN ÁREA SIN CONTROL INTEGRAL

En esta simulación se someterá al área 2, equipada sólo con control primario, a un aumento en la demanda de 50 MW.

En las Figuras 5.22 y 5.23 se muestran los resultados de la simulación. En este caso el sistema se queda con un error permanente en frecuencia. Además, al producirse la perturbación en un área que no está equipada con ACE, el intercambio de potencia a través de la línea no se corregirá para volver a su valor inicial.

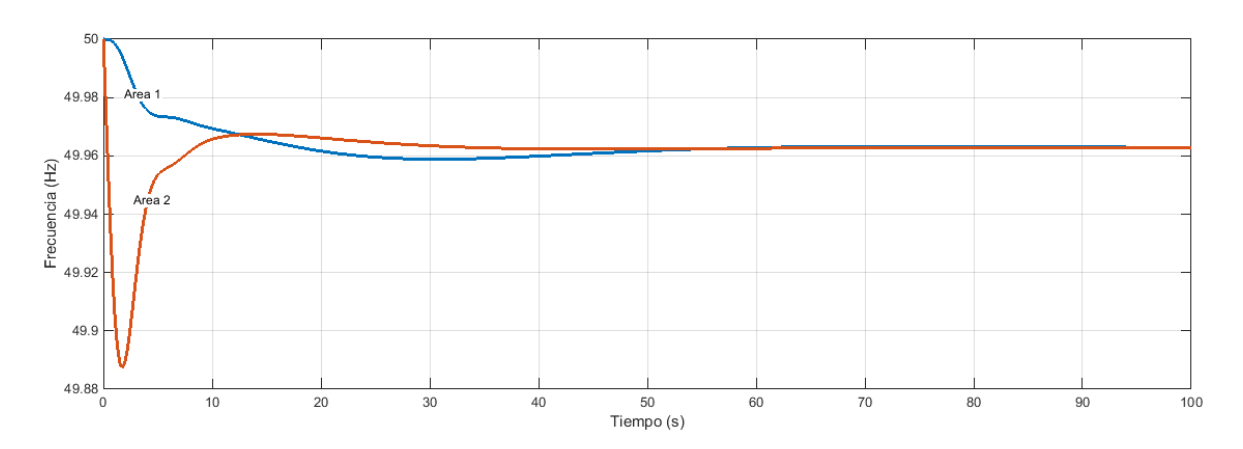

*Figura 5.22 Variación de frecuencia en las áreas para simulación 5.2.2*

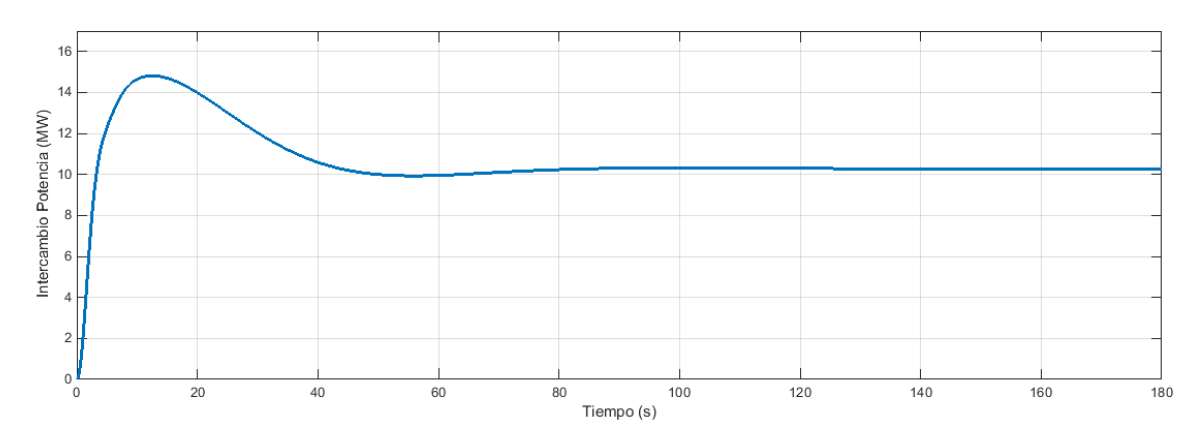

*Figura 5.23 Variación del intercambio de potencia a través de la línea para simulación 5.2.1*

#### 5.2.3 APERTURA LÍNEA DE CONEXIÓN

Supondremos que en el momento de la apertura la línea se encontraba transportando 100 MW del área 1 al área 2. Esta situación es equivalente a suponer que en el área 1 decrecerá la demanda en 100 MW a la par que en el área 2 aumentará en la misma medida.

$$
\Delta P^0_{12} = 100\,MW \to \begin{cases} \Delta P_{L1} = -100\,MW \\ \Delta P_{L2} = +100\,MW \end{cases}
$$

En las Figuras 5.24, 5.25 y 5.26 se muestran los resultados de la simulación. La frecuencia solo elimina su error completamente en el área 1, la que está equipada con control secundario.

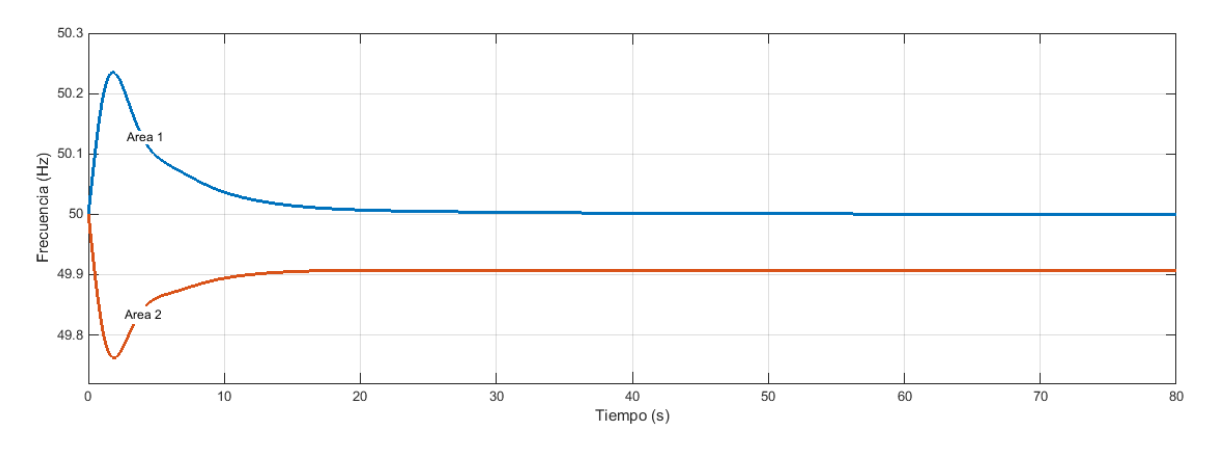

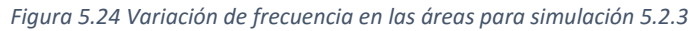

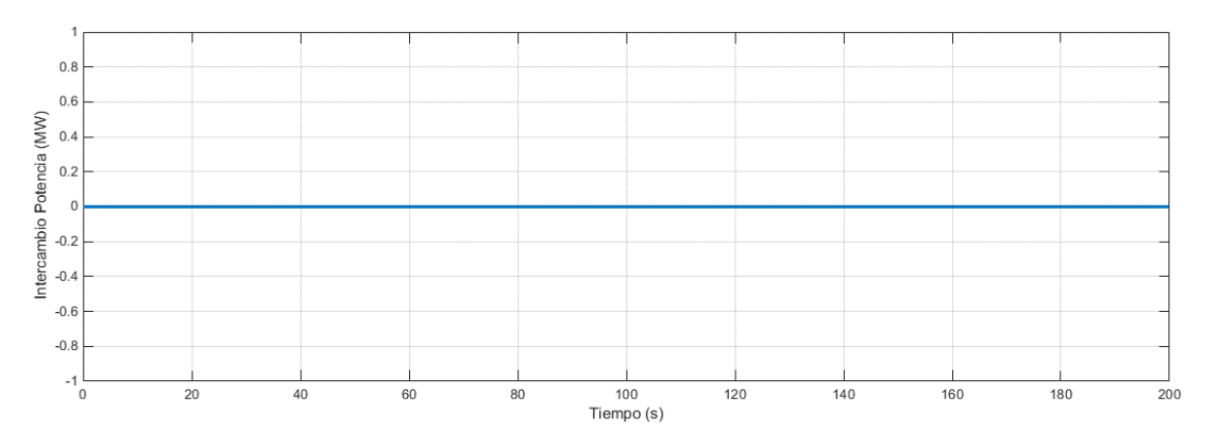

*Figura 5.25 Variación del intercambio de potencia a través de la línea para simulación 5.2.3*

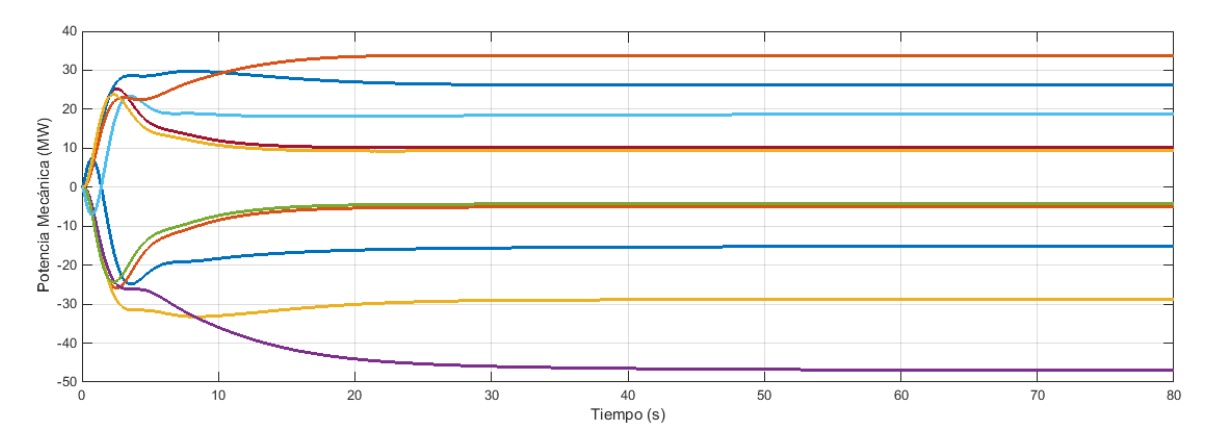

*Figura 5.26 Variación potencia mecánica de los generadores para la simulación 5.2.3*

Nota: Los generadores con variación de potencia positiva corresponden al área 2.

## 5.3 DOS ÁREAS, AMBAS CON CONTROL SECUNDARIO

Finalmente, al modelo del apartado anterior se le integra control secundario y ACE en las dos áreas. Se recuerda que ambas áreas se componen de:

- Central hidráulica de 500 MW
- Central térmica simple de 275 MW
- Central térmica con etapa de recalentamiento de 700 MW
- Central térmica doble etapa de recalentamiento de 900 MW
- Central turbina de gas de 250 MW

En ambas áreas supondremos un coeficiente de sensibilidad de la carga de 1 p.u. en base común de 1000  $MVA (D = 1)$ 

Todas las centrales están equipadas únicamente con control primario y están configuradas con una constante de regulación del 5% en base del generador.

En la Tabla 5.2 (pág. 63) se muestran las constantes del sistema calculadas para una base común de 1000 MVA. El resto de parámetros de las centrales toman el mismo valor que en apartados anteriores (Tablas 3.1, 3.2, 3.3)

En la Figura 5.27 se presenta el modelo implementado para realizar la simulación.

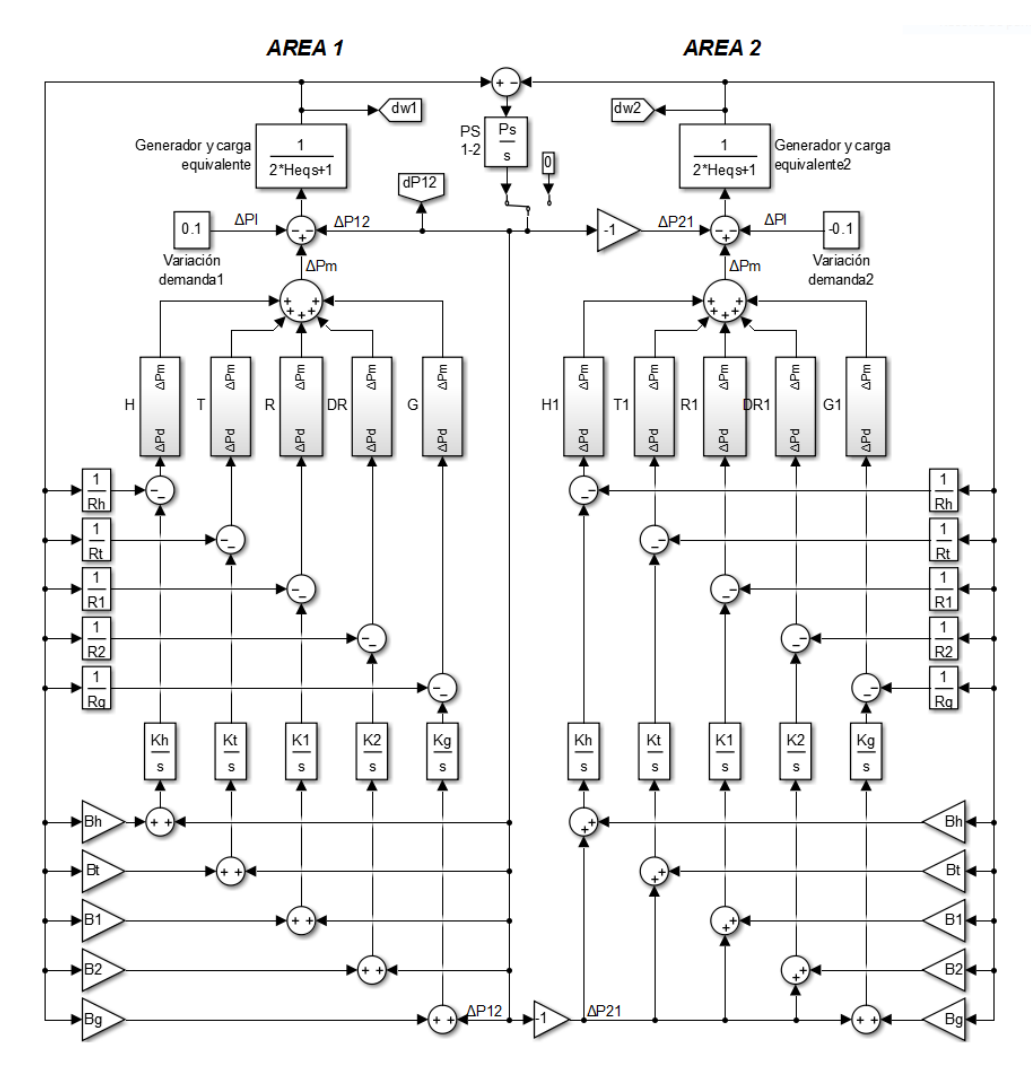

*Figura 5.27 Modelo en Matlab-Simulink de dos áreas con control integral y ACE*

### 5.3.1 CAÍDA DEMANDA EN AMBAS ÁREAS

En esta simulación someteremos al modelo de la Figura 5.27 a perturbaciones de carga simultáneas en las dos áreas. En el área 1 caerá la demanda en 40 MW y en el área 2 en 70 MW

$$
\Delta P_{L1} = -40 \, MW
$$
  

$$
\Delta P_{L2} = -70 \, MW
$$

En las Figuras 5.28, 5.29 y 5.30 se muestran los resultados de la simulación. Dado que todas las áreas están equipadas con ACE y control integral, la frecuencia del sistema volverá a su valor nominal y los generadores de cada zona de regulación absorberán todos los cambios de su propia área. El intercambio de potencia por la línea, por tanto, volverá también a su valor previo a la perturbación.

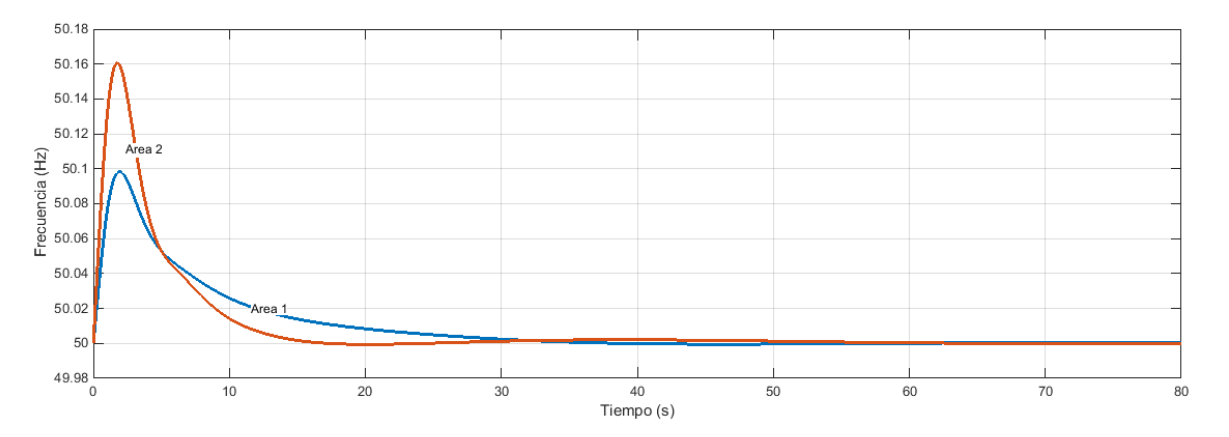

*Figura 5.28 Variación de frecuencia en las áreas para simulación 5.3.1*

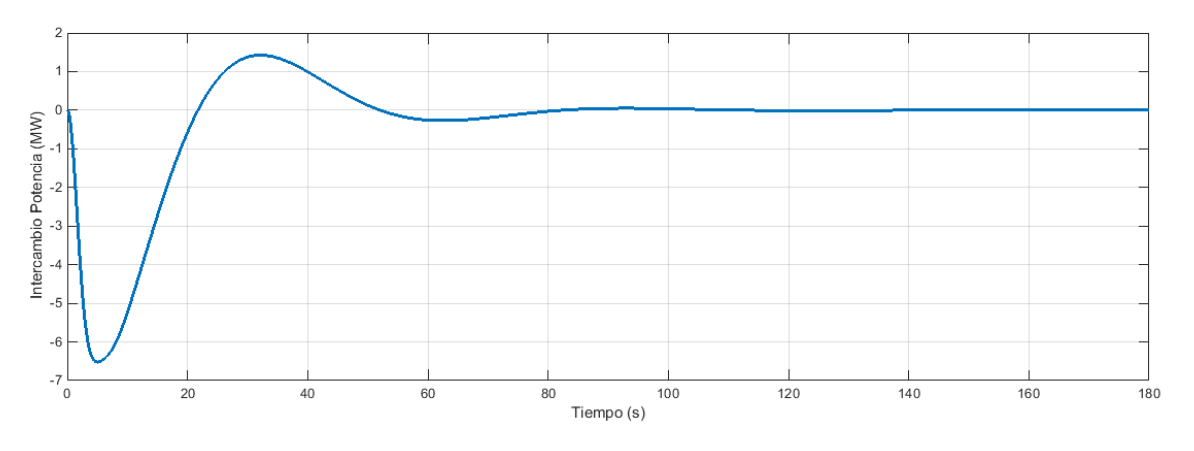

*Figura 5.29 Variación del intercambio de potencia a través de la línea para simulación 5.3.1*

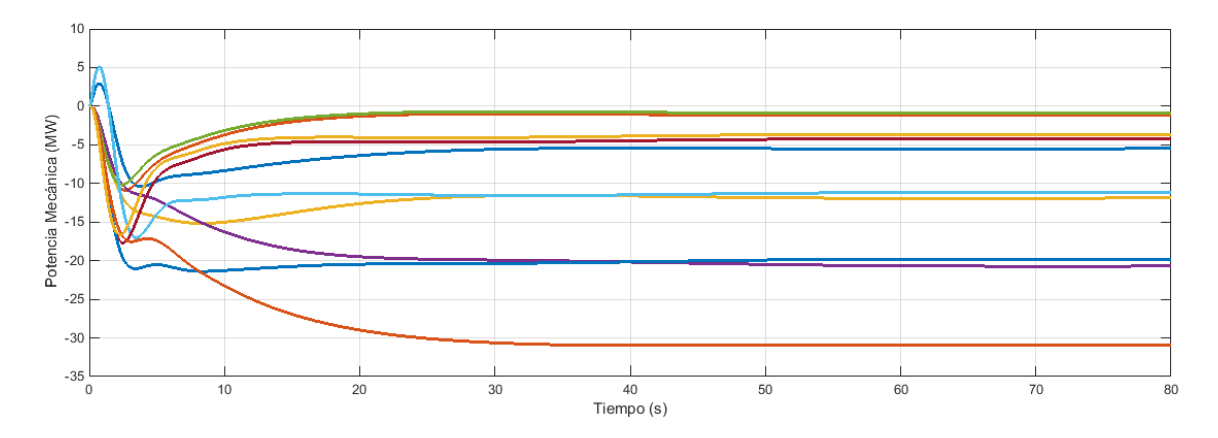

*Figura 5.30 Variación potencia mecánica de los generadores para la simulación 5.3.1*

#### 5.3.2 APERTURA DE LA LÍNEA DE CONEXIÓN

Se supondrá que en el momento de la apertura la línea se encontraba transportando 100 MW del área 1 al área 2.

$$
\Delta P_{12}^0 = 100 \, MW \rightarrow \begin{cases} \Delta P_{L1} = -100 \, MW \\ \Delta P_{L2} = +100 \, MW \end{cases}
$$

En las Figuras 5.31, 5.32 y 5.33 se muestran los resultados de la simulación. Tras la apertura, las dos áreas se quedan operando en isla. Dado que las dos áreas tienen control secundario y potencia suficiente para hacer frente al cambio, la frecuencia es corregida a su valor nominal en las dos zonas.

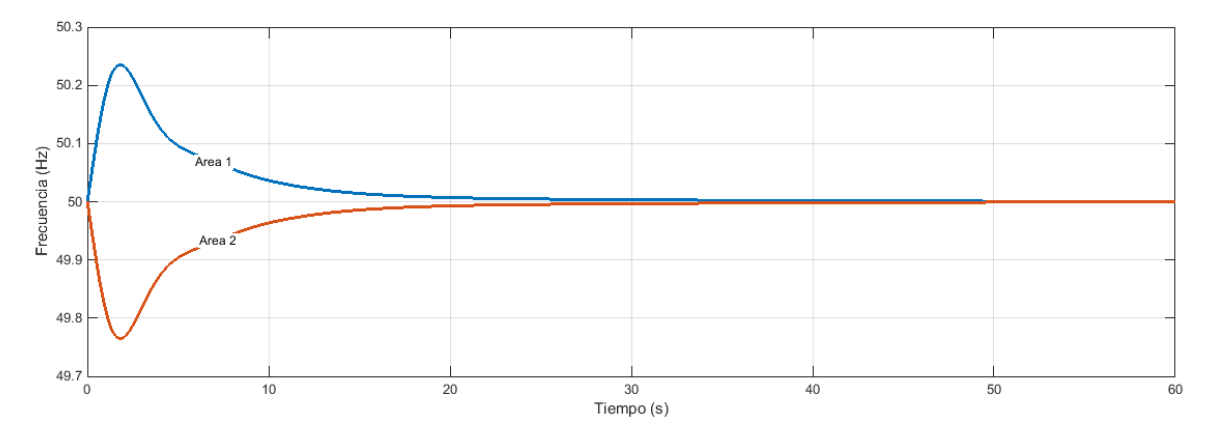

*Figura 5.31 Variación de frecuencia en las áreas para simulación 5.3.2*

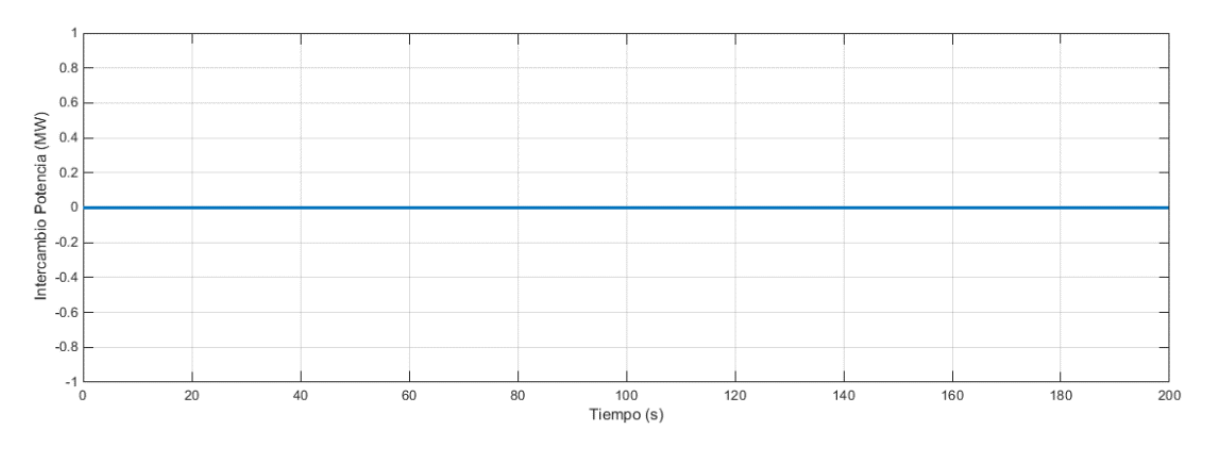

*Figura 5.32 Variación del intercambio de potencia a través de la línea para simulación 5.3.2*

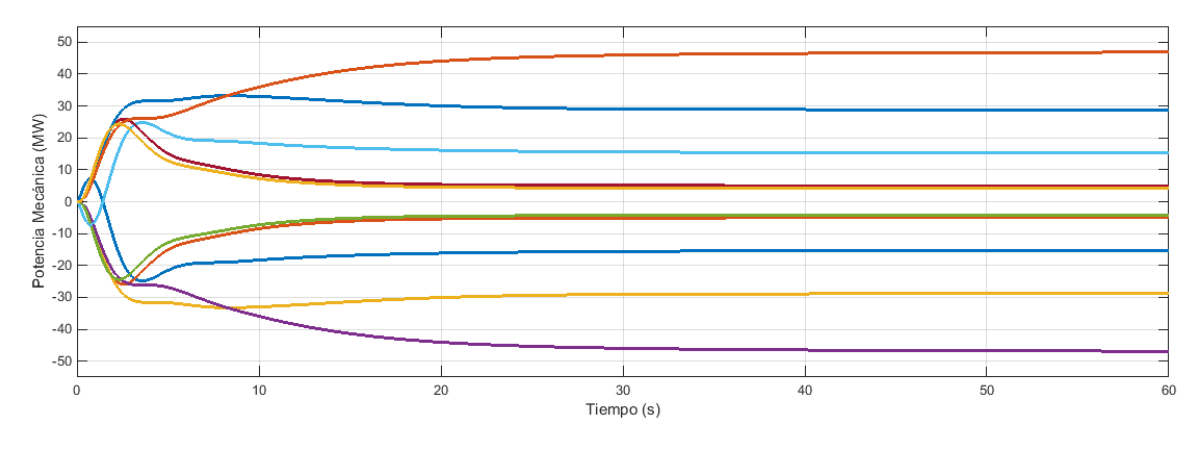

*Figura 5.33 Variación potencia mecánica de los generadores para la simulación 5.3.2*

#### 5.3.3 INFLUENCIA DE LA CONSTANTE B

En el Apartado 5.0.1 se definió el funcionamiento del control ACE y se describió que éste desarrolla una respuesta óptima cuando la constante  $B_i$  toma el valor  $\beta_i$ .

$$
ACE_i = \sum_{j=1}^{n} \Delta P_{ij} + B_i \Delta w \qquad (5.16)
$$

$$
B_i^{opt} = \beta_i = \frac{1}{R_i} + D_i \tag{5.17}
$$

Continuando con el mismo sistema del Apartado 5.3, a continuación, se pretende demostrar esta respuesta óptima simulando para distintos valores de B. En la Figura 5.34 se muestra la desviación de frecuencia del área 1 en función del valor de B, cuando ambas áreas han sido sometidas a un aumento de 50 MW en la demanda. Se observa que mientras para valores superiores a  $\beta$  el sistema es excesivamente oscilante, para valores inferiores aumenta considerablemente el tiempo que tarda en alcanzar el régimen permanente.

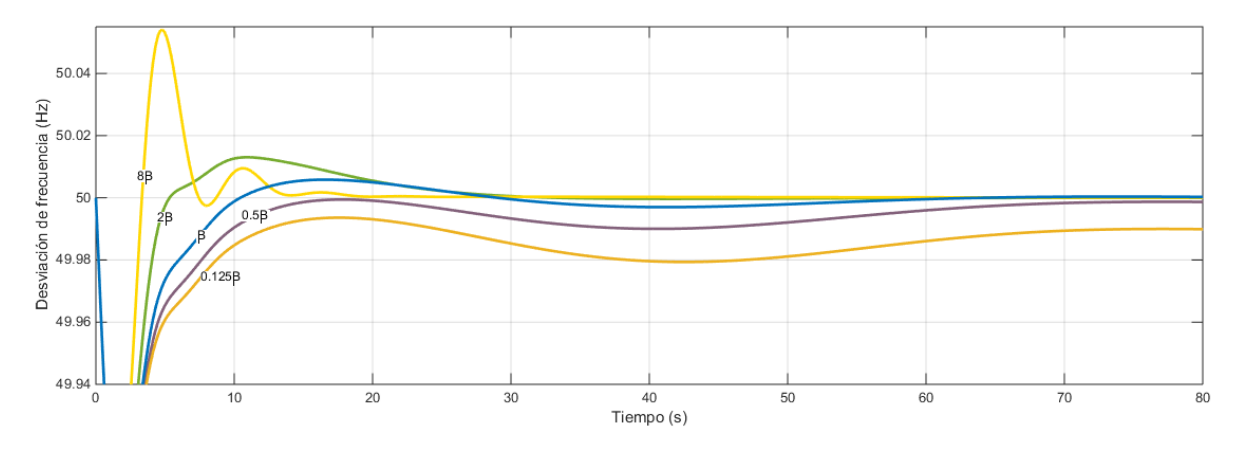

*Figura 5.34 Respuesta frecuencia del sistema en función del valor del parámetro B*

## 5.4 SISTEMA DE CINCO ÁREAS

En este apartado se simulará un sistema eléctrico compuesto por cinco áreas con un grado alto de mallado entre ellas. En la Figura 5.35 se representa un esquema básico del sistema.

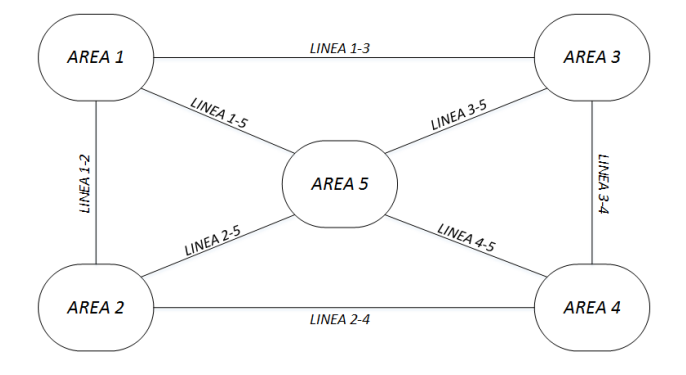

*Figura 5.35 Esquema básico sistema 5 áreas con configuración mallada*

Las áreas tienen la siguiente composición:

- Área 1: 550 MW de Generación Térmica Simple, 700 MW con Recalentamiento y 250 MW de Gas
- Área 2: 1800 MW de Generación Hidráulica
- Área 3: 1650 MW de Generación Diésel
- Área 4: 1375 MW de Generación Térmica Simple
- Área 5: 2700 MW de Generación Térmica con Doble Recalentamiento

Las centrales están configuradas con una constante de regulación del 5% en base del propio generador.

Todas las constantes son iguales a las usadas en los apartados anteriores (Tablas 3.1, 3.2, 3.3).

El sistema tendrá un coeficiente de sensibilidad de la carga de 1 p.u. en base común de 1000 MVA ( $D = 1$ ).

Todas las áreas tienen ACE y control secundario con ganancia  $K = 2 p.u$ . en base del generador.

Todas las líneas tienen una reactancia  $X_s$  y una potencia sincronizante que consideramos constante  $P_s = 2 p.u.$  en base común de 1000 MVA.

En la Figura 5.36 se muestra el modelo desarrollado para este sistema. Solo se muestra el modelo de una de las áreas y una línea, siendo extensible para todas las demás. El modelo completo se detalla en el Anexo.

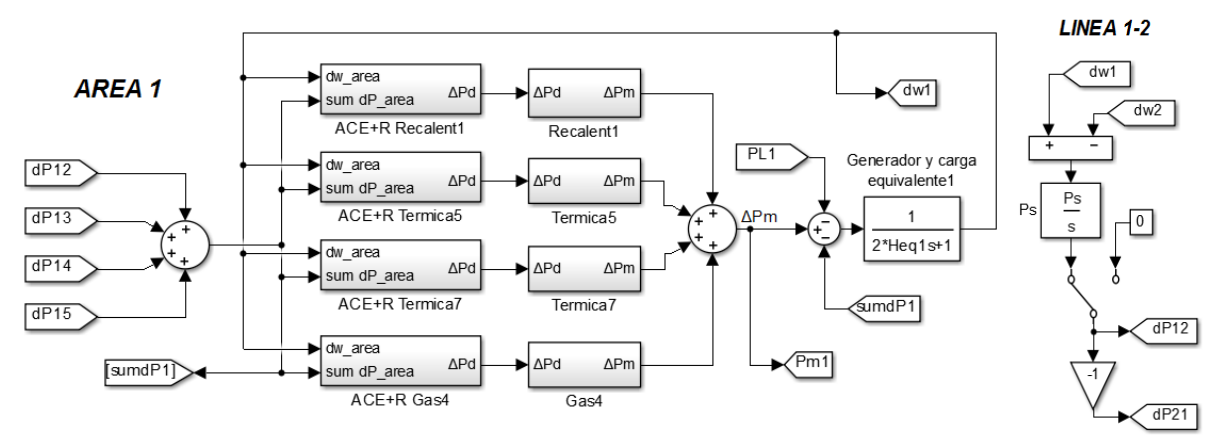

*Figura 5.36 Modelo de un área en Matlab-Simulink*

#### 5.4.1 AUMENTO DE CARGA

Sometemos al área 1 a un aumento en la demanda de 100 MW. En la figura 5.37 se muestra la desviación en frecuencia en cada una de las cinco áreas. Las mayores caídas, aparte de en el área 1, se producen en las áreas más cercanas a ésta, las áreas 2, 3 y 5. El área 4, la más lejana, mantiene su frecuencia más estable.

Ocurre lo mismo con los intercambios de potencia por las líneas, las líneas que conectan directamente con el área donde se produce la perturbación presentan una variación mayor (Figura 5.38). El ACE implementado en las áreas devuelve los intercambios a su valor nominal.

En la Figura 5.39 se representa la potencia generada global de cada área. Tras el transitorio inicial el aumento de carga del área 1 es asumido totalmente por los generadores de la misma zona de regulación, uno de los requisitos del control potencia frecuencia.

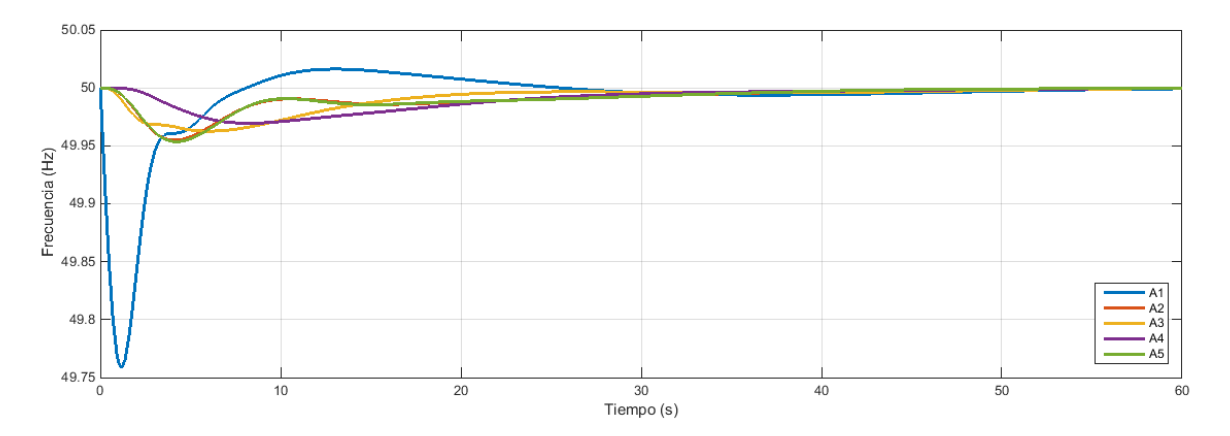

*Figura 5.37 Variación de frecuencia en las áreas para simulación 5.4.1*

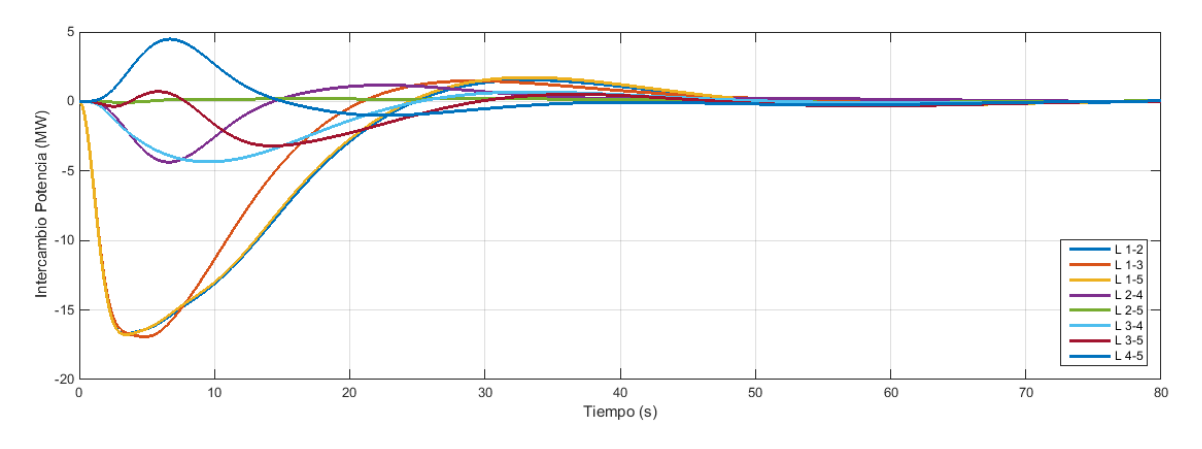

*Figura 5.38 Variación intercambio de potencia en las líneas para simulación 5.4.1*

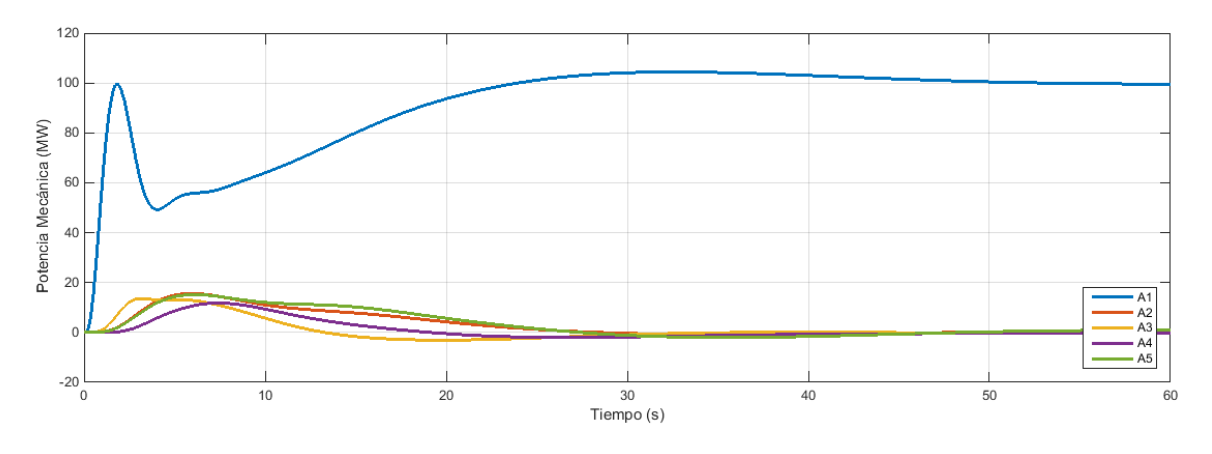

*Figura 5.39 Variación potencia mecánica de las áreas para la simulación 5.4.1*

## 5.4.2 INCIDENTES SIMULTÁNEOS EN UN ÁREA

Se simularán dos casos en los que se produce simultáneamente la apertura de dos líneas y la pérdida de generación en la zona de regulación:

- Caso A: En el Área 2, compuesta por centrales hidráulicas, se pierden 400 MW de generación a la par que se pierden las líneas 1-2 y 2-4 cuando evacuaban 100 MW del área 2 cada una.
- Caso B: Se dan las mismas condiciones que en el caso A, pero en el Área 3, compuesta por centrales diésel de respuesta más rápida que las hidráulicas. (Pérdida de 400 MW de generación y líneas 1-3 y 3-4)

En las figuras 5.40, 5.41 y 5.42 se muestran los resultados del caso A. En las figuras 5.43, 5.44 y 5.45 se muestran los resultados del caso B. Comparativamente, se comprueba que en el caso B los tiempos de respuesta son menores y la respuesta menos oscilatoria. Esto se debe a que en el caso B, el área afectada se compone de generadores de respuesta más rápida.

En la Figura 5.46 se comparan las frecuencias de las áreas en estudio para los casos A y B. Se comprueba un tiempo de respuesta y un valor de pico menor en el caso B (Área 3)

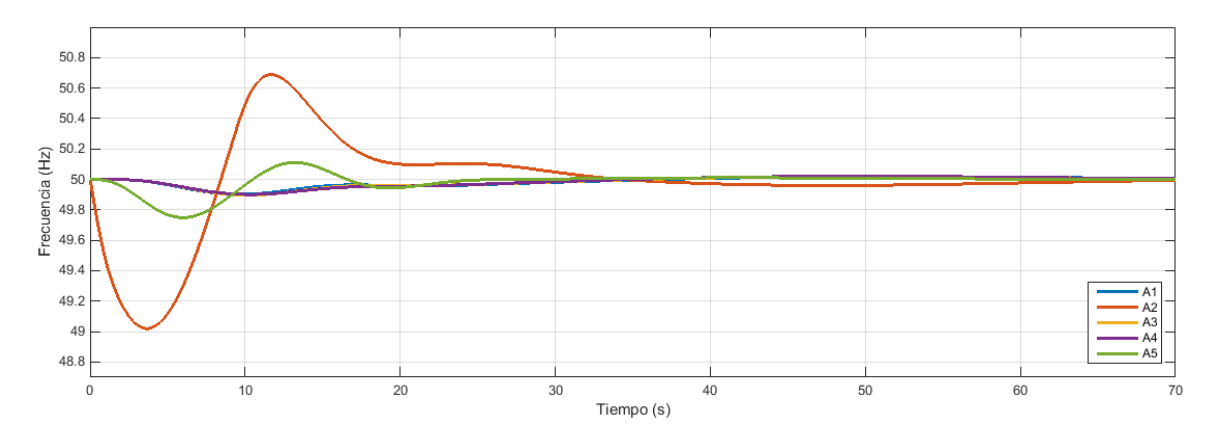

*Figura 5.40 Variación de frecuencia en las áreas para simulación 5.4.2. Caso A*

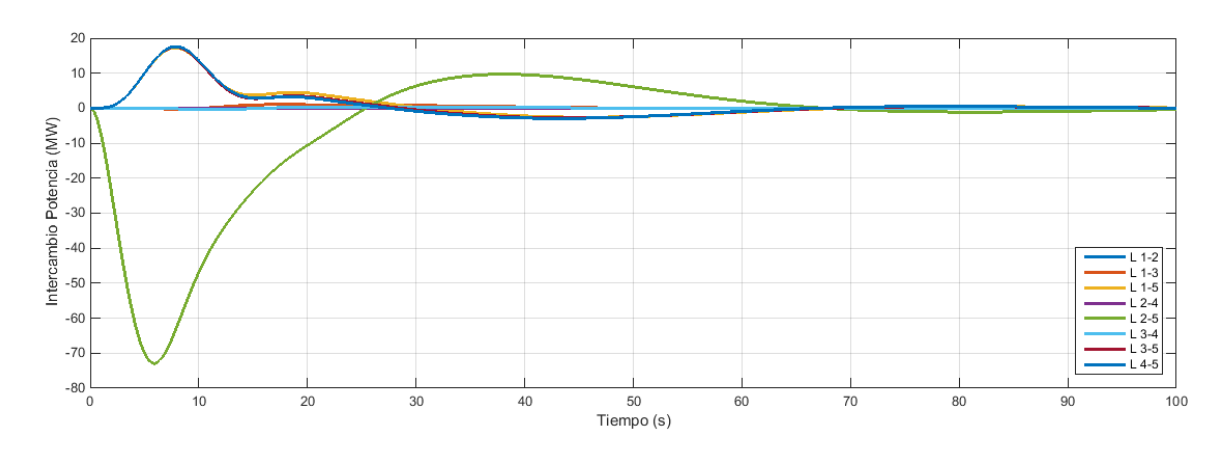

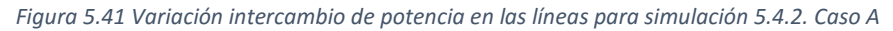

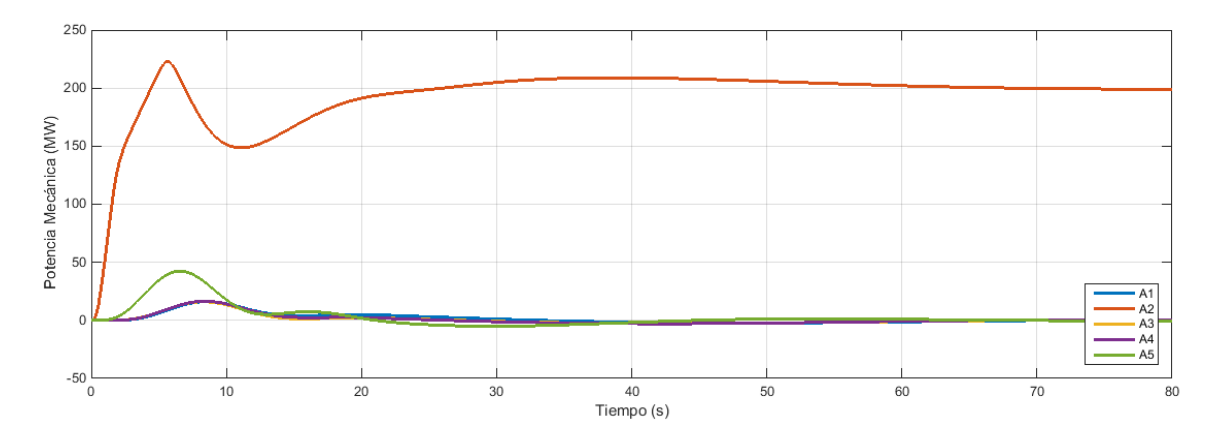

*Figura 5.42 Variación potencia mecánica de las áreas para la simulación 5.4.2. Caso A*

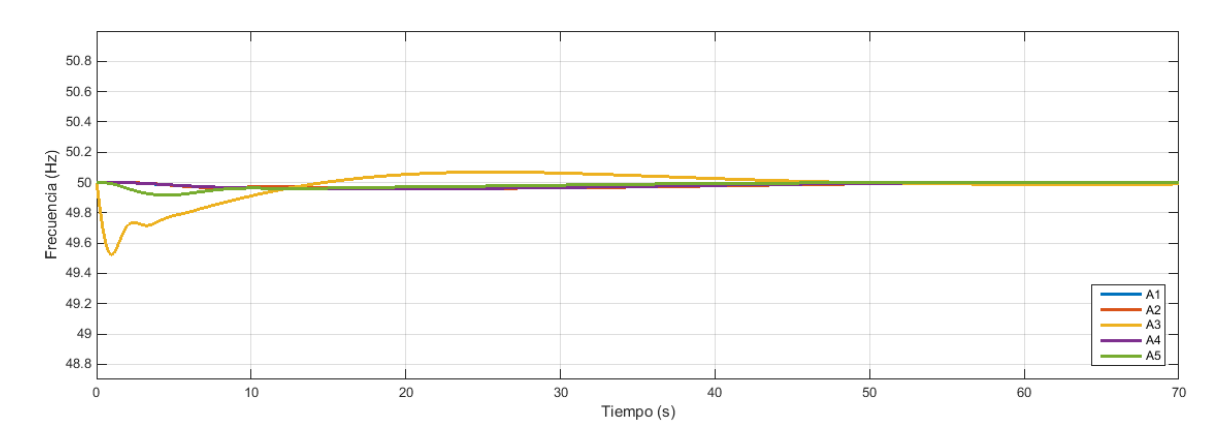

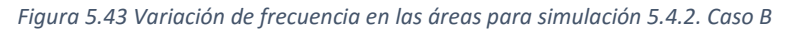

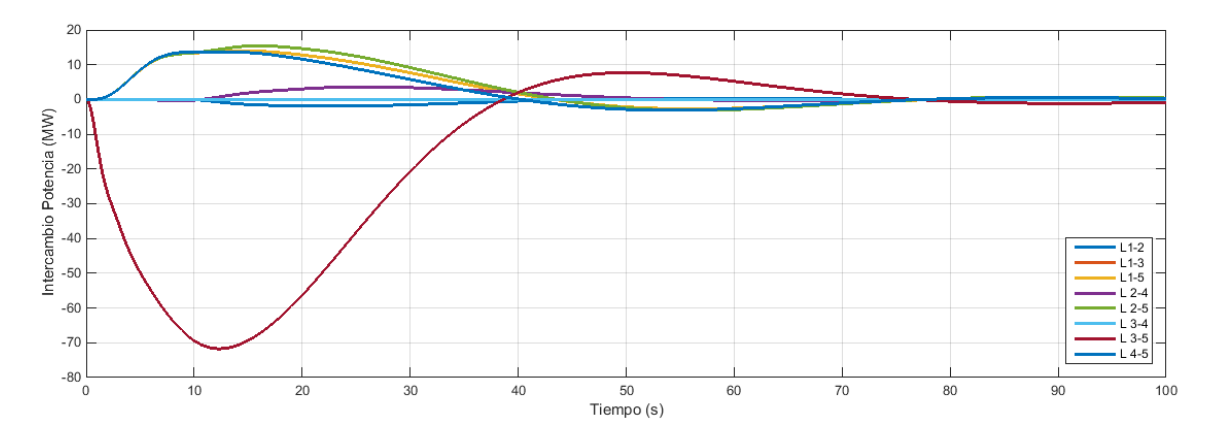

*Figura 5.44 Variación intercambio de potencia en las líneas para simulación 5.4.2. Caso B*

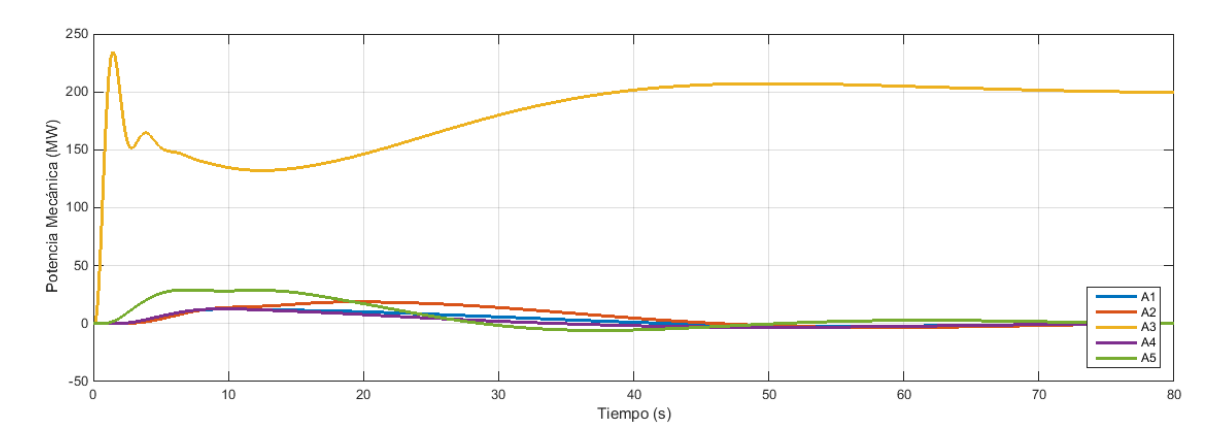

*Figura 5.45 Variación potencia mecánica de las áreas para la simulación 5.4.2. Caso B*

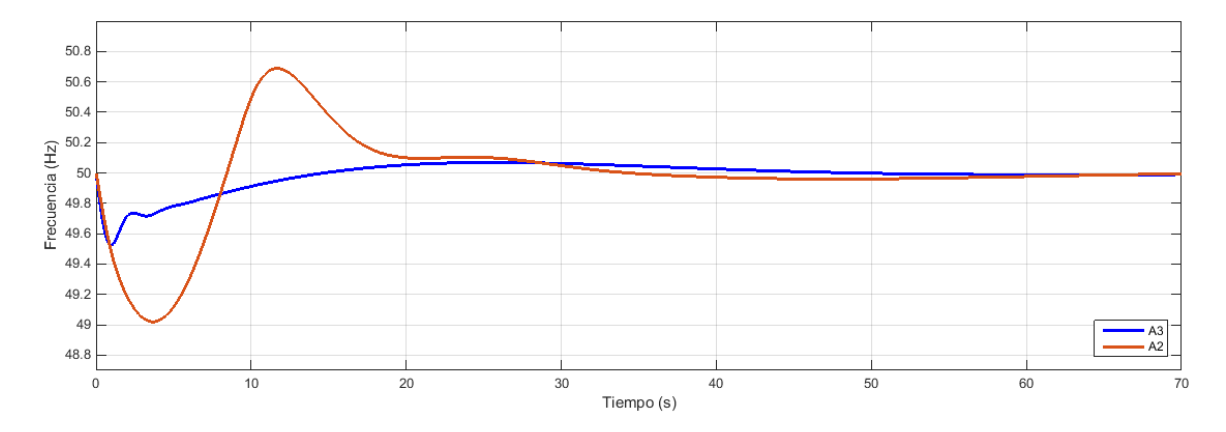

*Figura 5.46 Comparación respuesta de la frecuencia para casos A y B en simulación 5.4.2*

#### 5.4.3 CONFIGURACIÓN RADIAL

Por último, se simulará el sistema de cinco áreas con una configuración menos mallada que en el apartado anterior, tal y como se muestra en la Figura 5.47.

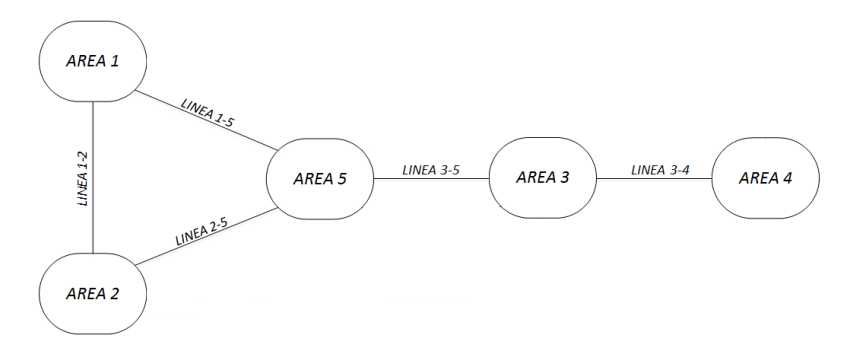

*Figura 5.47 Esquema básico sistema 5 áreas con configuración radial*

Las áreas siguen teniendo la misma composición y parámetros que en el Apartado 5.4.

Para la simulación supondremos la apertura de línea 5-3 cuando se encontraba transportando 100 MW del área 5 al área 3. Simultáneamente a esto, se supone la pérdida de 100 MW de generación en el área 3 y una desconexión de 100 MW de carga en el área 5.

En las figuras 5.48, 5.49 y 5.50 se muestran los resultados de la simulación propuesta. Como era de esperar, se observa que la frecuencia del sistema es menos rígida. Con esta configuración se producen mas oscilaciones que con la configuración mallada en todas las áreas.

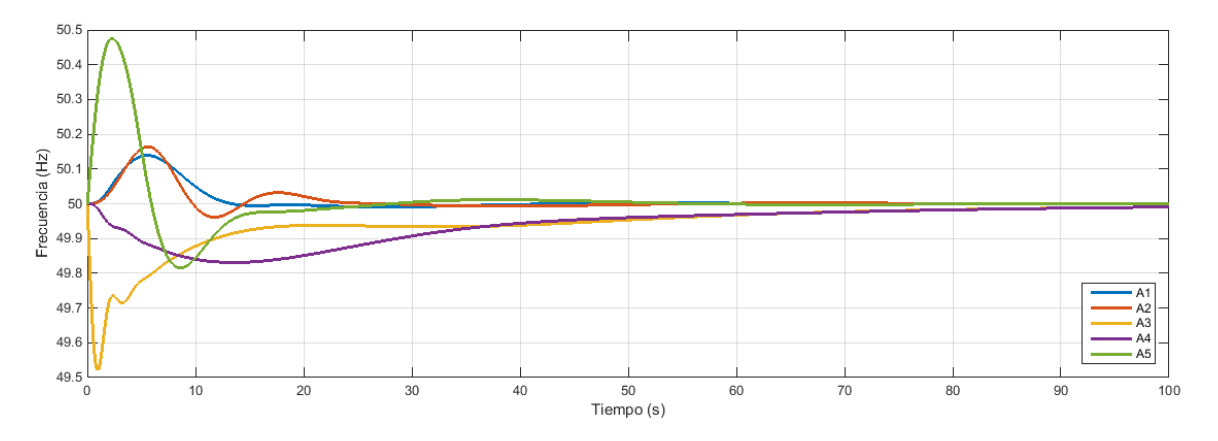

*Figura 5.48 Desviación de frecuencia en las áreas para simulación 5.4.3* 

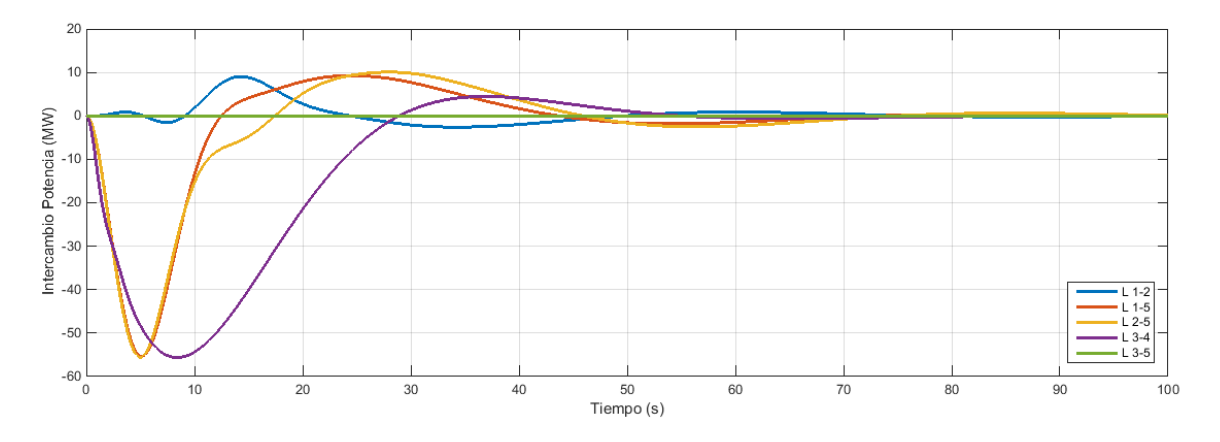

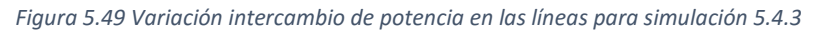

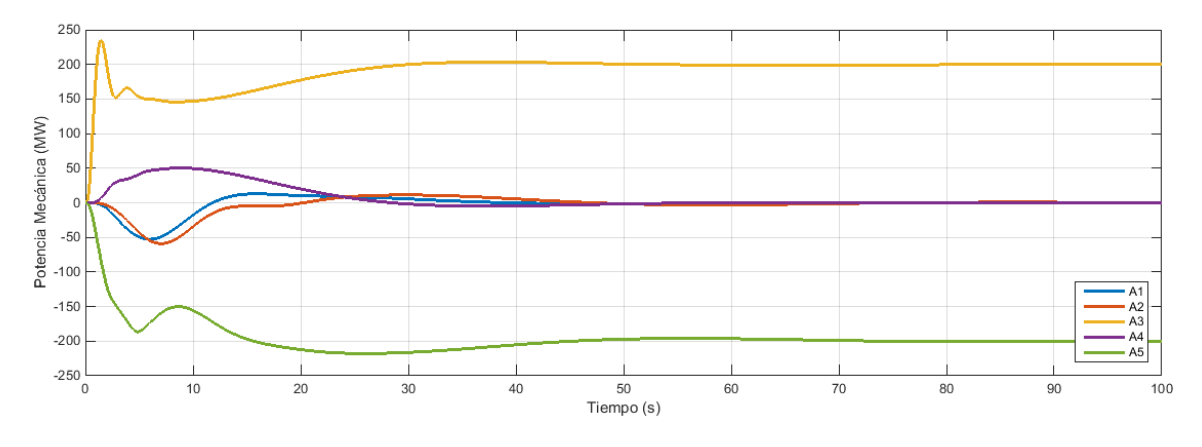

*Figura 5.50 Variación potencia mecánica de las áreas para la simulación 5.4.3*

## **6 CONCLUSIONES**

En el documento se han puesto de manifiesto las ventajas e inconvenientes de distintas tecnologías de generación. Primeramente, tenemos centrales de respuesta rápida como las de generación diésel o las turbinas de gas. Estas centrales presentan una respuesta dinámica aceptable y permiten hacer frente a contingencias imprevistas en el sistema. Además, tienen la peculiaridad de que pueden ser puestas en funcionamiento en muy poco tiempo, por lo que siempre están listas para apoyar al sistema en caso de necesidad. La principal desventaja viene dada por el alto coste de operación de estas centrales en comparación con otras tecnologías.

Por ello, es necesaria la presencia en el mix de generación de grandes centrales hidráulicas y térmicas con etapas regenerativas. Éstas no solo presentan un coste de funcionamiento más bajo, sino que también cuentan con una inercia más elevada que resulta imprescindible para la estabilización del sistema completo.

Asimismo, con la alta penetración de energías renovables y debido a su naturaleza no gestionable, la red se está volviendo cada vez más impredecible y el sistema en conjunto está perdiendo inercia global. Para atajar este problema se está empezando a requerir la participación de las energías renovables en los servicios de regulación y se han desarrollado métodos para la emulación de inercia.

Por otra parte, también se ha evidenciado la influencia de la tipología de la red en el comportamiento de la frecuencia. A medida que crece el número de centrales interconectadas la respuesta se va haciendo cada vez más estable y menos oscilatoria.

Paralelamente a esto, se ha comprobado el efecto beneficioso de un alto mallado en la red. Mientras que con un sistema radial hay una probabilidad alta de que haya sistemas que puedan acabar operando en isla tras una contingencia, en una configuración mallada esta posibilidad es mucho menor y se garantiza que en el conjunto siempre haya potencia disponible para atender cambios en la carga.

## **REFERENCIAS**

[1] Prabha Kundur: *Power System Stability and Control,* Electric Power Research Institute. Mcgraw Hill 1994

[2] Power Technologies Inc: *Speed Governor System Modeling* Hadi Saadat

[3] Rolf Kehlhofer, Bert Rukes, Frank Hannemann: *Combined-Cycle Gas & Steam Turbine Power Plants, 3rd Edition,* 2007

[4] NEPLAN: *Turbine-Governor Models, Standard Dynamic Turbine-Governor Systems*

[5] REE. Red Eléctrica de España, Procedimiento de operación 7.1: *Servicio Complementario de regulación primaria*, Resolución de 30/07/1998, BOE 18/08/1998

[6] REE. Red Eléctrica de España, Procedimiento de operación 7.2: *Regulación secundaria*, Resolución de 18/12/2015, BOE 19/12/2015

[7] REE. Red Eléctrica de España, Procedimiento de operación 7.3: *Regulación terciaria*, Resolución de 18/12/2015, BOE 19/12/2015

[8] REE. Red Eléctrica de España, Procedimiento de operación 1.5: *Establecimiento de la reserva para la regulación frecuencia-potencia*, Resolución de 13/07/2006, BOE 21/07/2006

[9] REE. Red Eléctrica de España, Procedimiento de operación 2.1: *Previsión de la demanda*, Resolución de 17/03/2004, BOE 06/07/2005

# **ANEXO I: MODELOS DE SIMULINK**

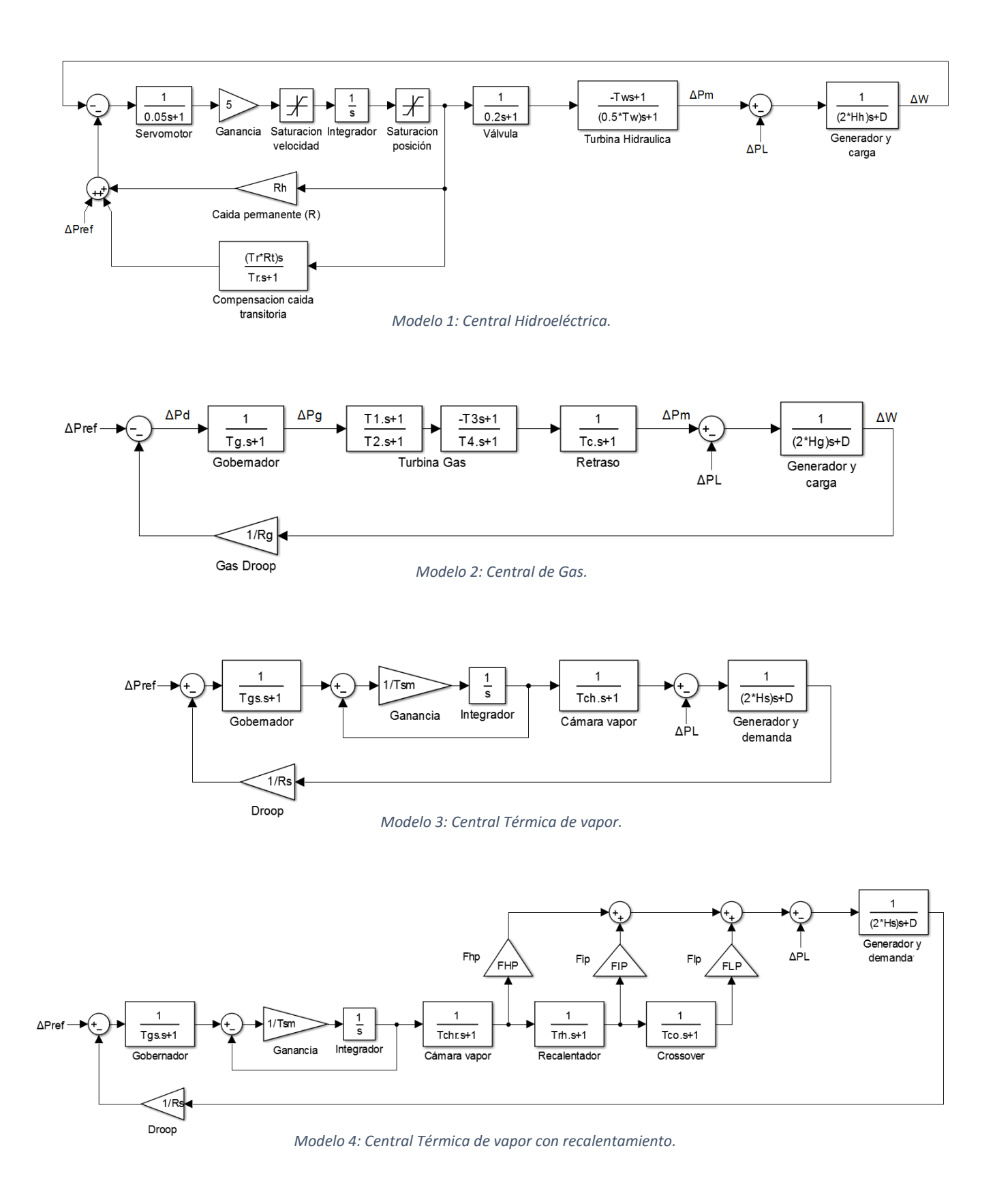

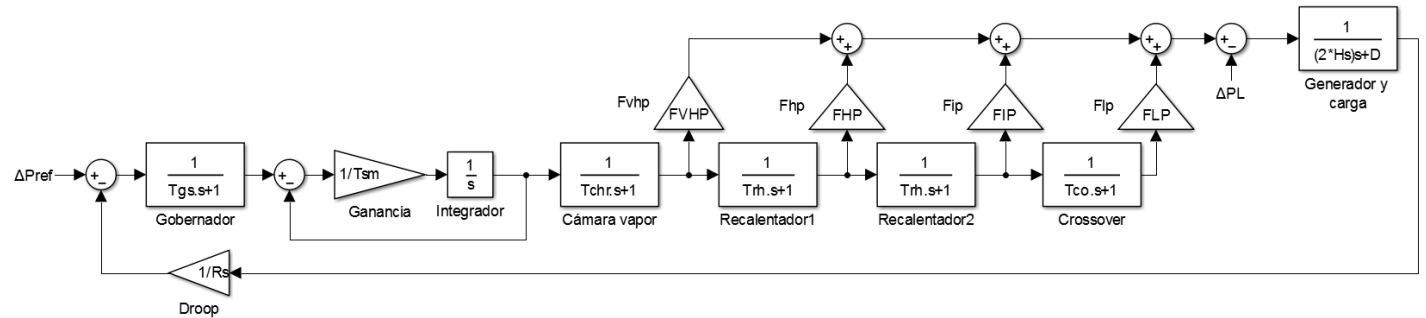

*Modelo 5: Central Térmica de vapor con doble recalentamiento.*

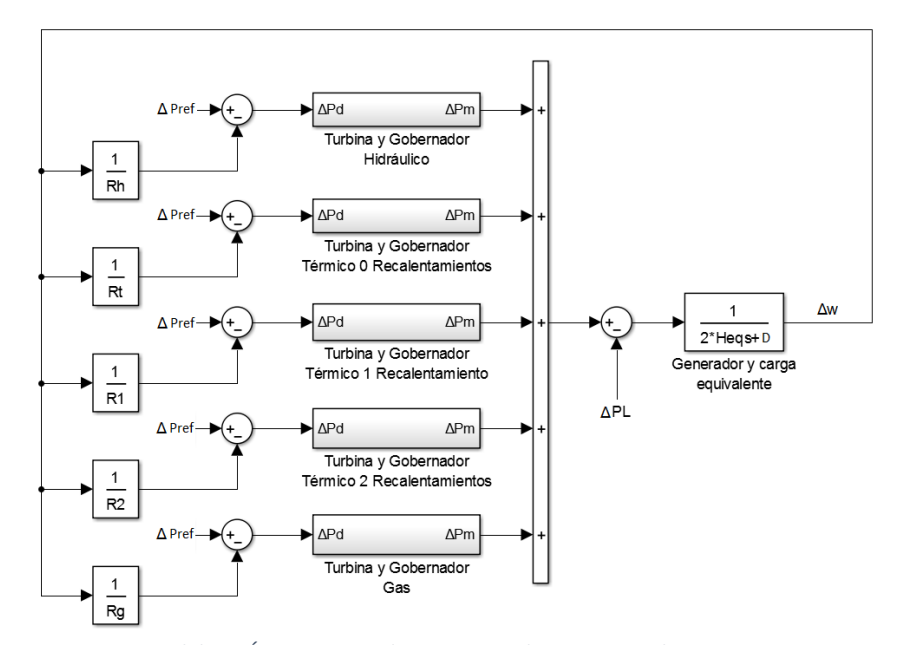

*Modelo 6: Área 5 generadores conectados con control primario*

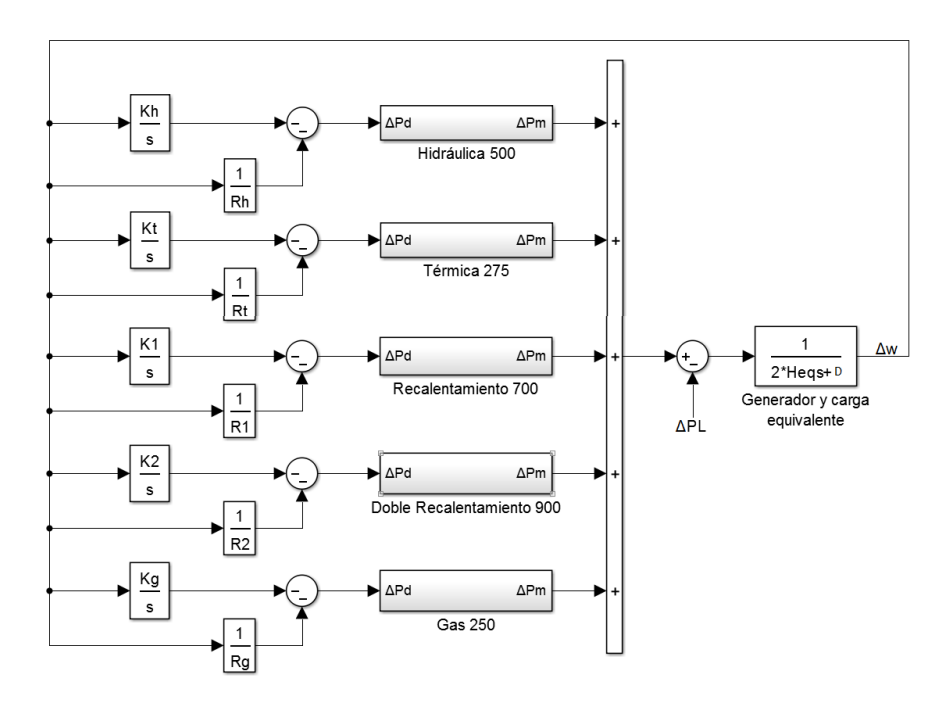

*Modelo 7: Área 5 generadores conectados con control secundario*

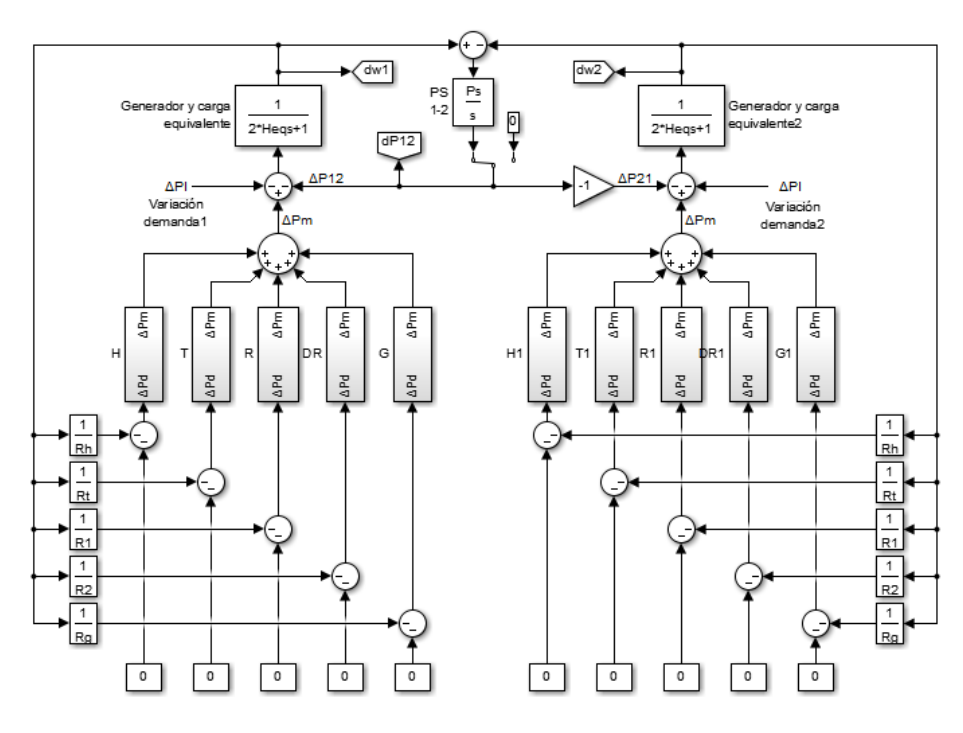

*Modelo 8: Dos áreas conectadas con control primario*

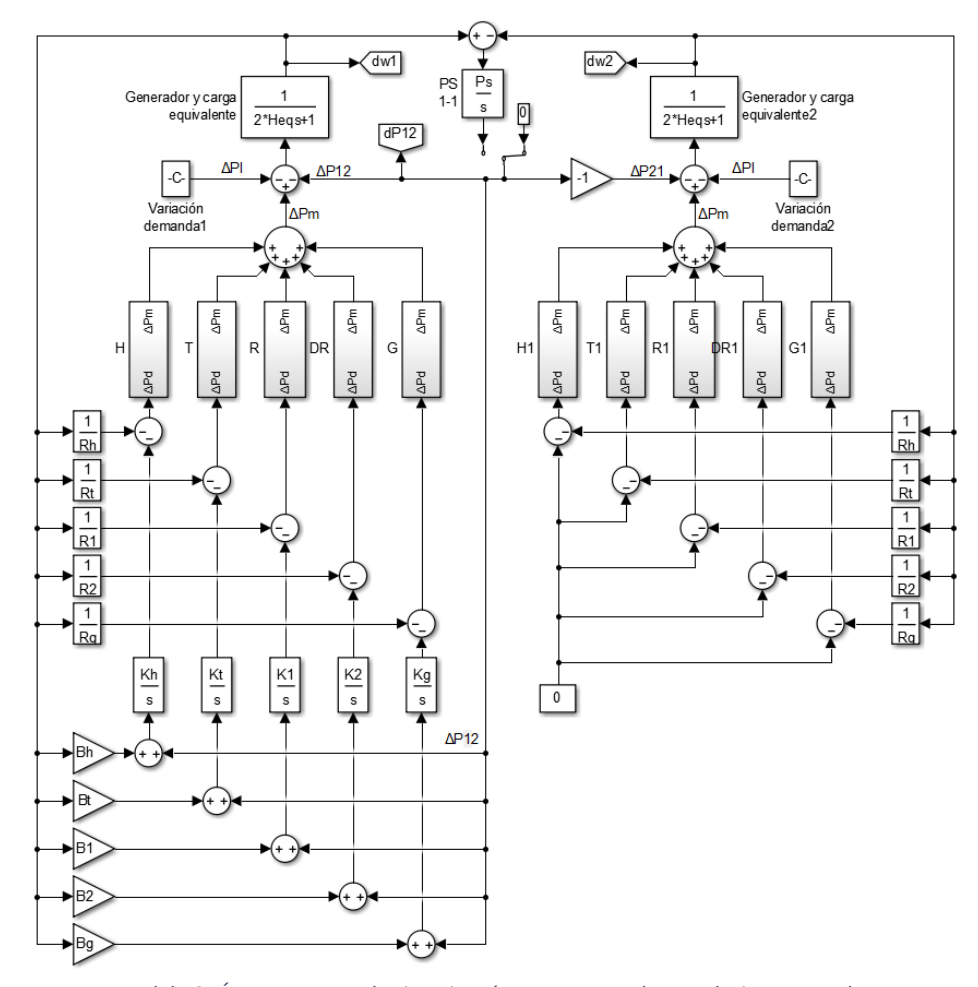

*Modelo 9: Área con control primario y área con control secundario conectadas*

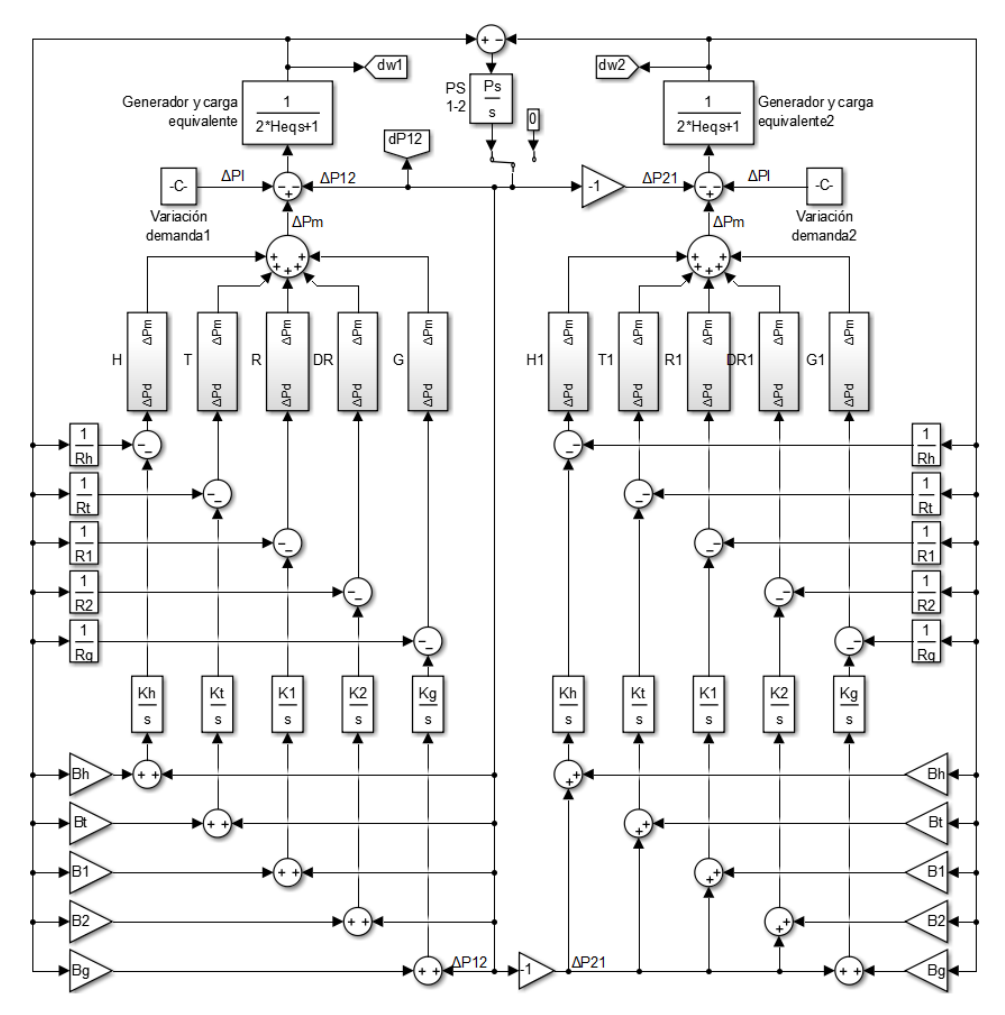

*Modelo 10: Dos áreas conectadas con control secundario*

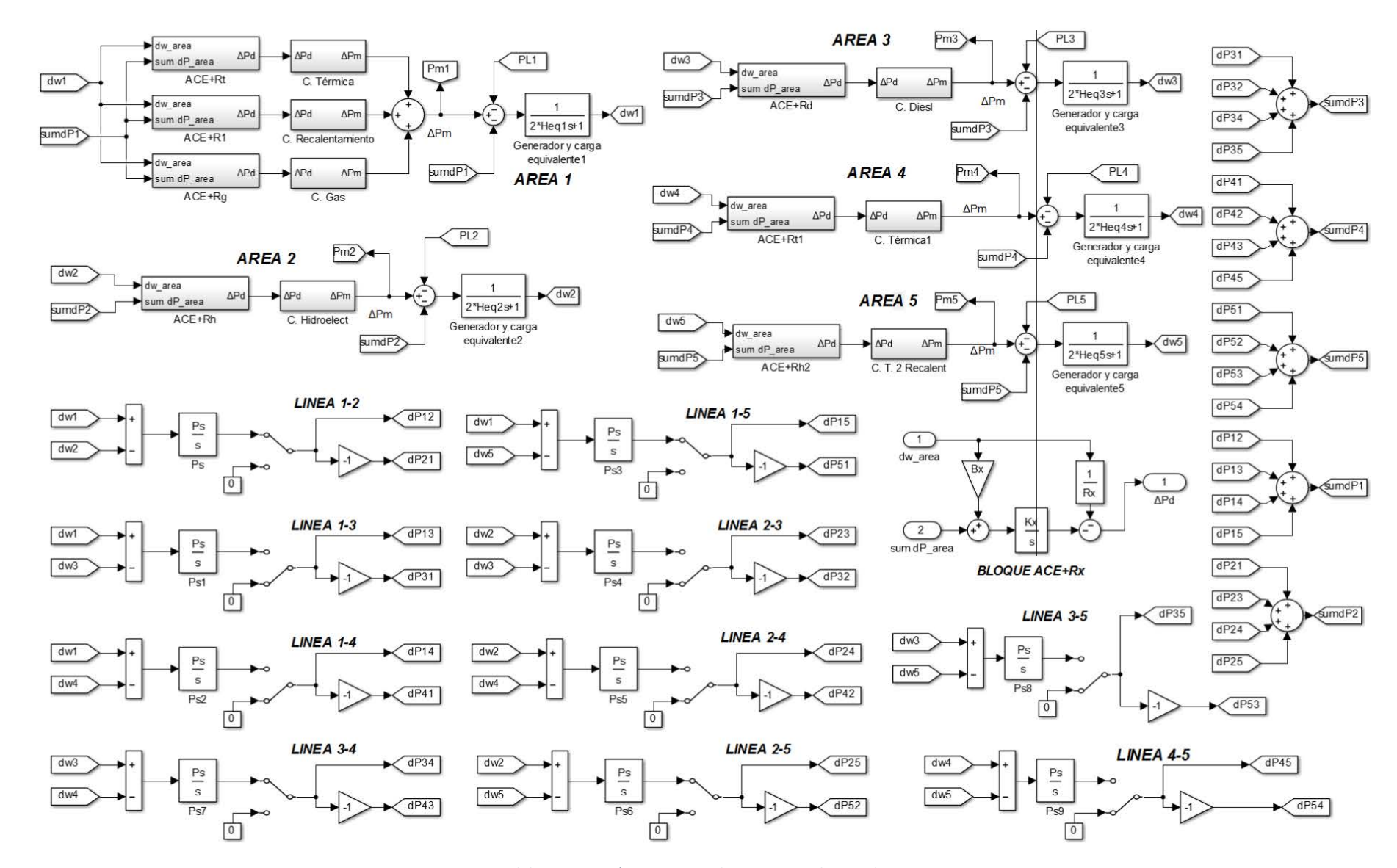

*Modelo 11: Cinco áreas conectadas con control secundario*

 $\overline{8}$